# **[MS-CSDLBI]: Conceptual Schema Definition File Format with Business Intelligence Annotations**

#### **Intellectual Property Rights Notice for Open Specifications Documentation**

- **Technical Documentation.** Microsoft publishes Open Specifications documentation for protocols, file formats, languages, standards as well as overviews of the interaction among each of these technologies.
- **Copyrights.** This documentation is covered by Microsoft copyrights. Regardless of any other terms that are contained in the terms of use for the Microsoft website that hosts this documentation, you may make copies of it in order to develop implementations of the technologies described in the Open Specifications and may distribute portions of it in your implementations using these technologies or your documentation as necessary to properly document the implementation. You may also distribute in your implementation, with or without modification, any schema, IDL's, or code samples that are included in the documentation. This permission also applies to any documents that are referenced in the Open Specifications.
- **No Trade Secrets.** Microsoft does not claim any trade secret rights in this documentation.
- **Patents.** Microsoft has patents that may cover your implementations of the technologies described in the Open Specifications. Neither this notice nor Microsoft's delivery of the documentation grants any licenses under those or any other Microsoft patents. However, a given Open Specification may be covered by Microsoft [Open Specification Promise](http://go.microsoft.com/fwlink/?LinkId=214445) or the Community [Promise.](http://go.microsoft.com/fwlink/?LinkId=214448) If you would prefer a written license, or if the technologies described in the Open Specifications are not covered by the Open Specifications Promise or Community Promise, as applicable, patent licenses are available by contacting [iplg@microsoft.com.](mailto:iplg@microsoft.com)
- **Trademarks.** The names of companies and products contained in this documentation may be covered by trademarks or similar intellectual property rights. This notice does not grant any licenses under those rights. For a list of Microsoft trademarks, visit [www.microsoft.com/trademarks.](http://www.microsoft.com/trademarks)
- **Fictitious Names.** The example companies, organizations, products, domain names, email addresses, logos, people, places, and events depicted in this documentation are fictitious. No association with any real company, organization, product, domain name, email address, logo, person, place, or event is intended or should be inferred.

**Reservation of Rights.** All other rights are reserved, and this notice does not grant any rights other than specifically described above, whether by implication, estoppel, or otherwise.

**Tools.** The Open Specifications do not require the use of Microsoft programming tools or programming environments in order for you to develop an implementation. If you have access to Microsoft programming tools and environments you are free to take advantage of them. Certain Open Specifications are intended for use in conjunction with publicly available standard specifications and network programming art, and assumes that the reader either is familiar with the aforementioned material or has immediate access to it.

*[MS-CSDLBI] — v20140520 Conceptual Schema Definition File Format with Business Intelligence Annotations* 

*Copyright © 2014 Microsoft Corporation.* 

# **Revision Summary**

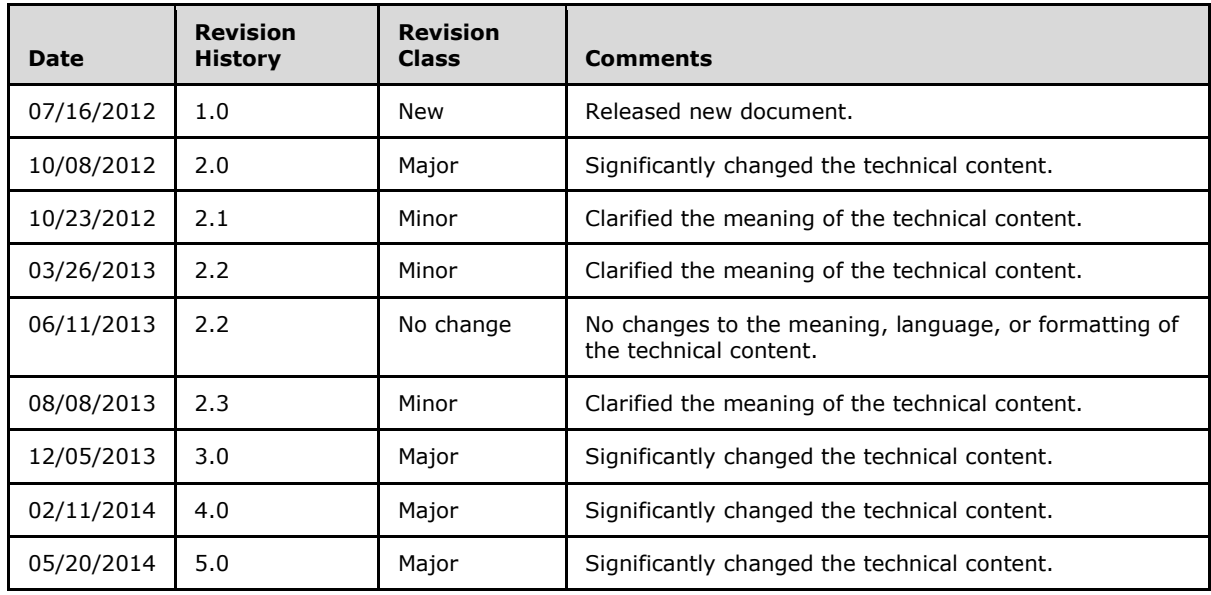

*Copyright © 2014 Microsoft Corporation.* 

# **Contents**

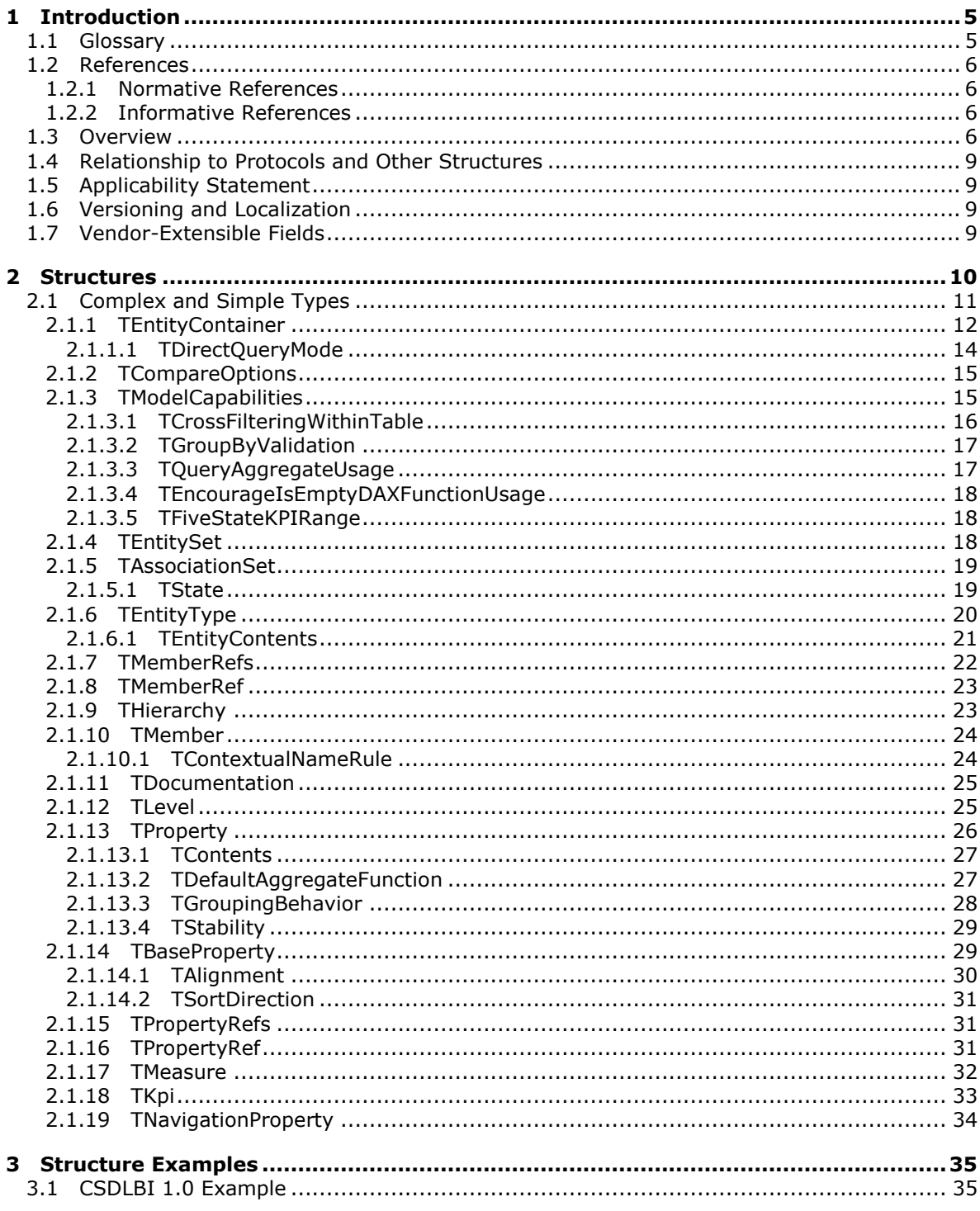

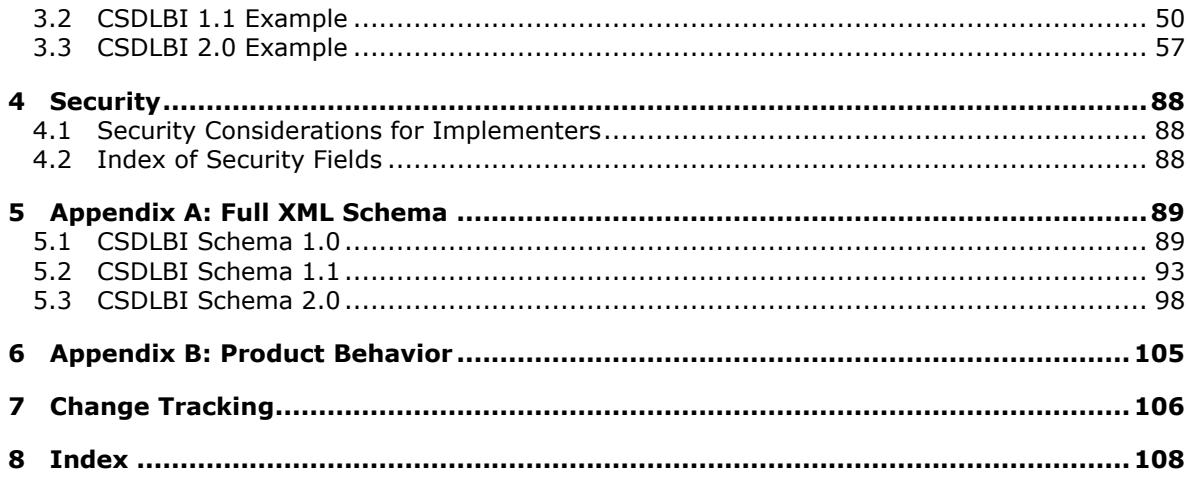

# <span id="page-4-0"></span>**1 Introduction**

The conceptual schema definition file format with business intelligence (BI) annotations provides the structure and semantics of **[conceptual schema definition language \(CSDL\)](%5bMC-CSDL%5d.pdf)** annotations that are used in BI applications. CSDL is a language based on XML that can be used for defining **[Entity Data](%5bMC-CSDL%5d.pdf)  [Model \(EDM\)](%5bMC-CSDL%5d.pdf)**-based conceptual models.

Sections 1.7 and 2 of this specification are normative and can contain the terms MAY, SHOULD, MUST, MUST NOT, and SHOULD NOT as defined in RFC 2119. All other sections and examples in this specification are informative.

### <span id="page-4-1"></span>**1.1 Glossary**

The following terms are defined in [\[MS-GLOS\]:](%5bMS-GLOS%5d.pdf)

#### **language code identifier (LCID) XML namespace**

The following terms are defined in [\[MS-OFCGLOS\]:](%5bMS-OFCGLOS%5d.pdf)

**complex type hierarchy simple type XML schema**

The following terms are defined in [\[MC-CSDL\]:](%5bMC-CSDL%5d.pdf)

**annotation association collection conceptual schema definition language (CSDL) entity Entity Data Model (EDM) identifier namespace property schema**

The following terms are defined in [\[MS-SSAS\]:](%5bMS-SSAS%5d.pdf)

**dimension level measure**

The following terms are specific to this document:

- <span id="page-4-2"></span>**conceptual schema definition language with business intelligence annotations (CSDLBI):** A language that is based on XML and that can be used to annotate **EDM**-based conceptual models with specific information that is useful in business intelligence applications.
- <span id="page-4-3"></span>**conceptual schema definition language with business intelligence annotations (CSDLBI) document:** A document that contains a conceptual model that is defined by using the **CSDL** and **CSDLBI** code.

<span id="page-4-4"></span>**CSDLBI 1.0:** A version of **CSDLBI** that has a slightly reduced set of capabilities, which are identified in this document. CSDLBI 1.0 documents reference the following **XML namespace**:

*[MS-CSDLBI] — v20140520 Conceptual Schema Definition File Format with Business Intelligence Annotations* 

*Copyright © 2014 Microsoft Corporation.* 

http://schemas.microsoft.com/sqlbi/2010/10/edm/extensions

<span id="page-5-4"></span>**CSDLBI 1.1:** The version of **CSDLBI** that is defined immediately following **CSDLBI 1.0**. CSDLBI 1.1 documents reference the following **XML namespace**:

http://schemas.microsoft.com/sqlbi/2010/10/edm/extensions

<span id="page-5-5"></span>**CSDLBI 2.0:** The version of **CSDLBI** that is defined immediately following **CSDLBI 1.1**. CSDLBI 2.0 documents reference the following **XML namespace**:

http://schemas.microsoft.com/sqlbi/2010/10/edm/extensions

**MAY, SHOULD, MUST, SHOULD NOT, MUST NOT:** These terms (in all caps) are used as described in [\[RFC2119\].](http://go.microsoft.com/fwlink/?LinkId=90317) All statements of optional behavior use either MAY, SHOULD, or SHOULD NOT.

#### <span id="page-5-0"></span>**1.2 References**

#### <span id="page-5-1"></span>**1.2.1 Normative References**

We conduct frequent surveys of the normative references to assure their continued availability. If you have any issue with finding a normative reference, please contact [dochelp@microsoft.com.](mailto:dochelp@microsoft.com) We will assist you in finding the relevant information.

[MC-CSDL] Microsoft Corporation, ["Conceptual Schema Definition File Format"](%5bMC-CSDL%5d.pdf).

[MS-SSAS] Microsoft Corporation, ["SQL Server Analysis Services Protocol"](%5bMS-SSAS%5d.pdf).

[RFC2119] Bradner, S., "Key words for use in RFCs to Indicate Requirement Levels", BCP 14, RFC 2119, March 1997, [http://www.rfc-editor.org/rfc/rfc2119.txt](http://go.microsoft.com/fwlink/?LinkId=90317)

[XML1.0] Bray, T., Paoli, J., Sperberg-McQueen, C.M., and Maler, E., Eds., "Extensible Markup Language (XML) 1.0 (Second Edition)", W3C Recommendation, October 2000, [http://www.w3.org/TR/2000/REC-xml-20001006](http://go.microsoft.com/fwlink/?LinkId=90599)

[XMLNS] Bray, T., Hollander, D., Layman, A., et al., Eds., "Namespaces in XML 1.0 (Third Edition)", W3C Recommendation, December 2009, [http://www.w3.org/TR/2009/REC-xml-names-20091208/](http://go.microsoft.com/fwlink/?LinkId=183354)

[XMLSCHEMA1] Thompson, H.S., Beech, D., Maloney, M., and Mendelsohn, N., Eds., "XML Schema Part 1: Structures", W3C Recommendation, May 2001, [http://www.w3.org/TR/2001/REC](http://go.microsoft.com/fwlink/?LinkId=145499)[xmlschema-1-20010502/](http://go.microsoft.com/fwlink/?LinkId=145499)

#### <span id="page-5-2"></span>**1.2.2 Informative References**

[MS-GLOS] Microsoft Corporation, ["Windows Protocols Master Glossary"](%5bMS-GLOS%5d.pdf).

[MS-OFCGLOS] Microsoft Corporation, ["Microsoft Office Master Glossary"](%5bMS-OFCGLOS%5d.pdf).

[MSDN-NLS] See [MSDN-NLSAPIRef].

[MSDN-NLSAPIRef] Microsoft Corporation, "National Language Support (NLS) API Reference", [http://msdn.microsoft.com/en-us/goglobal/bb896001.aspx](http://go.microsoft.com/fwlink/?LinkId=113936)

## <span id="page-5-3"></span>**1.3 Overview**

**[Conceptual schema definition language with business intelligence annotations \(CSDLBI\)](#page-4-2)** is an XML-based file format that is used to annotate Entity Data Model (EDM)-based conceptual models

*[MS-CSDLBI] — v20140520 Conceptual Schema Definition File Format with Business Intelligence Annotations* 

*Copyright © 2014 Microsoft Corporation.* 

and is based on standards that are defined in  $[XML1.0]$  and  $[XMLSCHEMA1]$ . Type names in CSDLBI are generally the same as in conceptual schema definition language (CSDL). For details about CSDL, see [\[MC-CSDL\].](%5bMC-CSDL%5d.pdf)

Conceptually, a **[CSDLBI document](#page-4-3)** has an overall structure that resembles the following.

```
<Schema>
    <Using/>
    <Using/>
    <ComplexType/>
    <Function/>
    <Function/>
    <EntityContainer>
       <EntitySet>
          <bi:EntitySet/>
       <EntitySet/>
       <EntitySet>
         <bi:EntitySet/>
       <EntitySet/>
       <AssociationSet>
        <End/><End/ <bi:AssociationSet/>
       </AssociationSet>
       <AssociationSet>
         <End/><End/ <bi:AssociationSet/>
       </AssociationSet>
       <bi:EntityContainer>
          <bi:CompareOptions/>
       </bi:EntityContainer>
    </EntityContainer>
    <EntityType>
       <Key>
          <PropertyRef/>
       </Key>
       <Property>
          <bi:Property>
       </Property>
       <Property>
          <bi:Property>
       </Property>
       <Property>
          <bi:Measure>
             <bi:Kpi>
                <bi:Goal>
                    <bi:PropertyRef/>
```
*Copyright © 2014 Microsoft Corporation.* 

```
 </bi:Goal>
                 <bi:Status>
                   <bi:PropertyRef/>
                 </bi:Status>
             </bi:Kpi>
          </bi:Measure>
       </Property>
       <NavigationProperty>
          <bi:NavigationProperty/>
       </NavigationProperty>
       <bi:EntityType>
          <bi:Hierarchy>
             <bi:Level>
                <bi:Source>
                    <bi:PropertyRef/>
                </bi:Source>
             </bi:Level>
             <bi:Level>
                 <bi:Source>
                   <bi:PropertyRef/>
                </bi:Source>
             </bi:Level>
          </bi:Hierarchy>
       </bi:EntityType>
    </EntityType>
    <EntityType>
       <bi:EntityType>
          <bi:Hierarchy>
             <bi:Level>
                <bi:Source>
                   <bi:PropertyRef/>
                </bi:Source>
             </bi:Level>
             <bi:Level>
                 <bi:Source>
                   <bi:PropertyRef/>
                </bi:Source>
             </bi:Level>
          </bi:Hierarchy>
       </bi:EntityType>
    </EntityType>
    <Association>
     <End/<End/ </Association>
    <Association>
     <End/<End/ </Association>
</Schema>
```
**Note** The previous example is not a detailed specification. It is meant to provide only a visual overview.

*[MS-CSDLBI] — v20140520 Conceptual Schema Definition File Format with Business Intelligence Annotations* 

*Copyright © 2014 Microsoft Corporation.* 

*Release: Tuesday, May 20, 2014* 

# <span id="page-8-0"></span>**1.4 Relationship to Protocols and Other Structures**

The conceptual schema definition language with business intelligence annotations (CSDLBI) format uses the conceptual schema definition language (CSDL) [\[MC-CSDL\]](%5bMC-CSDL%5d.pdf) to provide the structure and semantics.

The CSDLBI format is used to specify SQL Server Analysis Services database metadata, as described in [\[MS-SSAS\].](%5bMS-SSAS%5d.pdf)

There are no **[schemas](%5bMC-CSDL%5d.pdf)**, protocols, or other structures that extend CSDLBI.

#### <span id="page-8-1"></span>**1.5 Applicability Statement**

CSDLBI is a file format for defining **[annotations](%5bMC-CSDL%5d.pdf)** to CSDL models that support business intelligence (BI) applications.

#### <span id="page-8-2"></span>**1.6 Versioning and Localization**

This document specifies the structures for the following versions of conceptual schema definition file format with business intelligence annotations (CSDLBI):  $\leq 1$ >

- **[CSDLBI 1.0](#page-4-4)**
- **[CSDLBI 1.1](#page-5-4)**
- **[CSDLBI 2.0](#page-5-5)**

These versions are defined in [Appendix A: Full XML Schema \(section 5\).](#page-88-2)

Aspects of later CSDLBI versions that do not apply to earlier versions are identified in the text.

#### <span id="page-8-3"></span>**1.7 Vendor-Extensible Fields**

None.

*Copyright © 2014 Microsoft Corporation.* 

# <span id="page-9-0"></span>**2 Structures**

Conceptual schema definition language (CSDL) supports application-specific customization and extension through the use of annotations. These annotations enable applications to embed application-specific and vendor-specific information into CSDL. The CSDL format does not specify how to process these custom-defined structures or how to distinguish structures from multiple vendors or layers. Parsers of CSDL can ignore annotations that are not expected or are not understood.

Annotations can be of two kinds:

- **AnnotationElement**, as defined in [\[MC-CSDL\]](%5bMC-CSDL%5d.pdf) section 2.1.22.
- **AnnotationAttribute**, as defined in [\[MC-CSDL\]](%5bMC-CSDL%5d.pdf) section 2.2.7.

Conceptual schema definition language with business intelligence annotations (CSDLBI) is defined by **[complex types](%5bMS-OFCGLOS%5d.pdf)**, some of which include **[simple types](%5bMS-OFCGLOS%5d.pdf)** and other complex types, with the exception of the **SourceDescription** element. The **SourceDescription** element is of basic xs:string type.

The following CSDL elements are annotated by the corresponding CSDLBI complex types, as shown in the table.

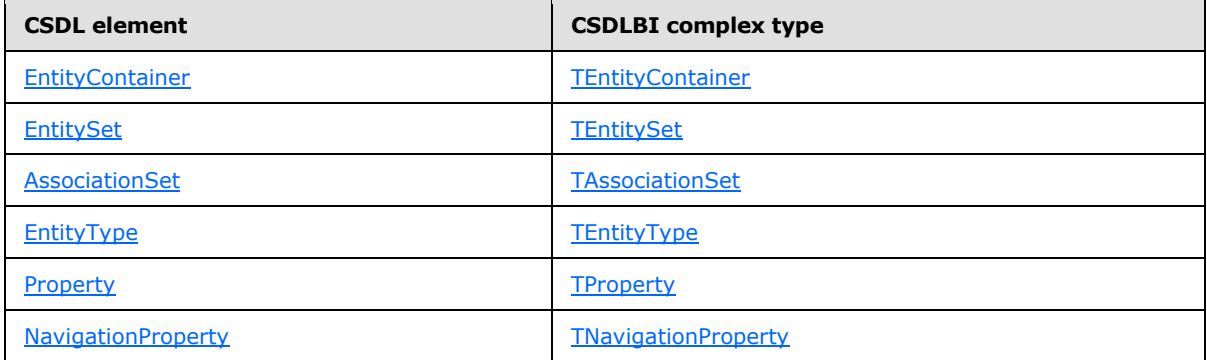

Other complex types that are defined in the CSDLBI schema are included in the definitions of the complex types that are listed in the preceding table. These complex types are as follows:

- **[TCompareOptions](#page-14-2)**
- [TModelCapabilities](#page-14-3) (introduced in CSDLBI 2.0)
- **[TBaseProperty](#page-28-2)**
- **[TPropertyRefs](#page-30-3)**
- **[TPropertyRef](#page-30-4)**
- **[TMember](#page-23-2)**
- **[TKpi](#page-32-1)** (introduced in CSDLBI 1.1)
- **[TMemberRefs](#page-21-1)**
- **[TMemberRef](#page-22-2)**

*Copyright © 2014 Microsoft Corporation.* 

*Release: Tuesday, May 20, 2014* 

- **Thierarchy** (introduced in CSDLBI 1.1)
- **[TLevel](#page-24-2)** (introduced in CSDLBI 1.1)
- [TDocumentation](#page-24-3)

One more complex type that is defined in the CSDLBI schema is [TMeasure.](#page-31-1) The **TMeasure** complex type is used to define the **Measure** element. The **Measure** element is introduced in the CSDLBI 1.0 schema.

Some complex types include simple types. The simple types that are defined in the CSDLBI schema are as follows:

- **[TDirectQueryMode](#page-13-1)**
- [TCrossFilteringWithinTable](#page-15-1) (introduced in CSDLBI 2.0)
- **[TGroupByValidation](#page-16-2) (introduced in CSDLBI 2.0)**
- **[TQueryAggregateUsage](#page-16-3) (introduced in CSDLBI 2.0)**
- [TEncourageIsEmptyDAXFunctionUsage](#page-17-4) (introduced in CSDLBI 2.0)
- **[TFiveStateKPIRange](#page-17-5)** (introduced in CSDLBI 2.0)
- [TState](#page-18-3)
- **[TEntityContents](#page-20-1)**
- [TContextualNameRule](#page-23-3)
- **[TContents](#page-26-2)**
- [TDefaultAggregateFunction](#page-26-3)
- **[TGroupingBehavior](#page-27-1)**
- **[TStability](#page-28-3)**
- **[TAlignment](#page-29-1)**
- **[TSortDirection](#page-30-5)**

The CSDLBI schema defines a total of 19 complex types and 15 simple types. Section [2.1](#page-10-1) contains a subsection for each complex type. The simple types that are included in complex types are defined in subsections under the complex type to which they belong.

An example of a CSDL model that is annotated by using these types is provided in Section  $\frac{3}{2}$  $\frac{3}{2}$  $\frac{3}{2}$  of this specification.

#### <span id="page-10-0"></span>**2.1 Complex and Simple Types**

<span id="page-10-1"></span>This section specifies each complex type that is defined by conceptual schema definition language with business intelligence annotations (CSDLBI). Each simple type that is part of a complex type is defined in a subsection under the complex type to which it belongs.

The prefix bi: refers to the following **[XML namespace](%5bMS-GLOS%5d.pdf)**: http://schemas.microsoft.com/sqlbi/2010/10/edm/extensions.

*11 / 108*

*[MS-CSDLBI] — v20140520 Conceptual Schema Definition File Format with Business Intelligence Annotations* 

*Copyright © 2014 Microsoft Corporation.* 

<span id="page-11-1"></span>For more information about namespaces, see [\[XMLNS\].](http://go.microsoft.com/fwlink/?LinkId=183354)

## <span id="page-11-0"></span>**2.1.1 TEntityContainer**

The **TEntityContainer** complex type annotates the **EntityContainer** element that is defined in [\[MC-CSDL\]](%5bMC-CSDL%5d.pdf) section 2.1.14. The **EntityContainer** element is conceptually similar to a database or data source. It groups **EntitySet** and **AssociationSet** child elements that represent a data source.

The **TEntityContainer** complex type is defined in the schema as follows.

```
<xs:complexType name ="TEntityContainer">
 <xs:sequence>
  <xs:element name="CompareOptions" type="bi:TCompareOptions" />
  <xs:element name="ModelCapabilities" type="bi:TModelCapabilities" />
 </xs:sequence>
 <xs:attribute name="Caption" type="xs:string" use="optional"/>
 <xs:attribute name="Culture" type="xs:string" />
 <xs:attribute name="DirectQueryMode" type="bi:TDirectQueryMode" />
</xs:complexType>
```
The elements and attributes that are defined by the **TEntityContainer** complex type are specified in the following tables.

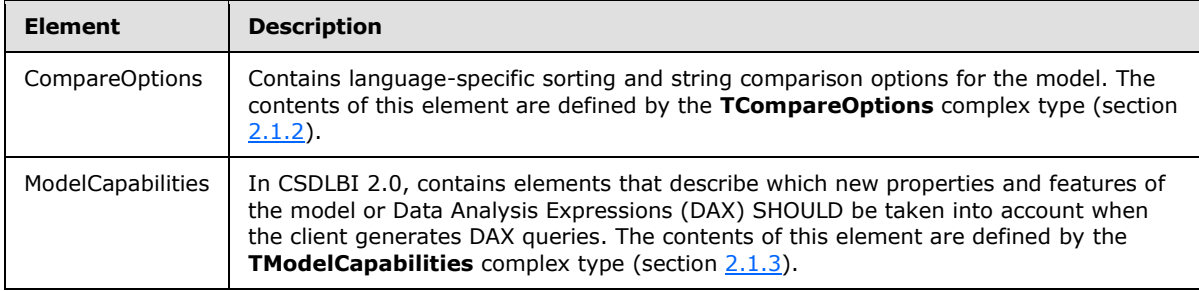

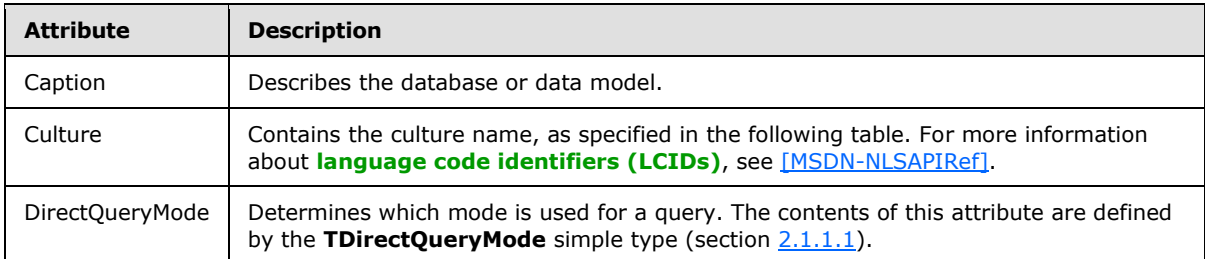

The culture name that is contained in the **Culture** attribute MUST be one of the following:

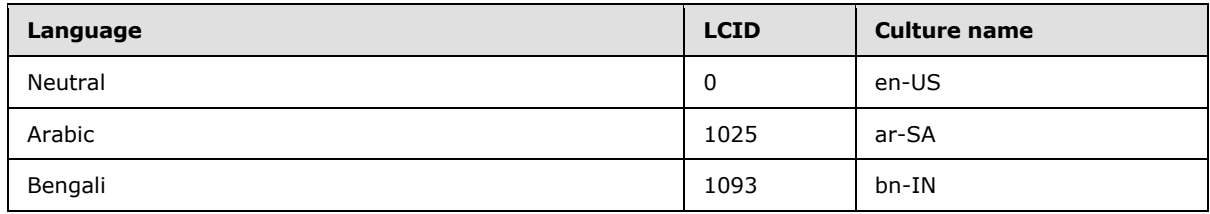

*[MS-CSDLBI] — v20140520 Conceptual Schema Definition File Format with Business Intelligence Annotations* 

*Copyright © 2014 Microsoft Corporation.* 

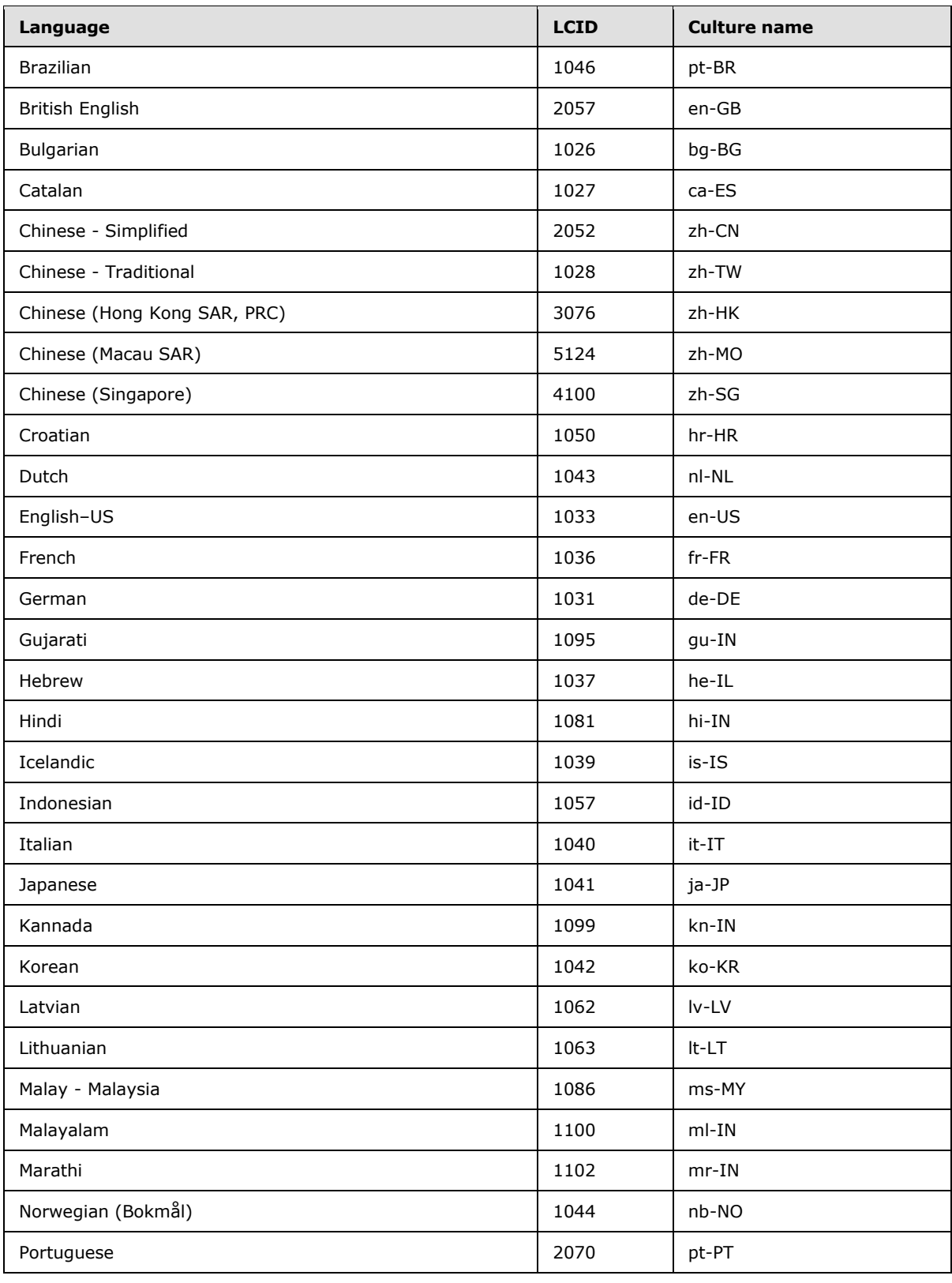

*[MS-CSDLBI] — v20140520 Conceptual Schema Definition File Format with Business Intelligence Annotations* 

*Copyright © 2014 Microsoft Corporation.* 

*Release: Tuesday, May 20, 2014* 

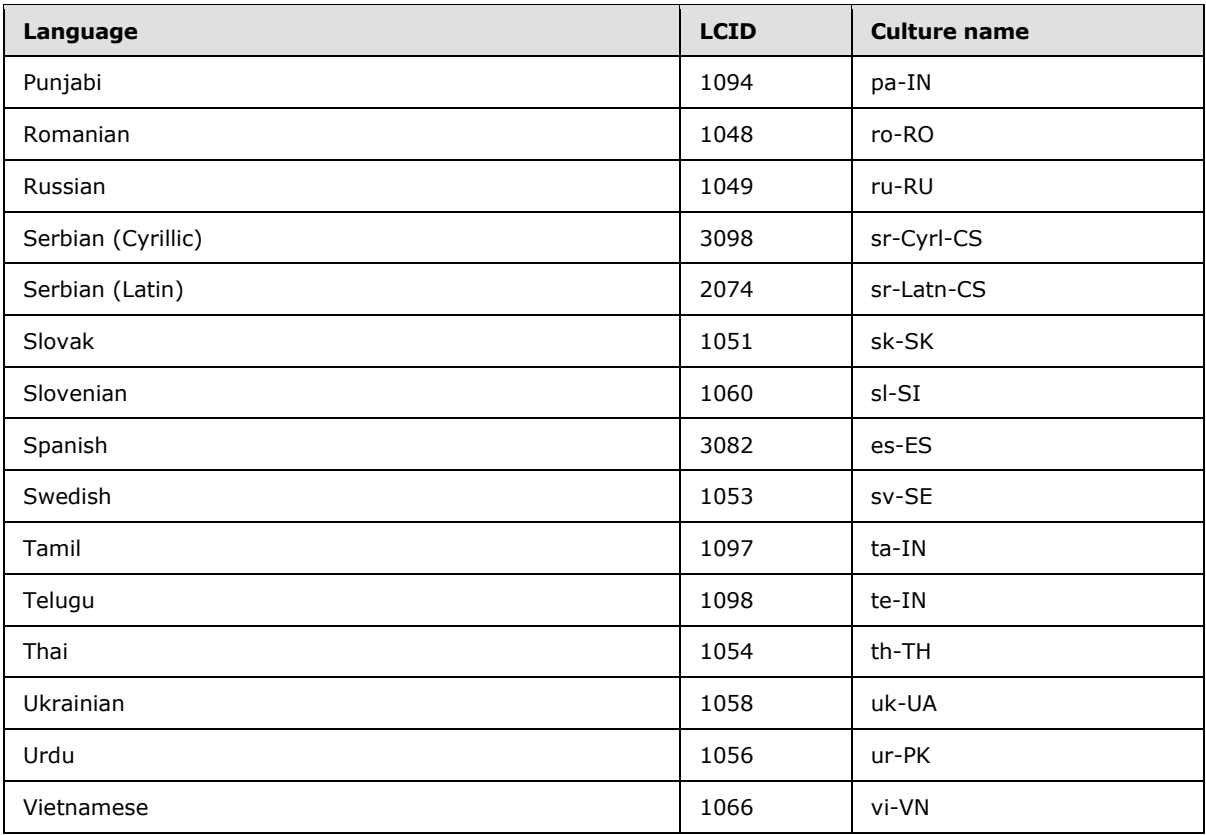

#### <span id="page-13-0"></span>**2.1.1.1 TDirectQueryMode**

<span id="page-13-1"></span>The **TDirectQueryMode** simple type is an enumeration that indicates the kind of query that will be conducted in DirectQuery mode. Data stores can opt to cache database information. In that case, the client can query the cache or the backing store, depending on user instructions.

The **TDirectQueryMode** simple type is defined in the schema as follows.

```
<xs:simpleType name="TDirectQueryMode">
 <xs:restriction base="xs:string">
  <xs:enumeration value="InMemory" />
  <xs:enumeration value="InMemoryWithDirectQuery" />
  <xs:enumeration value="DirectQueryWithInMemory" />
  <xs:enumeration value="DirectQuery" />
 </xs:restriction>
</xs:simpleType>
```
The possible values for the **TDirectQueryMode** simple type are specified in the following table.

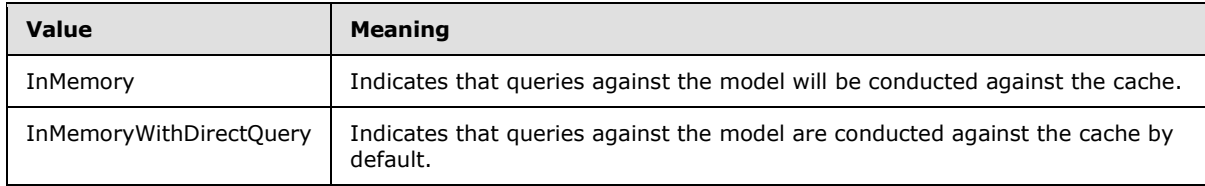

*[MS-CSDLBI] — v20140520 Conceptual Schema Definition File Format with Business Intelligence Annotations* 

*Copyright © 2014 Microsoft Corporation.* 

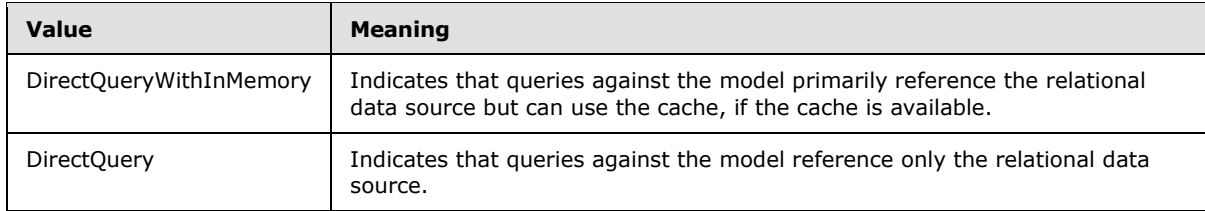

#### <span id="page-14-0"></span>**2.1.2 TCompareOptions**

<span id="page-14-2"></span>The **TCompareOptions** complex type defines collation **[properties](%5bMC-CSDL%5d.pdf)** that are applied to the data model. The values for **CompareOptions** are based on the **Database.Collation** element, as defined in [\[MS-SSAS\]](%5bMS-SSAS%5d.pdf) section 2.2.4.2.2.5.

The **TCompareOptions** complex type is defined in the schema as follows.

```
<xs:complexType name="TCompareOptions" >
 <xs:attribute name="IgnoreCase" type="xs:boolean" default="false" />
 <xs:attribute name="IgnoreNonSpace" type="xs:boolean" default="false" />
 <xs:attribute name="IgnoreKanaType" type="xs:boolean" default="false" />
 <xs:attribute name="IgnoreWidth" type="xs:boolean" default="false" />
</xs:complexType>
```
The attributes that are defined by the **TCompareOptions** complex type are specified in the following table.

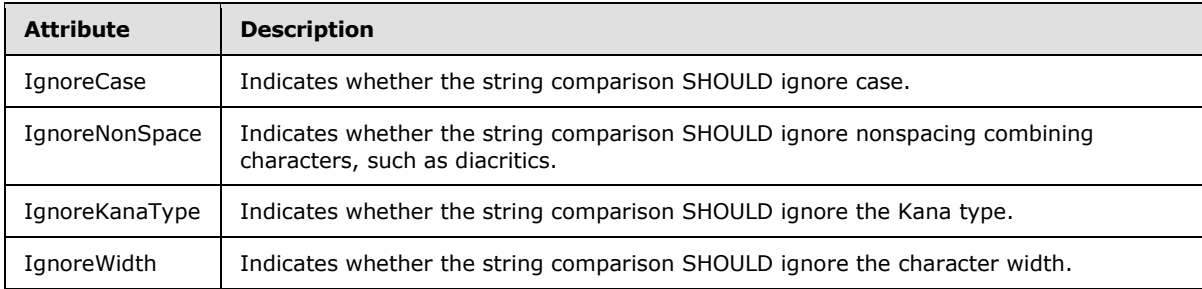

#### <span id="page-14-1"></span>**2.1.3 TModelCapabilities**

<span id="page-14-3"></span>In CSDLBI 2.0, the **TModelCapabilities** complex type is a container element for other CSDLBI 2.0 elements. Those elements describe features that are specific to the model and that clients are expected to interpret and utilize when querying data from the model. These elements can be optimization hints, constraints, or enhancements made to the model.

The **TModelCapabilities** complex type is defined in the schema as follows.

```
<xs:complexType name="TModelCapabilities" >
  <xs:sequence>
    <xs:element name="CrossFilteringWithinTable" type="bi:TCrossFilteringWithinTable" />
    <xs:element name="GroupByValidation" type="bi:TGroupByValidation" />
    <xs:element name="QueryAggregateUsage" type="bi:TQueryAggregateUsage" />
    <xs:element name="EncourageIsEmptyDAXFunctionUsage" 
type="bi:TEncourageIsEmptyDAXFunctionUsage" />
    <xs:element name="FiveStateKPIRange" type="bi:TFiveStateKPIRange" />
  </xs:sequence>
```
*[MS-CSDLBI] — v20140520 Conceptual Schema Definition File Format with Business Intelligence Annotations* 

*Copyright © 2014 Microsoft Corporation.* 

</xs:complexType>

The elements that are defined by the **TModelCapabilities** complex type are specified in the following table.

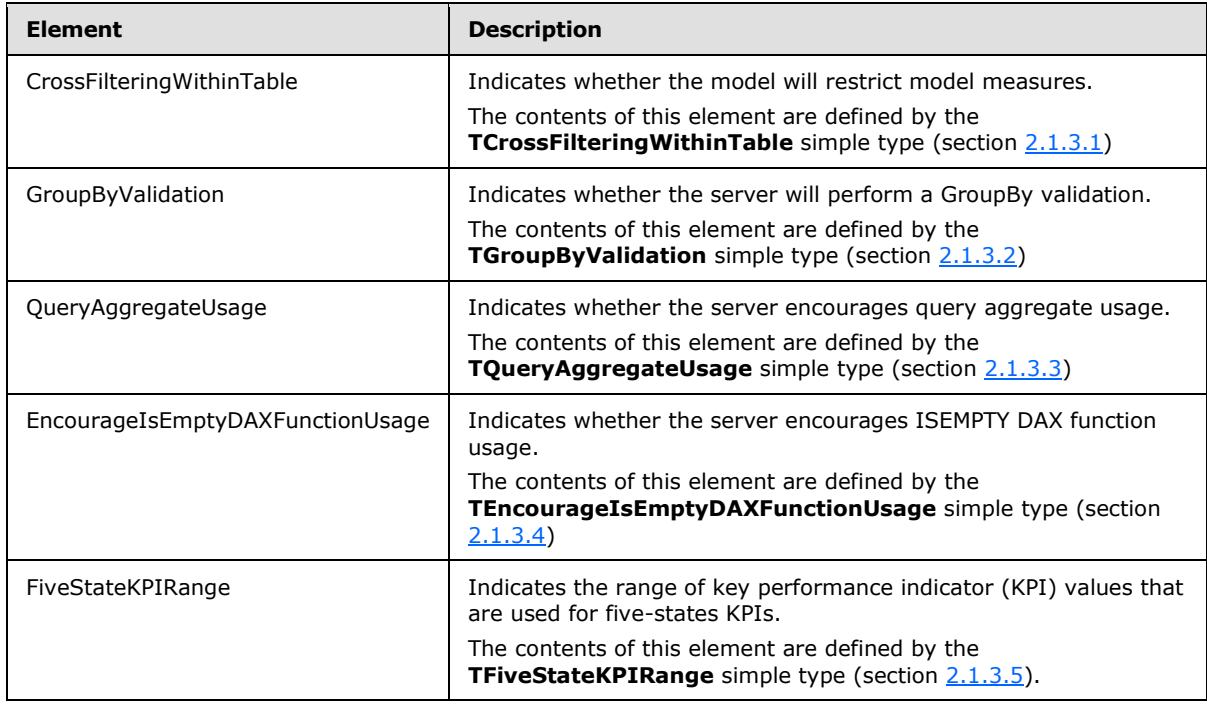

### <span id="page-15-0"></span>**2.1.3.1 TCrossFilteringWithinTable**

<span id="page-15-1"></span>In CSDLBI 2.0, the **TCrossFilteringWithinTable** simple type indicates whether the model will restrict model measures.

The **TCrossFilteringWithinTable** simple type is defined in the schema as follows.

```
<xs:simpleType name="TCrossFilteringWithinTable">
 <xs:restriction base="xs:string">
  <xs:enumeration value="Always" />
  <xs:enumeration value="Never" />
 </xs:restriction>
</xs:simpleType>
```
The possible values for the **TCrossFilteringWithinTable** type are specified in the following table.

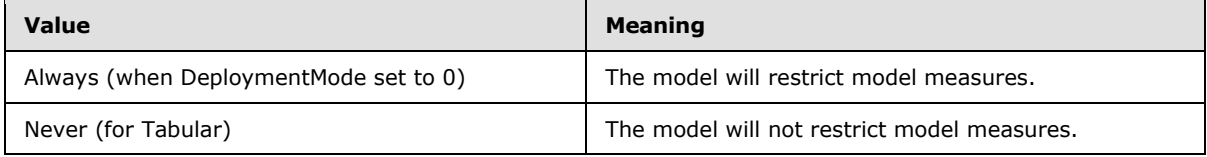

The default value is "Never (for Tabular)".

*16 / 108*

*[MS-CSDLBI] — v20140520 Conceptual Schema Definition File Format with Business Intelligence Annotations* 

*Copyright © 2014 Microsoft Corporation.* 

# <span id="page-16-0"></span>**2.1.3.2 TGroupByValidation**

<span id="page-16-2"></span>In CSDLBI 2.0, the **TGroupByValidation** simple type indicates whether the server will perform a GroupBy validation.

The **TGroupByValidation** simple type is defined in the schema as follows.

```
<xs:simpleType name="TGroupByValidation">
  <xs:restriction base="xs:string">
   <xs:enumeration value="Relaxed" />
   <xs:enumeration value="Enforced" />
  </xs:restriction>
</xs:simpleType>
```
The possible values for the **TGroupByValidation** type are specified in the following table.

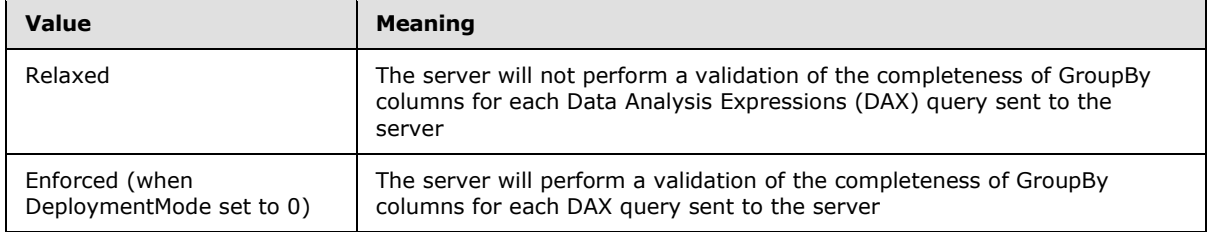

<span id="page-16-3"></span>The default value is "Relaxed".

## <span id="page-16-1"></span>**2.1.3.3 TQueryAggregateUsage**

In CSDLBI 2.0, the **TQueryAggregateUsage** simple type indicates whether the server encourages query aggregate usage.

The **TQueryAggregateUsage** simple type is defined in the schema as follows.

```
<xs:simpleType name="TQueryAggregateUsage">
 <xs:restriction base="xs:string">
  <xs:enumeration value="Encourage" />
  <xs:enumeration value="Discourage" />
 </xs:restriction>
</xs:simpleType>
```
The possible values for the **TQueryAggregateUsage** type are specified in the following table.

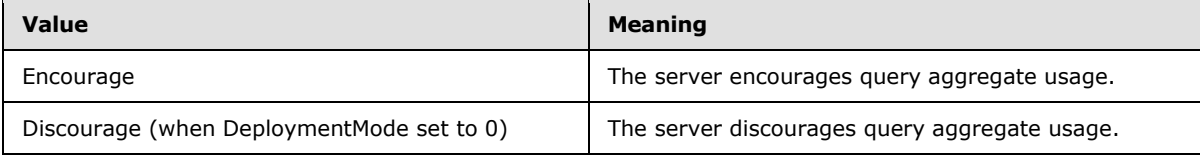

The default value is "Encourage".

*Copyright © 2014 Microsoft Corporation.* 

## <span id="page-17-0"></span>**2.1.3.4 TEncourageIsEmptyDAXFunctionUsage**

In CSDLBI 2.0, the **TEncourageIsEmptyDAXFunctionUsage** simple type indicates whether the server encourages ISEMPTY DAX function usage.

The **TEncourageIsEmptyDAXFunctionUsage** simple type is defined in the schema as follows.

```
<xs:simpleType name="TEncourageIsEmptyDAXFunctionUsage">
  <xs:restriction base="xs:boolean" />
</xs:simpleType>
```
The default value of the **TEncourageIsEmptyDAXFunctionUsage** type is "true" if the current model on the server supports CSDLBI 2.0.

#### <span id="page-17-1"></span>**2.1.3.5 TFiveStateKPIRange**

<span id="page-17-5"></span>In CSDLBI 2.0, the **TFiveStateKPIRange** simple type indicates the range of key performance indicator (KPI) values that are used for five-states KPIs.

The **TFiveStateKPIRange** simple type is defined in the schema as follows.

```
<xs:simpleType name="TFiveStateKPIRange">
 <xs:restriction base="xs:short">
  <xs:enumeration value="0" />
  <xs:enumeration value="1" />
 </xs:restriction>
</xs:simpleType>
```
The possible values for the **TFiveStateKPIRange** type are specified in the following table.

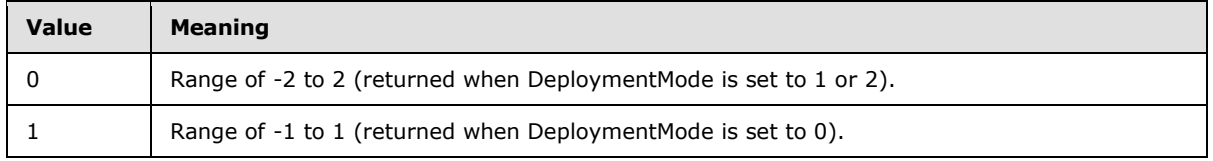

<span id="page-17-3"></span>The default value is "0".

#### <span id="page-17-2"></span>**2.1.4 TEntitySet**

The **TEntitySet** complex type annotates the **EntitySet** element, as defined in [\[MC-CSDL\]](%5bMC-CSDL%5d.pdf) section 2.1.18. The **EntitySet** element defines a named set that can contain instances of an **[entity](%5bMC-CSDL%5d.pdf)**. More than one **EntitySet** element for a particular **EntityType** can be defined.

The **TEntitySet** complex type is defined in the schema as follows.

```
<xs:complexType name ="TEntitySet">
 <xs:attribute name="Caption" type="xs:string" use="optional"/>
 <xs:attribute name="CollectionCaption" type="xs:string" use="optional"/>
 <xs:attribute name="ReferenceName" type="xs:string" use="optional"/>
 <xs:attribute name="Hidden" type="xs:boolean" default="false" use="optional"/>
</xs:complexType>
```
The attributes that are defined by the **TEntitySet** complex type are specified in the following table.

*[MS-CSDLBI] — v20140520 Conceptual Schema Definition File Format with Business Intelligence Annotations* 

*Copyright © 2014 Microsoft Corporation.* 

*Release: Tuesday, May 20, 2014* 

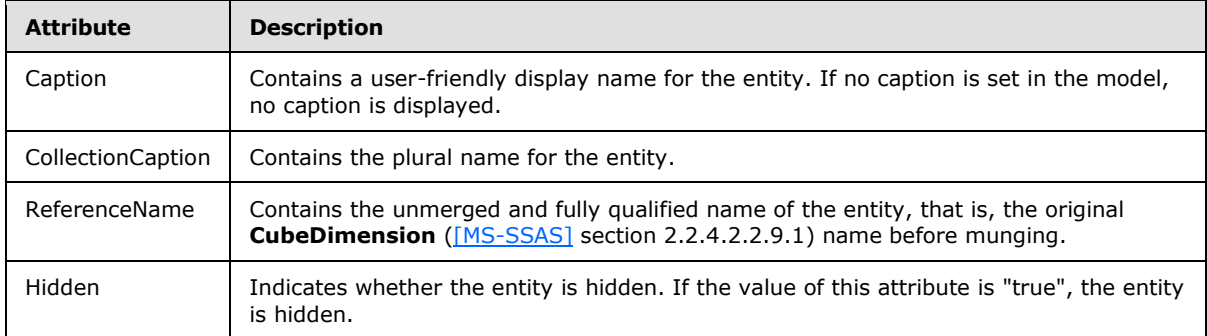

#### <span id="page-18-0"></span>**2.1.5 TAssociationSet**

<span id="page-18-2"></span>The **TAssociationSet** complex type annotates the **AssociationSet** element, as defined in [\[MC-](%5bMC-CSDL%5d.pdf)[CSDL\]](%5bMC-CSDL%5d.pdf) section 2.1.19. There is one **[association](%5bMC-CSDL%5d.pdf)** set for every relationship between two entity types (defined by **EntityType** elements). An association set provides a definition for grouping association instances so that they can be mapped to a data source.

The **TAssociationSet** complex type is defined in the schema as follows.

```
<xs:complexType name ="TAssociationSet">
 <xs:attribute name="State" type="bi:TState" default="Active"/>
 <xs:attribute name="Hidden" type="xs:boolean" default="false" />
</xs:complexType>
```
The attributes that are defined by the **TAssociationSet** complex type are specified in the following table.

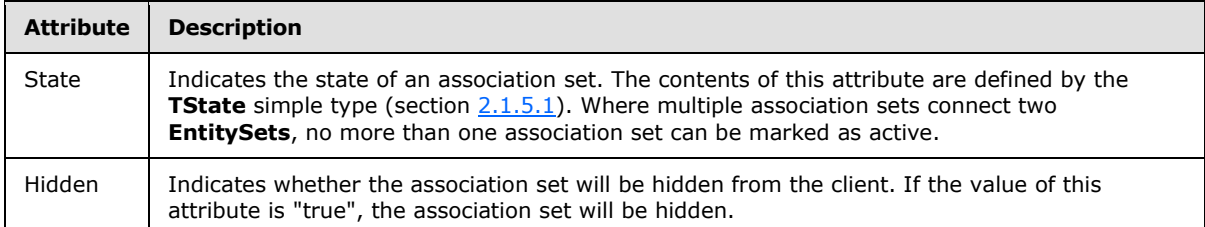

#### <span id="page-18-1"></span>**2.1.5.1 TState**

<span id="page-18-3"></span>The **TState** simple type enumerates the states that can be assigned to an association set.

The **TState** simple type is defined in the schema as follows.

```
<xs:simpleType name="TState">
 <xs:restriction base="xs:string">
  <xs:enumeration value="Active" />
  <xs:enumeration value="Inactive" />
 </xs:restriction>
</xs:simpleType>
```
The possible values for the **TState** simple type are specified in the following table.

*[MS-CSDLBI] — v20140520 Conceptual Schema Definition File Format with Business Intelligence Annotations* 

*Copyright © 2014 Microsoft Corporation.* 

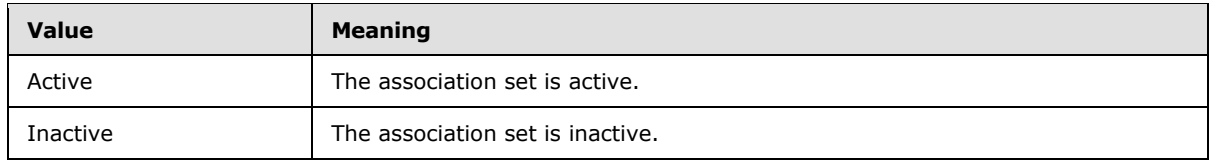

### <span id="page-19-0"></span>**2.1.6 TEntityType**

<span id="page-19-1"></span>The **TEntityType** complex type annotates the **EntityType** element, as defined in [\[MC-CSDL\]](%5bMC-CSDL%5d.pdf) section 2.1.2. The **EntityType** element represents the structure of a top-level concept, such as a customer or order, in a conceptual model. An entity type is a template for instances of entity types in an application.

The **TEntityType** complex type is defined in the schema as follows.

```
<xs:complexType name ="TEntityType">
 <xs:sequence >
  <xs:element name="DisplayKey" type="bi:TMemberRefs" minOccurs="0"
        maxOccurs="1"/>
   <xs:element name="DefaultDetails" type="bi:TMemberRefs" minOccurs="0"
        maxOccurs="1"/>
   <xs:element name="DefaultImage" minOccurs="0" maxOccurs="1" >
    <xs:complexType >
    <xs:sequence>
     <xs:element name="MemberRef" type="bi:TMemberRef" minOccurs="1"
        maxOccurs="1" />
    </xs:sequence>
   </xs:complexType>
   </xs:element>
   <xs:element name="DefaultMeasure" minOccurs="0" maxOccurs="1" >
   <xs:complexType >
    <xs:sequence>
      <xs:element name="MemberRef" type="bi:TMemberRef" minOccurs="1"
        maxOccurs="1" />
    </xs:sequence>
   </xs:complexType>
   </xs:element>
   <xs:element name="SortMembers" type="bi:TMemberRefs" minOccurs="0"
        maxOccurs="1"/>
   <xs:element name="Hierarchy" type ="bi:THierarchy" minOccurs="0"
        maxOccurs="unbounded" />
  </xs:sequence>
  <xs:attribute name="Contents" type="bi:TEntityContents" default="Regular"
         use="optional"/>
  <xs:attribute name="ReferenceName" type="xs:string" use="optional"/>
</xs:complexType>
```
The elements and attributes that are defined by the **TEntityType** complex type are specified in the following tables.

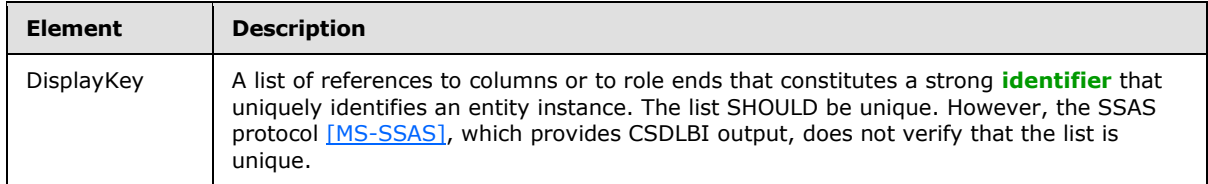

*20 / 108*

*[MS-CSDLBI] — v20140520 Conceptual Schema Definition File Format with Business Intelligence Annotations* 

*Copyright © 2014 Microsoft Corporation.* 

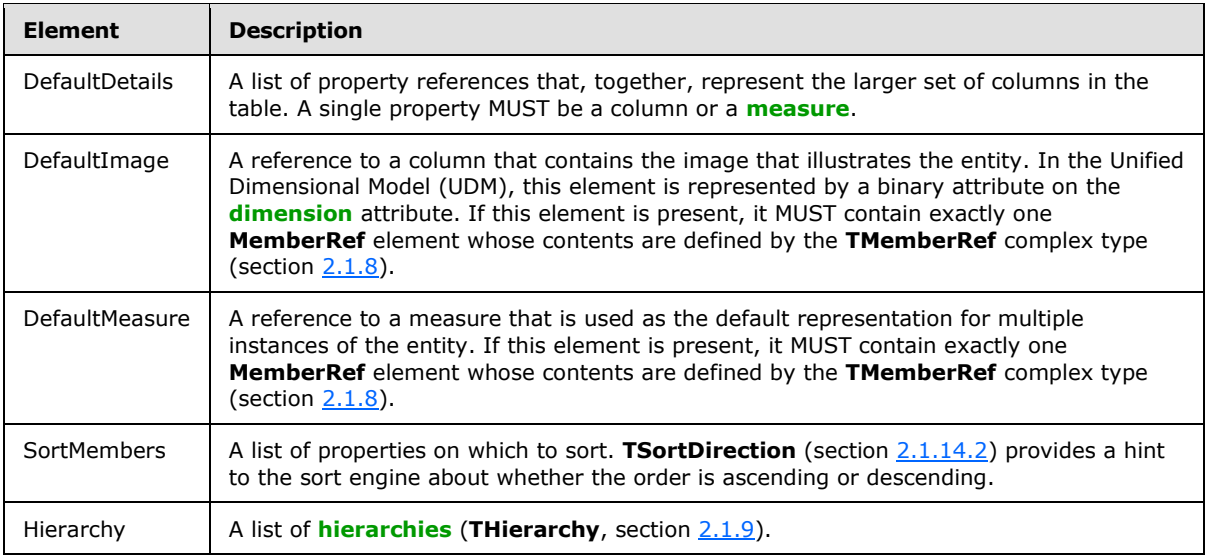

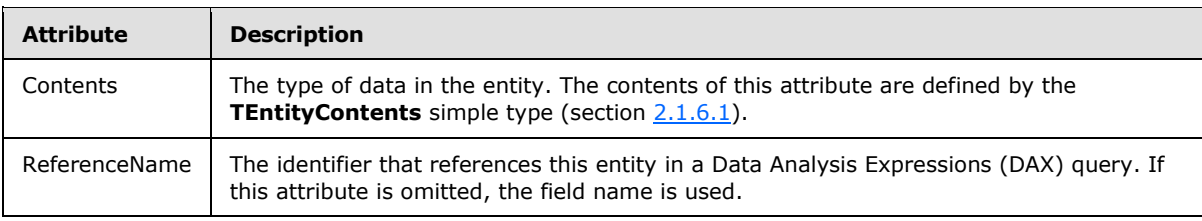

## <span id="page-20-0"></span>**2.1.6.1 TEntityContents**

<span id="page-20-1"></span>The **TEntityContents** simple type enumerates the possible types of data in an entity.

The **TEntityContents** simple type is defined in the schema as follows.

```
<xs:simpleType name="TEntityContents">
  <xs:restriction base="xs:string">
   <xs:enumeration value="Regular"/>
   <xs:enumeration value="Time"/>
   <xs:enumeration value="Geography"/>
   <xs:enumeration value="Organization"/>
   <xs:enumeration value="BillOfMaterials"/>
   <xs:enumeration value="Accounts"/>
   <xs:enumeration value="Customers"/>
    <xs:enumeration value="Products"/>
    <xs:enumeration value="Scenario"/>
   <xs:enumeration value="Quantitative"/>
   <xs:enumeration value="Utility"/>
   <xs:enumeration value="Currency"/>
   <xs:enumeration value="Rates"/>
   <xs:enumeration value="Channel"/>
   <xs:enumeration value="Promotion"/>
  </xs:restriction>
</xs:simpleType>
```
*[MS-CSDLBI] — v20140520 Conceptual Schema Definition File Format with Business Intelligence Annotations* 

*Copyright © 2014 Microsoft Corporation.* 

The possible values for the **TEntityContents** simple type are specified in the following table.

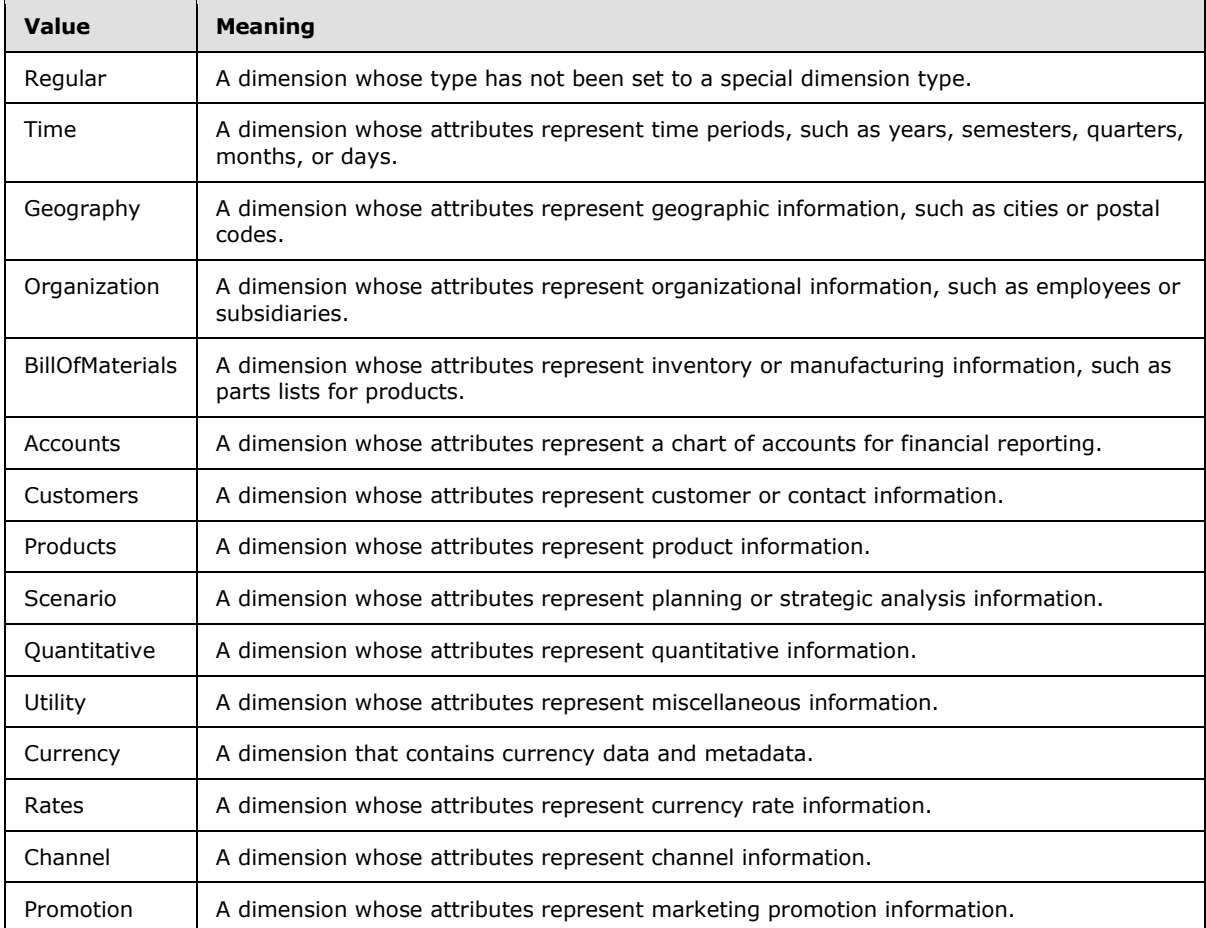

<span id="page-21-1"></span>The default value is "Regular".

#### <span id="page-21-0"></span>**2.1.7 TMemberRefs**

The **TMemberRefs** complex type defines a **[collection](%5bMC-CSDL%5d.pdf)** of members in which each member is contained in a **MemberRef** element.

The **TMemberRefs** complex type is defined in the schema as follows.

```
<xs:complexType name ="TMemberRefs" >
 <xs:sequence>
  <xs:element name="MemberRef" type="bi:TMemberRef" minOccurs="1"
     maxOccurs="unbounded" />
 </xs:sequence>
</xs:complexType>
```
The element that is defined by the **TMemberRefs** complex type is specified in the following table.

*[MS-CSDLBI] — v20140520 Conceptual Schema Definition File Format with Business Intelligence Annotations* 

*Copyright © 2014 Microsoft Corporation.* 

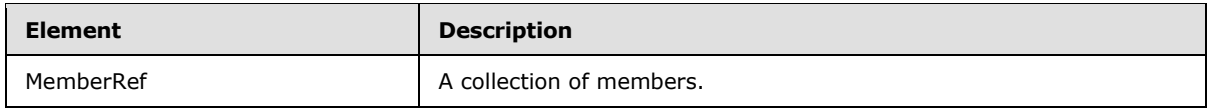

#### <span id="page-22-0"></span>**2.1.8 TMemberRef**

<span id="page-22-2"></span>The **TMemberRef** complex type identifies the name of the property that is contained in a **MemberRef** element.

The **TMemberRef** complex type is defined in the schema as follows.

```
<xs:complexType name="TMemberRef">
  <xs:attribute name="Name" type="xs:string" use="required" />
</xs:complexType>
```
The attribute that is defined by the **TMemberRef** complex type is specified in the following table.

<span id="page-22-3"></span>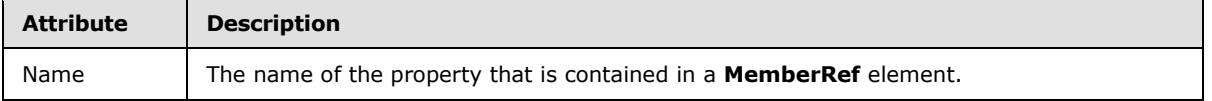

#### <span id="page-22-1"></span>**2.1.9 THierarchy**

In CSDLBI 1.1 and CSDLBI 2.0, the **THierarchy** complex type specifies the content of a hierarchy. A hierarchy exposes the same set of attributes as do other members, such as columns (that are exposed as properties) and measures. Therefore, the **THierarchy** type is derived from the base **TMember** type (section [2.1.10\)](#page-23-2).

The **THierarchy** complex type is defined in the schema as follows.

```
<xs:complexType name ="THierarchy">
   <xs:complexContent>
   <xs:extension base="bi:TMember">
    <xs:sequence>
      <xs:element name="Documentation" type="bi:TDocumentation"
         minOccurs="0" maxOccurs="1" />
      <xs:element name ="Level" type="bi:TLevel" minOccurs="1"
         maxOccurs="unbounded" />
    </xs:sequence>
   </xs:extension>
  </xs:complexContent>
</xs:complexType>
```
The elements that are defined by the **THierarchy** complex type are specified in the following table.

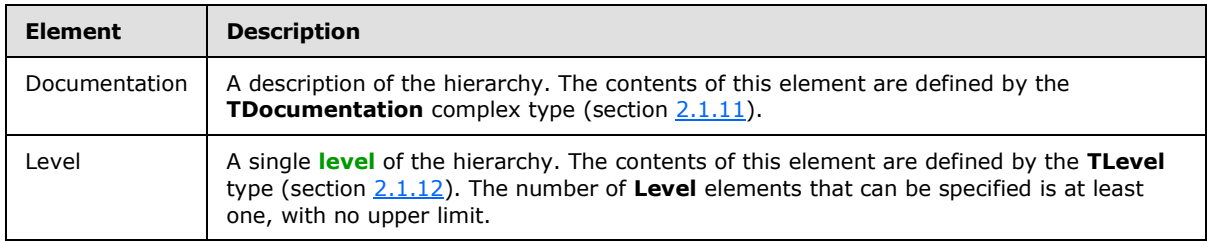

*[MS-CSDLBI] — v20140520 Conceptual Schema Definition File Format with Business Intelligence Annotations* 

*Copyright © 2014 Microsoft Corporation.* 

## <span id="page-23-0"></span>**2.1.10 TMember**

<span id="page-23-2"></span>The **TMember** complex type is a base type. Its attributes can appear in columns, measures, navigation properties, hierarchies, and levels.

The **TMember** complex type is defined in the schema as follows.

```
<xs:complexType name ="TMember" abstract="true">
  <xs:attribute name="Name" type="xs:string" use="required" />
  <xs:attribute name="Caption" type="xs:string" use="optional"/>
 <xs:attribute name="ContextualNameRule" type="bi:TContextualNameRule"
     default="None" />
 <xs:attribute name="Hidden" type="xs:boolean" default="false" />
 <xs:attribute name="ReferenceName" type="xs:string" use="optional" />
</xs:complexType>
```
The attributes that are defined by the **TMember** complex type are specified in the following table.

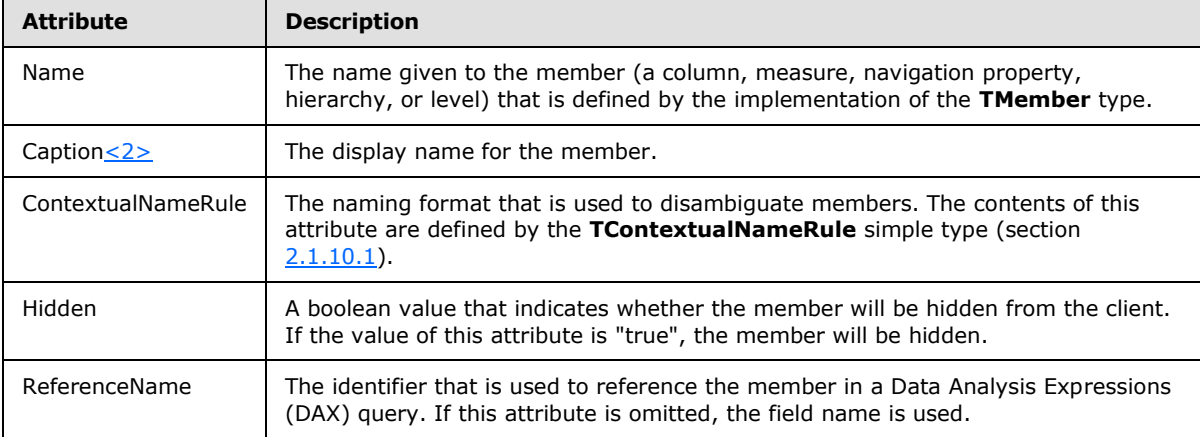

#### <span id="page-23-1"></span>**2.1.10.1 TContextualNameRule**

<span id="page-23-3"></span>The **TContextualNameRule** simple type enumerates the naming formats that can be used to disambiguate members. **TContextualNameRule** provides a hint to client applications for creating unambiguous names for **CalculationProperty**, as defined in [\[MS-SSAS\]](%5bMS-SSAS%5d.pdf) section 2.2.4.2.2.10.1.

The **TContextualNameRule** simple type is defined in the schema as follows.

```
<xs:simpleType name="TContextualNameRule">
  <xs:restriction base="xs:string">
   <xs:enumeration value="None" />
   <xs:enumeration value="Context" />
   <xs:enumeration value="Merge" />
  </xs:restriction>
</xs:simpleType>
```
The possible values for the **TContextualNameRule** simple type are specified in the following table.

*[MS-CSDLBI] — v20140520 Conceptual Schema Definition File Format with Business Intelligence Annotations* 

*Copyright © 2014 Microsoft Corporation.* 

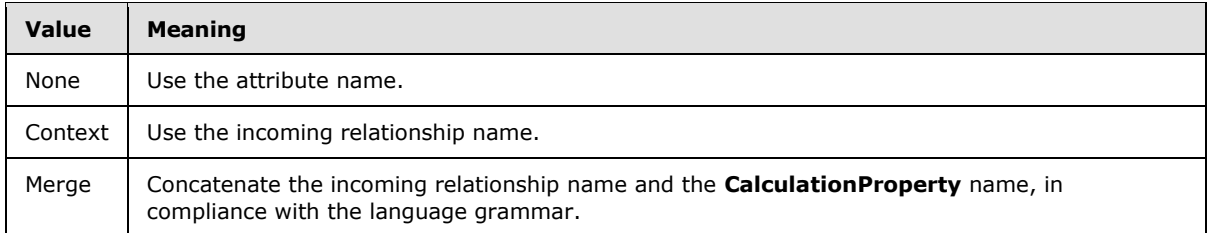

#### <span id="page-24-0"></span>**2.1.11 TDocumentation**

<span id="page-24-3"></span>The **TDocumentation** complex type defines the contents of the **Documentation** element. The **Documentation** element provides information about an object that is defined in the parent element that contains the **Documentation** element.

The **TDocumentation** complex type is defined in the schema as follows.

```
<xs:complexType name="TDocumentation">
  <xs:sequence>
   <xs:element name="Summary" type="xs:string" minOccurs="0" maxOccurs="1" />
  </xs:sequence>
</xs:complexType>
```
The element that is defined by the **TDocumentation** complex type is specified in the following table.

<span id="page-24-2"></span>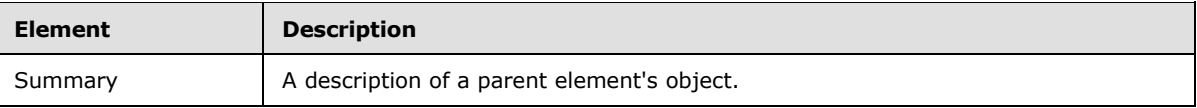

#### <span id="page-24-1"></span>**2.1.12 TLevel**

In CSDLBI 1.1 and CSDLBI 2.0, the **TLevel** complex type specifies a hierarchy level. The **TLevel** type is derived from the base **TMember** type (section [2.1.10\)](#page-23-2).

The **TLevel** complex type is defined in the schema as follows.

```
<xs:complexType name ="TLevel">
 <xs:complexContent>
   <xs:extension base="bi:TMember">
    <xs:sequence>
     <xs:element name="Source" minOccurs="0" maxOccurs="1" >
      <xs:complexType >
       <xs:sequence>
        <xs:element name="PropertyRef" type="bi:TPropertyRef" minOccurs="1"
           maxOccurs="1" />
       </xs:sequence>
      </xs:complexType>
     </xs:element>
    </xs:sequence>
   </xs:extension>
 </xs:complexContent>
</xs:complexType>
```
*25 / 108*

*[MS-CSDLBI] — v20140520 Conceptual Schema Definition File Format with Business Intelligence Annotations* 

*Copyright © 2014 Microsoft Corporation.* 

The elements that are defined by the **TLevel** complex type are specified in the following table.

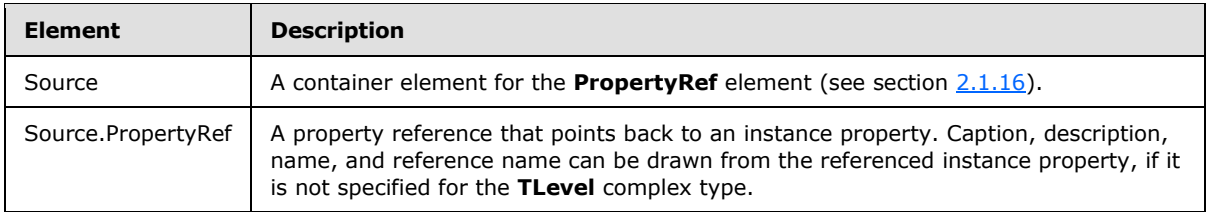

## <span id="page-25-0"></span>**2.1.13 TProperty**

<span id="page-25-1"></span>The **TProperty** complex type annotates the **Property** element that is defined in [\[MC-CSDL\]](%5bMC-CSDL%5d.pdf) section 2.1.3. The **TProperty** complex type is an extension of the **TBaseProperty** complex type (section  $2.1.14$ ) that adds attributes that appear only in instance columns.

The **TProperty** complex type is defined in the schema as follows.

```
<xs:complexType name ="TProperty">
   <xs:complexContent>
    <xs:extension base="bi:TBaseProperty">
    <xs:sequence >
     <xs:element name="OrderBy" type="bi:TPropertyRefs" minOccurs="0"
      maxOccurs="1"/>
     <xs:element name="GroupBy " type="bi:TPropertyRefs" minOccurs="0"
      maxOccurs="1"/>
     <xs:element name="RelatedTo" type="bi:TPropertyRefs" minOccurs="0"
      maxOccurs="1"/>
     <xs:element name="FilterNullsBy" type="bi:TPropertyRefs" minOccurs="0"
      maxOccurs="1"/>
     </xs:sequence>
     <xs:attribute name="Contents" type="bi:TContents" use="optional"
default="Regular"/>
    <xs:attribute name="DefaultAggregateFunction"
type="bi:TDefaultAggregateFunction" default="Default" />
    <xs:attribute name="GroupingBehavior" type="bi:TGroupingBehavior"
      default="GroupOnValue"/>
    <xs:attribute name="Stability" type="bi:TStability" default="Stable"/>
   </xs:extension>
  </xs:complexContent>
</xs:complexType>
```
The element and attributes that are defined by the **TProperty** complex type are specified in the following tables.

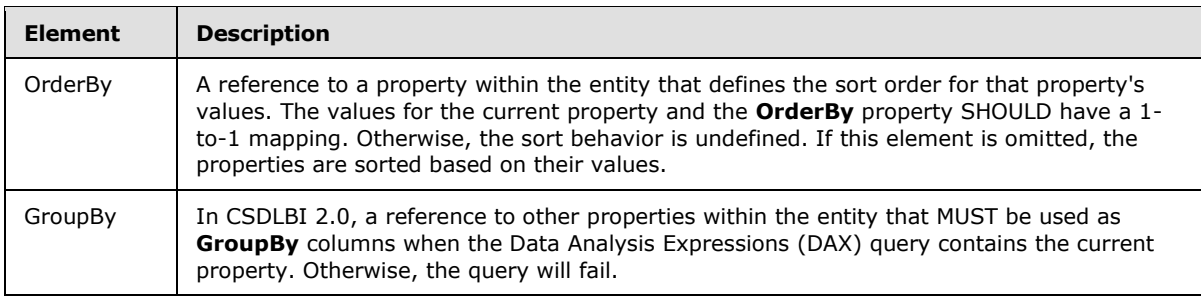

*[MS-CSDLBI] — v20140520 Conceptual Schema Definition File Format with Business Intelligence Annotations* 

*Copyright © 2014 Microsoft Corporation.* 

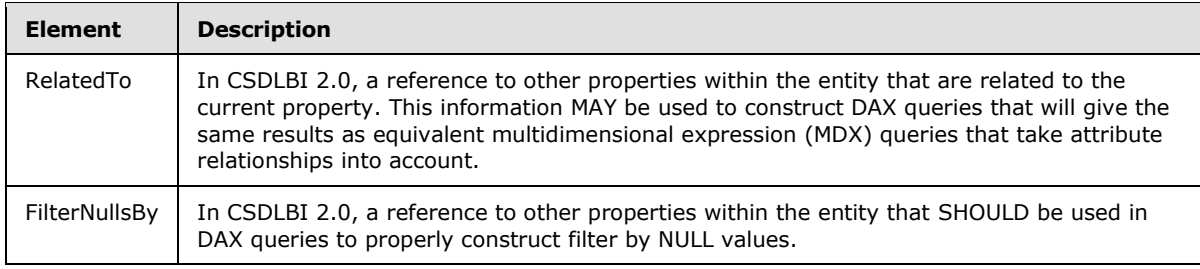

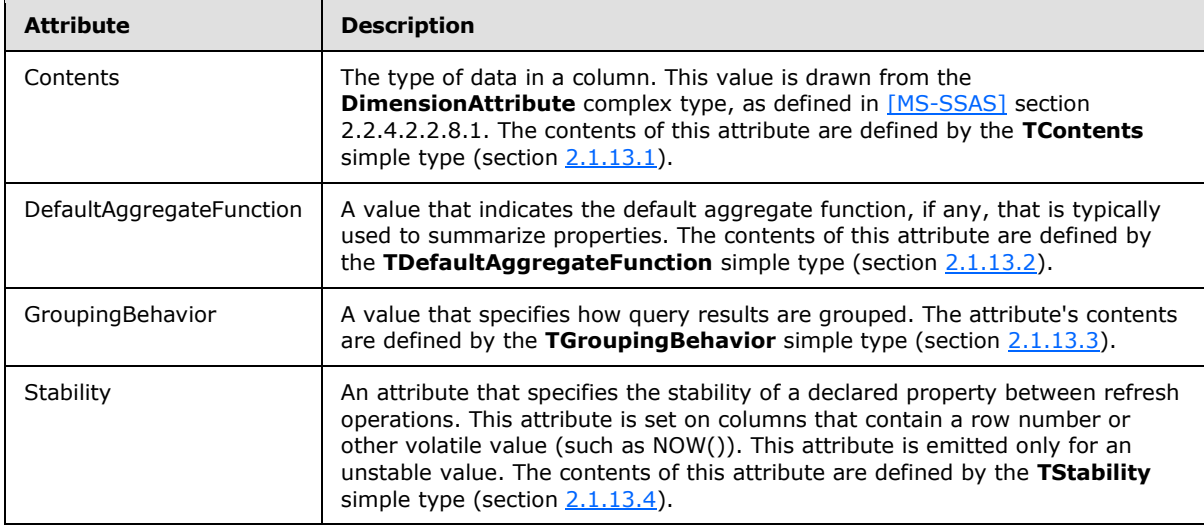

#### <span id="page-26-0"></span>**2.1.13.1 TContents**

<span id="page-26-2"></span>The **TContents** simple type is a string that contains the possible types of data in a column. The **TContents** value is derived from the **DimensionAttributeTypeEnumType** simple type that is included in the definition of the **DimensionAttribute** complex type, as specified in [\[MS-SSAS\]](%5bMS-SSAS%5d.pdf) section 2.2.4.2.2.8.1. If the enumeration value in **DimensionAttributeTypeEnumType** is "ExtendedType", the **TContents** value is derived from the **ExtendedType** element of **DimensionAttribute**. The client is not required to respond to these values.

The **TContents** simple type is defined in the schema as follows.

```
<xs:simpleType name="TContents">
 <xs:restriction base="xs:string" />
</xs:simpleType>
```
# <span id="page-26-1"></span>**2.1.13.2 TDefaultAggregateFunction**

The **TDefaultAggregateFunction** simple type enumerates the aggregate functions that can be used by reporting tools to summarize attribute values.

The **TDefaultAggregateFunction** simple type is defined in the schema as follows.

```
<xs:simpleType name="TDefaultAggregateFunction" >
```
*[MS-CSDLBI] — v20140520 Conceptual Schema Definition File Format with Business Intelligence Annotations* 

*Copyright © 2014 Microsoft Corporation.* 

```
 <xs:restriction base="xs:string">
   <xs:enumeration value="Default" />
   <xs:enumeration value="None" />
   <xs:enumeration value="Sum" />
    <xs:enumeration value="Count" />
    <xs:enumeration value="Average" />
   <xs:enumeration value="Min" />
   <xs:enumeration value="Max" />
   <xs:enumeration value="DistinctCount" />
  </xs:restriction>
</xs:simpleType>
```
The possible values for the **TDefaultAggregateFunction** simple type are specified in the following table.

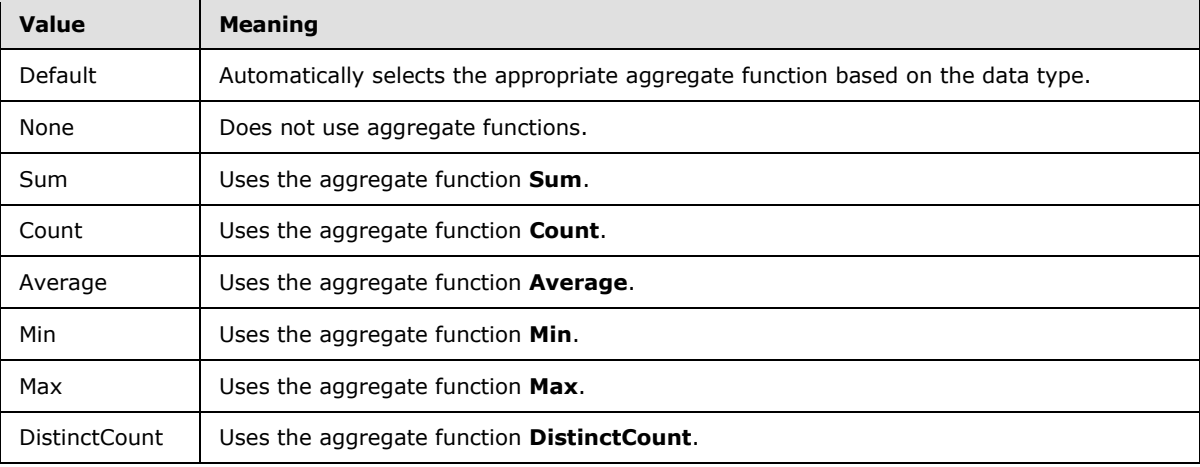

#### <span id="page-27-0"></span>**2.1.13.3 TGroupingBehavior**

<span id="page-27-1"></span>The **TGroupingBehavior** simple type enumerates the options that are available for building queries in a hierarchy.

The **TGroupingBehavior** simple type is defined in the schema as follows.

```
<xs:simpleType name="TGroupingBehavior" >
 <xs:restriction base="xs:string" >
  <xs:enumeration value="GroupOnValue" />
  <xs:enumeration value="GroupOnEntityKey" />
 \langle xs: \text{restriction}\rangle</xs:simpleType>
```
The possible values for the **TGroupingBehavior** simple type are specified in the following table.

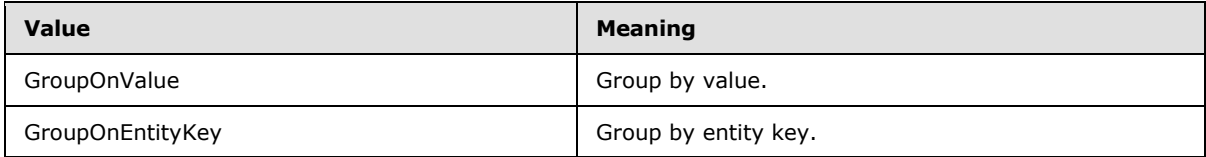

*[MS-CSDLBI] — v20140520 Conceptual Schema Definition File Format with Business Intelligence Annotations* 

*Copyright © 2014 Microsoft Corporation.* 

The meaning of these two values can be illustrated by considering a query to show the total payroll deductions for an employee named "Brian Smith" in a company that has several employees named "Brian Smith". If the value "GroupOnValue" is used, the result shows the combined total of payroll deductions for all employees named "Brian Smith" that are represented in the database. If the value "GroupOnEntityKey" is used, the result shows the separate payroll deductions for each employee named "Brian Smith" in the database.

#### <span id="page-28-0"></span>**2.1.13.4 TStability**

<span id="page-28-3"></span>The **TStability** simple type enumerates the acceptable values for specifying the stability of a declared property between refresh operations.

The **TStability** simple type is defined in the schema as follows.

```
<xs:simpleType name="TStability">
  <xs:restriction base="xs:string">
   <xs:enumeration value="Stable" />
   <xs:enumeration value="RowNumber" />
   <xs:enumeration value="Volatile" />
  </xs:restriction>
</xs:simpleType>
```
The possible values for the **TStability** simple are specified in the following table.

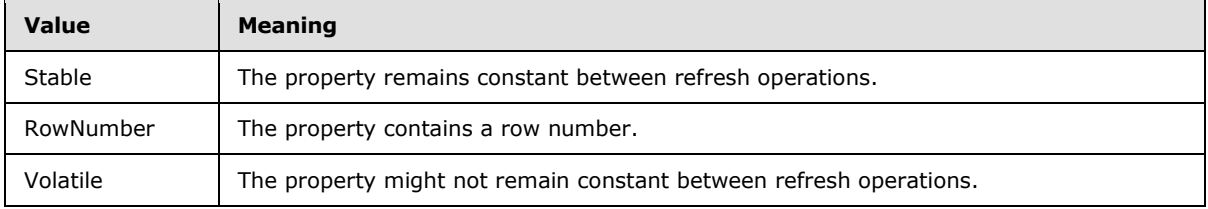

#### <span id="page-28-1"></span>**2.1.14 TBaseProperty**

<span id="page-28-2"></span>The **TBaseProperty** complex type is an extension of the **TMember** type (section [2.1.10\)](#page-23-2) that adds attributes that appear only in columns and measures.

The **TBaseProperty** complex type is defined in the schema as follows.

```
<xs:complexType name="TBaseProperty" abstract="true">
 <xs:complexContent>
  <xs:extension base="bi:TMember">
   <xs:attribute name="Alignment" type="bi:TAlignment" use="optional"/>
   <xs:attribute name="FormatString" type="xs:string" use="optional"/>
   <xs:attribute name="Units" type="xs:string" use="optional" />
   <xs:attribute name="SortDirection" type="bi:TSortDirection"
             default="Default"/>
   <xs:attribute name="IsRightToLeft" type="xs:boolean" default="false"/>
  </xs:extension>
  </xs:complexContent>
</xs:complexType>
```
The attributes that are defined by the **TBaseProperty** complex type are specified in the following table.

*[MS-CSDLBI] — v20140520 Conceptual Schema Definition File Format with Business Intelligence Annotations* 

*Copyright © 2014 Microsoft Corporation.* 

*Release: Tuesday, May 20, 2014* 

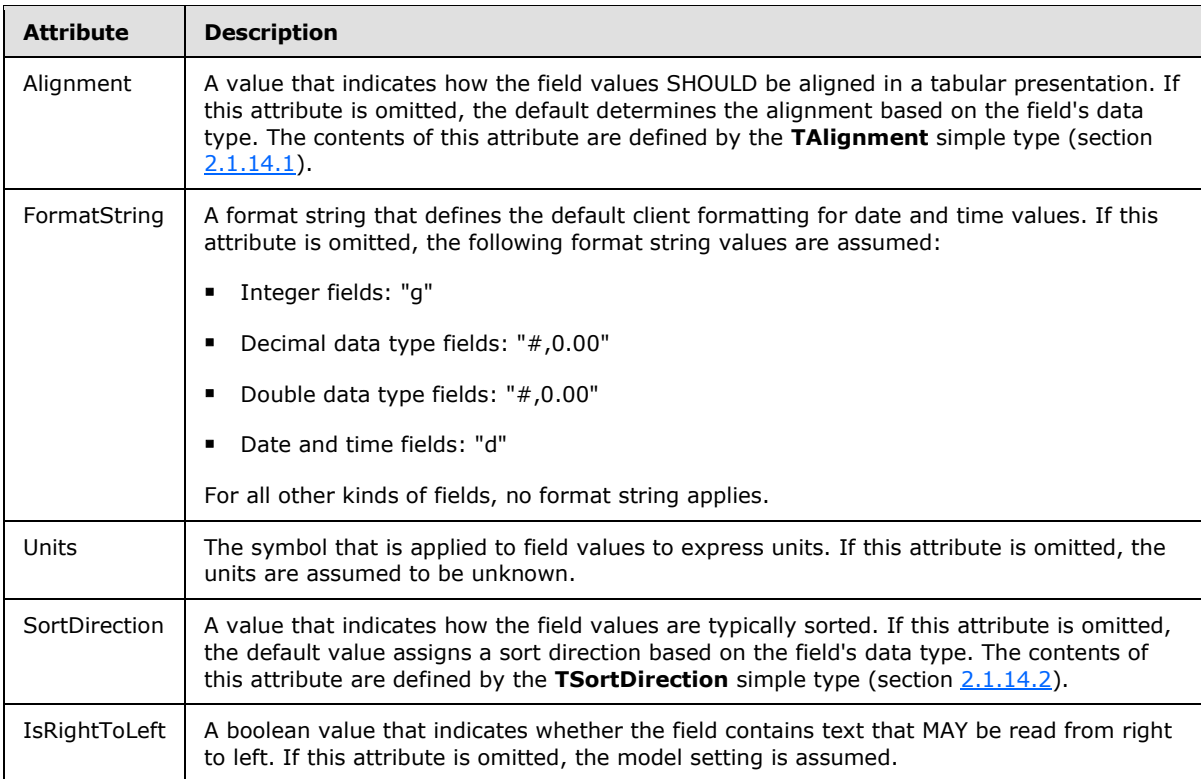

# <span id="page-29-0"></span>**2.1.14.1 TAlignment**

<span id="page-29-1"></span>The **TAlignment** simple type enumerates the types of justification that can be used in a column.

The **TAlignment** simple type is defined in the schema as follows.

```
<xs:simpleType name="TAlignment">
  <xs:restriction base="xs:string">
   <xs:enumeration value="Default" />
   <xs:enumeration value="Left" />
   <xs:enumeration value="Right" />
   <xs:enumeration value="Center" />
   </xs:restriction>
</xs:simpleType>
```
The possible values for the **TAlignment** simple type are specified in the following table.

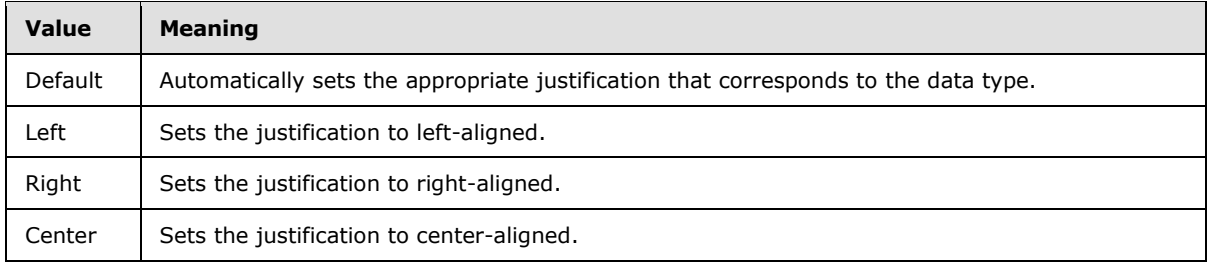

*Copyright © 2014 Microsoft Corporation.* 

### <span id="page-30-0"></span>**2.1.14.2 TSortDirection**

<span id="page-30-5"></span>The **TSortDirection** simple type enumerates sort directions.

The **TSortDirection** simple type is defined in the schema as follows.

```
<xs:simpleType name="TSortDirection">
 <xs:restriction base="xs:string">
  <xs:enumeration value="Default" />
  <xs:enumeration value="Ascending" />
  <xs:enumeration value="Descending" />
 </xs:restriction>
</xs:simpleType>
```
The possible values for the **TSortDirection** simple type are specified in the following table.

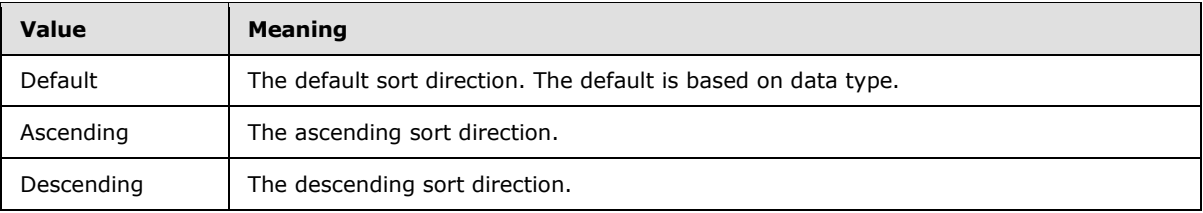

## <span id="page-30-1"></span>**2.1.15 TPropertyRefs**

<span id="page-30-3"></span>The **TPropertyRefs** complex type defines a collection of properties, with each property contained in a **PropertyRef** element.

The **TPropertyRefs** complex type is defined in the schema as follows.

```
<xs:complexType name ="TPropertyRefs" >
 <xs:sequence>
   <xs:element name="PropertyRef" type="bi:TPropertyRef" minOccurs="1"
      maxOccurs="unbounded" />
 </xs:sequence>
</xs:complexType>
```
The element that is defined by the **TPropertyRefs** complex type is specified in the following table.

<span id="page-30-4"></span>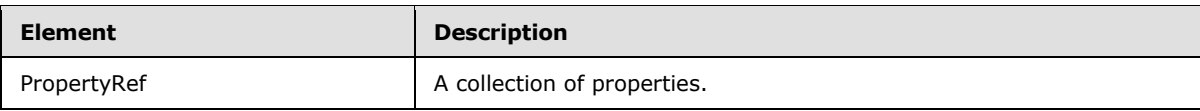

#### <span id="page-30-2"></span>**2.1.16 TPropertyRef**

The **TPropertyRef** complex type identifies the name of the property that is contained in a **PropertyRef** element (see section [2.1.15\)](#page-30-3). The **PropertyRef** name MUST match the name of one of the **Property** elements within the same **EntityType** element, as defined in [\[MC-CSDL\]](%5bMC-CSDL%5d.pdf) section 2.1.2.

The **TPropertyRef** complex type is defined in the schema as follows.

<xs:complexType name="TPropertyRef">

*[MS-CSDLBI] — v20140520 Conceptual Schema Definition File Format with Business Intelligence Annotations* 

*Copyright © 2014 Microsoft Corporation.* 

```
 <xs:attribute name="Name" type="xs:string" use="required" />
</xs:complexType>
```
The attribute that is defined by the **TPropertyRef** complex type is specified in the following table.

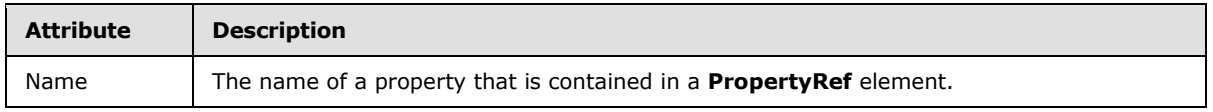

#### <span id="page-31-0"></span>**2.1.17 TMeasure**

<span id="page-31-1"></span>The **TMeasure** complex type is an extension of the **TProperty** type (section [2.1.13\)](#page-25-1), adding components that appear only in measures.

The **TMeasure** complex type is defined in the schema as follows.

```
<xs:complexType name ="TMeasure">
  <xs:complexContent>
    <xs:extension base="bi:TProperty">
     <xs:sequence>
     <xs:element name="Kpi" type ="bi:TKpi" minOccurs ="0" maxOccurs="1" />
     <xs:element name="FormatBy" type="bi:TPropertyRefs" minOccurs="0"
      maxOccurs="1"/>
     <xs:element name="ApplyCulture" type="bi:TPropertyRefs" minOccurs="0"
      maxOccurs="1"/>
     </xs:sequence>
    <xs:attribute name="IsSimpleMeasure" type="xs:boolean" default="true"/>
    <xs:attribute name="ActualType" type="xs:string"/>
   </xs:extension>
   </xs:complexContent>
</xs:complexType>
```
The element and attribute that are defined by the **TMeasure** complex type are specified in the following tables.

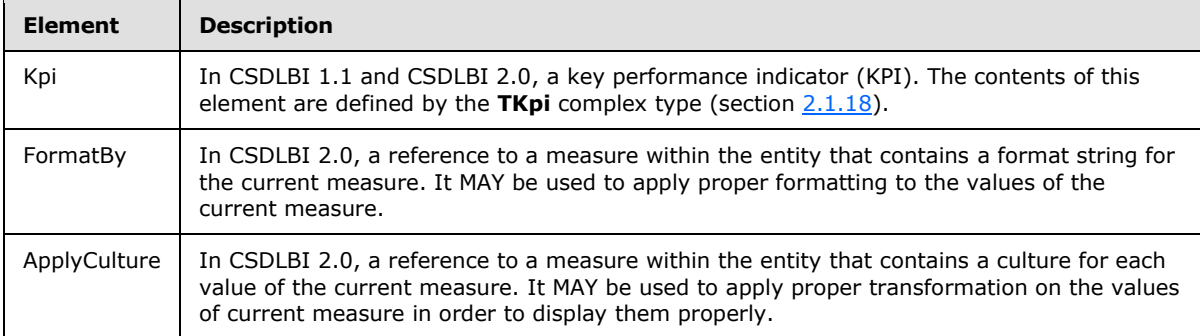

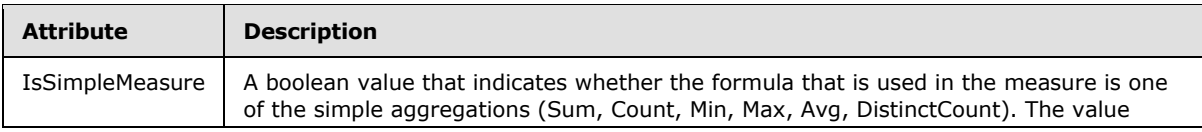

*[MS-CSDLBI] — v20140520 Conceptual Schema Definition File Format with Business Intelligence Annotations* 

*Copyright © 2014 Microsoft Corporation.* 

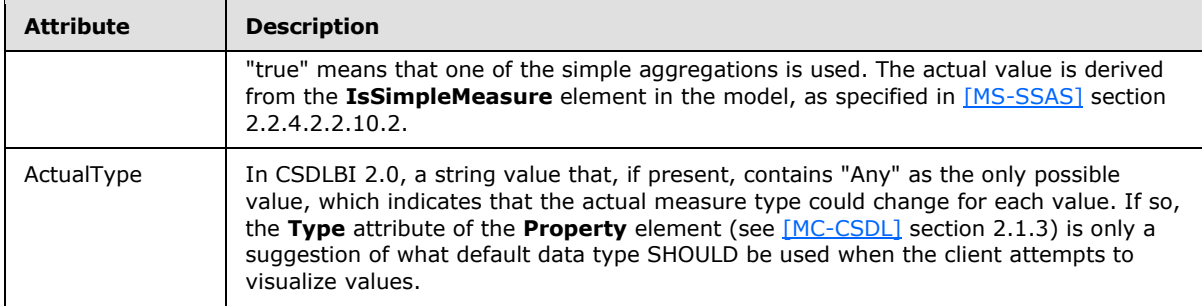

#### <span id="page-32-0"></span>**2.1.18 TKpi**

<span id="page-32-1"></span>In CSDLBI 1.1 and CSDLBI 2.0, the **TKpi** complex type defines a calculation that can be used as a key performance indicator (KPI). In a business intelligence data model, a KPI is based on a measure. The definition of the KPI contains all the metadata that is associated with measures and information that is needed for the presentation of the KPI values.

The **TKpi** complex type does not specify the formula that is contained in the measure definition. Instead, it specifies the additional metadata that is associated with measures that are used as KPIs. After a measure is designated as a KPI, it SHOULD be exposed only as a KPI.

The **TKpi** complex type lists attributes that SHOULD be included only with a **TMeasure** complex type (section  $2.1.17$ ).

The **TKpi** complex type is defined in the schema as follows.

```
<xs:complexType name ="TKpi">
  <xs:sequence >
   <xs:element name="Documentation" type="bi:TDocumentation" minOccurs="0"
      maxOccurs="1" />
   <xs:element name="KpiGoal" minOccurs="1" maxOccurs="1" >
   <xs:complexType >
     <xs:sequence>
     <xs:element name="PropertyRef" type="bi:TPropertyRef" minOccurs="1"
         maxOccurs="1" />
    </xs:sequence>
   </xs:complexType>
   </xs:element>
   <xs:element name="KpiStatus" minOccurs="1" maxOccurs="1" >
    <xs:complexType >
     <xs:sequence>
     <xs:element name="PropertyRef" type="bi:TPropertyRef" minOccurs="1"
         maxOccurs="1" />
    </xs:sequence>
   </xs:complexType>
   </xs:element>
 </xs:sequence>
 <xs:attribute name="StatusGraphic" type="xs:string" use="required"/>
</xs:complexType>
```
The elements and attribute that are defined by the **TKpi** complex type are specified in the following tables.

*[MS-CSDLBI] — v20140520 Conceptual Schema Definition File Format with Business Intelligence Annotations* 

*Copyright © 2014 Microsoft Corporation.* 

*Release: Tuesday, May 20, 2014* 

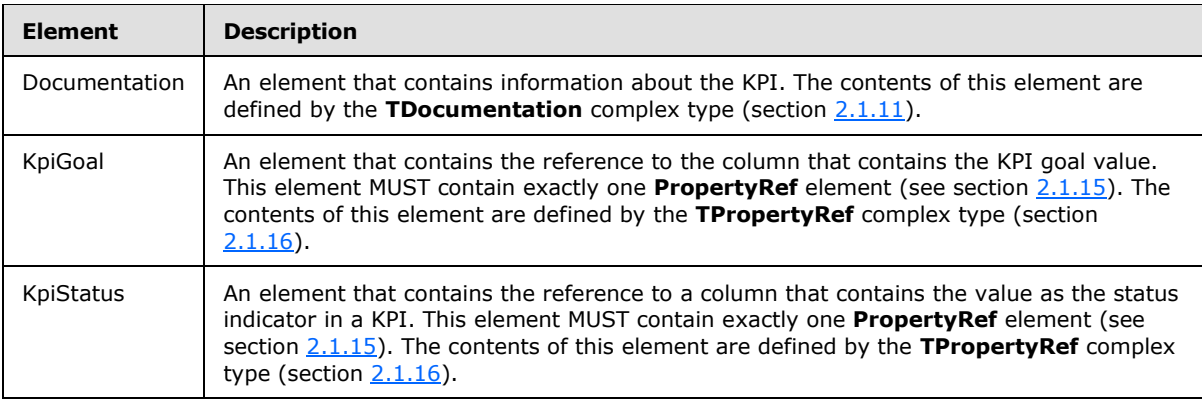

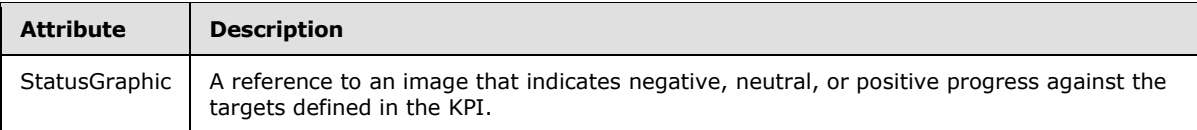

#### <span id="page-33-0"></span>**2.1.19 TNavigationProperty**

<span id="page-33-1"></span>The **TNavigationProperty** complex type annotates the **NavigationProperty** element, as defined in [\[MC-CSDL\]](%5bMC-CSDL%5d.pdf) section 2.1.4. The **TNavigationProperty** complex type is an extension of the **TMember** complex type (section [2.1.10\)](#page-23-2), adding an attribute that appears only in navigation properties.

The **TNavigationProperty** complex type is defined in the schema as follows.

```
<xs:complexType name ="TNavigationProperty">
 <xs:complexContent>
  <xs:extension base="bi:TMember">
   <xs:attribute name="CollectionCaption" type="xs:string" use="optional"/>
  </xs:extension>
 </xs:complexContent>
</xs:complexType>
```
The attribute that is defined by the **TNavigationProperty** complex type is specified in the following table.

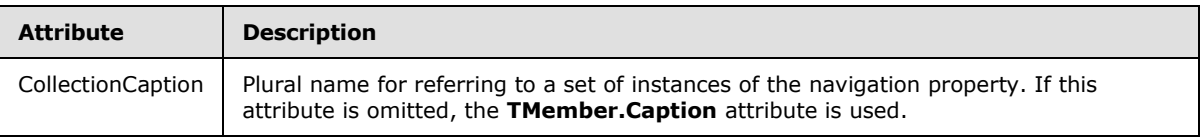

*Copyright © 2014 Microsoft Corporation.* 

# <span id="page-34-0"></span>**3 Structure Examples**

<span id="page-34-2"></span>The following samples of CSDLBI code are annotated structures that are populated with values that represent common use cases. The examples illustrate the structures that are specified in this document, but do not cover all possible usage scenarios. These samples are not intended to replace this specification but only to clarify and enhance the specification.

# <span id="page-34-1"></span>**3.1 CSDLBI 1.0 Example**

```
 <Schema xmlns="http://schemas.microsoft.com/ado/2008/09/edm" 
xmlns:edm_annotation="http://schemas.microsoft.com/ado/2009/02/edm/annotation" 
xmlns:bi="http://schemas.microsoft.com/sqlbi/2010/10/edm/extensions" bi:Version="1.0" 
Namespace="Sandbox">
           <EntityContainer Name="Sandbox">
             <Documentation>
               <Summary>DescriptionRolePlayingDimensionsDB</Summary>
             </Documentation>
             <EntitySet Name="DimCustomer" EntityType="Sandbox.DimCustomer">
               <Documentation>
                 <Summary>Description_Dimension_DimCustomer</Summary>
               </Documentation>
               <bi:EntitySet />
             </EntitySet>
             <EntitySet Name="DimEmployee" EntityType="Sandbox.DimEmployee">
               <bi:EntitySet />
             </EntitySet>
             <EntitySet Name="DimGeography" EntityType="Sandbox.DimGeography">
               <bi:EntitySet />
             </EntitySet>
             <EntitySet Name="DimProduct" EntityType="Sandbox.DimProduct">
               <bi:EntitySet />
             </EntitySet>
             <EntitySet Name="DimProductCategory" EntityType="Sandbox.DimProductCategory">
               <bi:EntitySet />
             </EntitySet>
             <EntitySet Name="DimProductSubcategory" 
EntityType="Sandbox.DimProductSubcategory">
               <bi:EntitySet />
             </EntitySet>
             <EntitySet Name="DimStore" EntityType="Sandbox.DimStore">
               <bi:EntitySet />
             </EntitySet>
             <EntitySet Name="DimTime" EntityType="Sandbox.DimTime">
               <bi:EntitySet />
             </EntitySet>
             <EntitySet Name="FactInternetSales" EntityType="Sandbox.FactInternetSales">
               <bi:EntitySet />
             </EntitySet>
             <AssociationSet Name="DimCustomer_DimGeography_Geography" 
Association="Sandbox.DimCustomer_DimGeography_Geography">
              <End EntitySet="DimCustomer" />
               <End EntitySet="DimGeography" />
               <bi:AssociationSet />
             </AssociationSet>
             <AssociationSet Name="DimProduct_DimProductSubcategory_Subcategory" 
Association="Sandbox.DimProduct_DimProductSubcategory_Subcategory">
               <End EntitySet="DimProduct" />
               <End EntitySet="DimProductSubcategory" />
```
*[MS-CSDLBI] — v20140520 Conceptual Schema Definition File Format with Business Intelligence Annotations* 

*Copyright © 2014 Microsoft Corporation.* 

```
 <bi:AssociationSet />
             </AssociationSet>
             <AssociationSet Name="DimProductSubcategory_DimProductCategory_Category" 
Association="Sandbox.DimProductSubcategory DimProductCategory Category">
               <End EntitySet="DimProductSubcategory" />
               <End EntitySet="DimProductCategory" />
               <bi:AssociationSet />
             </AssociationSet>
             <AssociationSet Name="DimStore_DimGeography_Geography2" 
Association="Sandbox.DimStore_DimGeography_Geography2">
               <End EntitySet="DimStore" />
               <End EntitySet="DimGeography" />
               <bi:AssociationSet State="Inactive" />
             </AssociationSet>
             <AssociationSet Name="FactInternetSales_DimCustomer_Customer2" 
Association="Sandbox.FactInternetSales_DimCustomer_Customer2">
              <End EntitySet="FactInternetSales" />
               <End EntitySet="DimCustomer" />
               <bi:AssociationSet />
             </AssociationSet>
             <AssociationSet Name="FactInternetSales_DimCustomer_Customer_2" 
Association="Sandbox.FactInternetSales_DimCustomer_Customer_2">
              <End EntitySet="FactInternetSales" />
               <End EntitySet="DimCustomer" />
               <bi:AssociationSet State="Inactive" />
             </AssociationSet>
             <AssociationSet Name="FactInternetSales_DimTime_Time" 
Association="Sandbox.FactInternetSales_DimTime_Time">
               <End EntitySet="FactInternetSales" />
               <End EntitySet="DimTime" />
               <bi:AssociationSet State="Inactive" />
             </AssociationSet>
             <AssociationSet Name="FactInternetSales_DimTime_Time_2" 
Association="Sandbox.FactInternetSales_DimTime_Time_2">
               <End EntitySet="FactInternetSales" />
               <End EntitySet="DimTime" />
               <bi:AssociationSet State="Inactive" />
             </AssociationSet>
             <AssociationSet Name="FactInternetSales_DimTime_Time_3" 
Association="Sandbox.FactInternetSales_DimTime_Time_3">
               <End EntitySet="FactInternetSales" />
               <End EntitySet="DimTime" />
               <bi:AssociationSet />
             </AssociationSet>
             <AssociationSet Name="FactInternetSales_DimStore_Store2" 
Association="Sandbox.FactInternetSales_DimStore_Store2">
               <End EntitySet="FactInternetSales" />
               <End EntitySet="DimStore" />
               <bi:AssociationSet />
             </AssociationSet>
             <AssociationSet Name="FactInternetSales_DimEmployee_Employee" 
Association="Sandbox.FactInternetSales_DimEmployee_Employee">
               <End EntitySet="FactInternetSales" />
               <End EntitySet="DimEmployee" />
               <bi:AssociationSet />
             </AssociationSet>
             <AssociationSet Name="FactInternetSales_DimProduct_Product2" 
Association="Sandbox.FactInternetSales_DimProduct_Product2">
               <End EntitySet="FactInternetSales" />
               <End EntitySet="DimProduct" />
```
*[MS-CSDLBI] — v20140520 Conceptual Schema Definition File Format with Business Intelligence Annotations* 

*Copyright © 2014 Microsoft Corporation.* 

*Release: Tuesday, May 20, 2014*
```
 <bi:AssociationSet />
             </AssociationSet>
             <bi:EntityContainer Caption="CaptionRolePlayingDimensionsDB" Culture="ja-JP">
               <bi:CompareOptions IgnoreCase="true" IgnoreKanaType="true" IgnoreWidth="true" 
/ </bi:EntityContainer>
           </EntityContainer>
           <EntityType Name="DimCustomer">
             <Key>
               <PropertyRef Name="RowNumber" />
            \langle/Key\rangle <Property Name="RowNumber" Type="Int64" Nullable="false">
               <bi:Property Hidden="true" Contents="RowNumber" Stability="RowNumber" />
             </Property>
             <Property Name="CustomerKey" Type="Int64" Nullable="false">
               <Documentation>
                 <Summary>Description_Dimension_CustomerKey</Summary>
               </Documentation>
               <bi:Property Caption="Caption_Dimension_CustomerKey" Hidden="true">
                 <bi:OrderBy>
                   <bi:PropertyRef Name="GeographyKey" />
                 </bi:OrderBy>
               </bi:Property>
             </Property>
             <Property Name="GeographyKey" Type="Int64">
               <bi:Property />
             </Property>
             <Property Name="CustomerAlternateKey" Type="String" MaxLength="Max" 
Unicode="true" FixedLength="false">
               <bi:Property />
             </Property>
             <Property Name="Title" Type="String" MaxLength="Max" Unicode="true" 
FixedLength="false">
              <bi:Property ContextualNameRule="Context" Alignment="Left" Units="money" 
SortDirection="Ascending" IsRightToLeft="true" DefaultAggregateFunction="Max" />
             </Property>
             <Property Name="FirstName" Type="String" MaxLength="Max" Unicode="true" 
FixedLength="false">
               <bi:Property />
             </Property>
             <Property Name="MiddleName" Type="String" MaxLength="Max" Unicode="true" 
FixedLength="false">
               <bi:Property />
             </Property>
             <Property Name="LastName" Type="String" MaxLength="Max" Unicode="true" 
FixedLength="false">
               <bi:Property />
             </Property>
             <Property Name="NameStyle" Type="Boolean">
               <bi:Property />
             </Property>
             <Property Name="BirthDate" Type="DateTime">
               <bi:Property />
             </Property>
             <Property Name="MaritalStatus" Type="String" MaxLength="Max" Unicode="true" 
FixedLength="false">
               <bi:Property />
             </Property>
             <Property Name="Suffix" Type="String" MaxLength="Max" Unicode="true" 
FixedLength="false">
```
*Copyright © 2014 Microsoft Corporation.* 

*Release: Tuesday, May 20, 2014* 

```
 <bi:Property />
             </Property>
             <Property Name="Gender" Type="String" MaxLength="Max" Unicode="true" 
FixedLength="false">
               <bi:Property />
             </Property>
             <Property Name="EmailAddress" Type="String" MaxLength="Max" Unicode="true" 
FixedLength="false">
               <bi:Property />
             </Property>
             <Property Name="YearlyIncome" Type="Decimal" Precision="19" Scale="4">
               <bi:Property />
             </Property>
             <Property Name="TotalChildren" Type="Int64">
              <bi:Property />
             </Property>
             <Property Name="NumberChildrenAtHome" Type="Int64">
               <bi:Property />
             </Property>
             <Property Name="EnglishEducation" Type="String" MaxLength="Max" Unicode="true" 
FixedLength="false">
               <bi:Property />
             </Property>
             <Property Name="SpanishEducation" Type="String" MaxLength="Max" Unicode="true" 
FixedLength="false">
               <bi:Property />
             </Property>
             <Property Name="FrenchEducation" Type="String" MaxLength="Max" Unicode="true" 
FixedLength="false">
              <bi:Property />
             </Property>
             <Property Name="EnglishOccupation" Type="String" MaxLength="Max" Unicode="true" 
FixedLength="false">
              <bi:Property />
             </Property>
             <Property Name="SpanishOccupation" Type="String" MaxLength="Max" Unicode="true" 
FixedLength="false">
              <bi:Property />
             </Property>
             <Property Name="FrenchOccupation" Type="String" MaxLength="Max" Unicode="true" 
FixedLength="false">
               <bi:Property />
             </Property>
             <Property Name="HouseOwnerFlag" Type="String" MaxLength="Max" Unicode="true" 
FixedLength="false">
               <bi:Property />
             </Property>
             <Property Name="NumberCarsOwned" Type="Int64">
               <bi:Property />
             </Property>
             <Property Name="AddressLine1" Type="String" MaxLength="Max" Unicode="true" 
FixedLength="false">
              <bi:Property />
             </Property>
             <Property Name="AddressLine2" Type="String" MaxLength="Max" Unicode="true" 
FixedLength="false">
               <bi:Property />
             </Property>
             <Property Name="Phone" Type="String" MaxLength="Max" Unicode="true" 
FixedLength="false">
```
*Copyright © 2014 Microsoft Corporation.* 

*Release: Tuesday, May 20, 2014* 

```
 <bi:Property />
             </Property>
             <Property Name="DateFirstPurchase" Type="DateTime">
               <bi:Property />
             </Property>
             <Property Name="CommuteDistance" Type="String" MaxLength="Max" Unicode="true" 
FixedLength="false">
               <bi:Property />
             </Property>
             <NavigationProperty Name="Geography" 
Relationship="Sandbox.DimCustomer_DimGeography Geography" FromRole="Customer"
ToRole="Geography">
               <Documentation>
                 <Summary>DESCRIPTION_RelationshipEnd_Cust_Geog</Summary>
               </Documentation>
               <bi:NavigationProperty Caption="CAPTION_RelationshipEnd_Cust_Geog" 
ContextualNameRule="Context" />
             </NavigationProperty>
             <bi:EntityType Contents="Customers">
               <bi:DisplayKey>
                 <bi:MemberRef Name="Geography" />
                 <bi:MemberRef Name="Title" />
               </bi:DisplayKey>
               <bi:DefaultDetails>
                 <bi:MemberRef Name="Title" />
                 <bi:MemberRef Name="Geography" />
               </bi:DefaultDetails>
               <bi:DefaultImage>
                 <bi:MemberRef Name="Title" />
               </bi:DefaultImage>
               <bi:SortMembers>
                 <bi:MemberRef Name="Title" />
               </bi:SortMembers>
             </bi:EntityType>
           </EntityType>
           <EntityType Name="DimEmployee">
             <Key>
               <PropertyRef Name="RowNumber" />
            \langle/Key>
             <Property Name="RowNumber" Type="Int64" Nullable="false">
               <bi:Property Hidden="true" Contents="RowNumber" Stability="RowNumber" />
             </Property>
             <Property Name="EmployeeKey" Type="Int64" Nullable="false">
               <bi:Property />
             </Property>
             <Property Name="ParentEmployeeKey" Type="Int64">
               <bi:Property />
             </Property>
             <Property Name="EmployeeNationalIDAlternateKey" Type="String" MaxLength="Max" 
Unicode="true" FixedLength="false">
               <bi:Property />
             </Property>
             <Property Name="ParentEmployeeNationalIDAlternateKey" Type="String" 
MaxLength="Max" Unicode="true" FixedLength="false">
               <bi:Property />
             </Property>
             <Property Name="SalesTerritoryKey" Type="Int64">
               <bi:Property />
             </Property>
```
*39 / 108*

*[MS-CSDLBI] — v20140520 Conceptual Schema Definition File Format with Business Intelligence Annotations* 

*Copyright © 2014 Microsoft Corporation.* 

```
 <Property Name="FirstName" Type="String" MaxLength="Max" Unicode="true" 
FixedLength="false">
               <bi:Property />
             </Property>
             <Property Name="LastName" Type="String" MaxLength="Max" Unicode="true" 
FixedLength="false">
               <bi:Property />
             </Property>
             <Property Name="MiddleName" Type="String" MaxLength="Max" Unicode="true" 
FixedLength="false">
               <bi:Property />
             </Property>
             <Property Name="NameStyle" Type="Boolean">
               <bi:Property />
             </Property>
             <Property Name="Title" Type="String" MaxLength="Max" Unicode="true" 
FixedLength="false">
               <bi:Property />
             </Property>
             <Property Name="HireDate" Type="DateTime">
               <bi:Property />
             </Property>
             <Property Name="BirthDate" Type="DateTime">
               <bi:Property />
             </Property>
             <Property Name="LoginID" Type="String" MaxLength="Max" Unicode="true" 
FixedLength="false">
               <bi:Property />
             </Property>
             <Property Name="EmailAddress" Type="String" MaxLength="Max" Unicode="true" 
FixedLength="false">
               <bi:Property />
             </Property>
             <Property Name="Phone" Type="String" MaxLength="Max" Unicode="true" 
FixedLength="false">
               <bi:Property />
             </Property>
             <Property Name="MaritalStatus" Type="String" MaxLength="Max" Unicode="true" 
FixedLength="false">
               <bi:Property />
             </Property>
             <Property Name="EmergencyContactName" Type="String" MaxLength="Max" 
Unicode="true" FixedLength="false">
               <bi:Property />
             </Property>
             <Property Name="EmergencyContactPhone" Type="String" MaxLength="Max" 
Unicode="true" FixedLength="false">
               <bi:Property />
             </Property>
             <Property Name="SalariedFlag" Type="Boolean">
               <bi:Property />
             </Property>
             <Property Name="Gender" Type="String" MaxLength="Max" Unicode="true" 
FixedLength="false">
               <bi:Property />
             </Property>
             <Property Name="PayFrequency" Type="Int64">
               <bi:Property />
             </Property>
             <Property Name="BaseRate" Type="Decimal" Precision="19" Scale="4">
```
*Copyright © 2014 Microsoft Corporation.* 

*Release: Tuesday, May 20, 2014* 

```
 <bi:Property />
             </Property>
             <Property Name="VacationHours" Type="Int64">
               <bi:Property />
             </Property>
             <Property Name="SickLeaveHours" Type="Int64">
               <bi:Property />
             </Property>
             <Property Name="CurrentFlag" Type="Boolean">
               <bi:Property />
             </Property>
             <Property Name="SalesPersonFlag" Type="Boolean">
               <bi:Property />
             </Property>
             <Property Name="DepartmentName" Type="String" MaxLength="Max" Unicode="true" 
FixedLength="false">
               <bi:Property />
             </Property>
             <Property Name="StartDate" Type="DateTime">
               <bi:Property />
             </Property>
             <Property Name="EndDate" Type="DateTime">
               <bi:Property />
             </Property>
             <Property Name="Status" Type="String" MaxLength="Max" Unicode="true" 
FixedLength="false">
               <bi:Property />
             </Property>
             <bi:EntityType />
           </EntityType>
           <EntityType Name="DimGeography">
             <Key>
               <PropertyRef Name="RowNumber" />
            \langle/Key>
             <Property Name="RowNumber" Type="Int64" Nullable="false">
               <bi:Property Hidden="true" Contents="RowNumber" Stability="RowNumber" />
             </Property>
             <Property Name="GeographyKey" Type="Int64" Nullable="false">
               <bi:Property />
             </Property>
             <Property Name="City" Type="String" MaxLength="Max" Unicode="true" 
FixedLength="false">
               <bi:Property />
             </Property>
             <Property Name="StateProvinceCode" Type="String" MaxLength="Max" Unicode="true" 
FixedLength="false">
               <bi:Property />
             </Property>
             <Property Name="StateProvinceName" Type="String" MaxLength="Max" Unicode="true" 
FixedLength="false">
               <bi:Property />
             </Property>
             <Property Name="CountryRegionCode" Type="String" MaxLength="Max" Unicode="true" 
FixedLength="false">
               <bi:Property />
             </Property>
             <Property Name="EnglishCountryRegionName" Type="String" MaxLength="Max" 
Unicode="true" FixedLength="false">
               <bi:Property />
```
*Copyright © 2014 Microsoft Corporation.* 

*Release: Tuesday, May 20, 2014* 

```
 </Property>
             <Property Name="SpanishCountryRegionName" Type="String" MaxLength="Max" 
Unicode="true" FixedLength="false">
               <bi:Property />
             </Property>
             <Property Name="FrenchCountryRegionName" Type="String" MaxLength="Max" 
Unicode="true" FixedLength="false">
               <bi:Property />
             </Property>
             <Property Name="PostalCode" Type="String" MaxLength="Max" Unicode="true" 
FixedLength="false">
               <bi:Property />
             </Property>
             <Property Name="SalesTerritoryKey" Type="Int64">
               <bi:Property />
             </Property>
             <bi:EntityType />
           </EntityType>
           <EntityType Name="DimProduct">
             <Key>
               <PropertyRef Name="RowNumber" />
            \langle/Key>
             <Property Name="RowNumber" Type="Int64" Nullable="false">
               <bi:Property Hidden="true" Contents="RowNumber" Stability="RowNumber" />
             </Property>
             <Property Name="ProductKey" Type="Int64" Nullable="false">
               <bi:Property />
             </Property>
             <Property Name="ProductAlternateKey" Type="String" MaxLength="Max" Unicode="true" 
FixedLength="false">
               <bi:Property />
             </Property>
             <Property Name="ProductSubcategoryKey" Type="Int64">
               <bi:Property />
             </Property>
             <Property Name="WeightUnitMeasureCode" Type="String" MaxLength="Max" 
Unicode="true" FixedLength="false">
               <bi:Property />
             </Property>
             <Property Name="SizeUnitMeasureCode" Type="String" MaxLength="Max" Unicode="true" 
FixedLength="false">
               <bi:Property />
             </Property>
             <Property Name="EnglishProductName" Type="String" MaxLength="Max" Unicode="true" 
FixedLength="false">
               <bi:Property />
             </Property>
             <Property Name="SpanishProductName" Type="String" MaxLength="Max" Unicode="true" 
FixedLength="false">
               <bi:Property />
             </Property>
             <Property Name="FrenchProductName" Type="String" MaxLength="Max" Unicode="true" 
FixedLength="false">
               <bi:Property />
             </Property>
             <Property Name="StandardCost" Type="Decimal" Precision="19" Scale="4">
               <bi:Property />
             </Property>
             <Property Name="FinishedGoodsFlag" Type="Boolean">
               <bi:Property />
```
*Copyright © 2014 Microsoft Corporation.* 

*Release: Tuesday, May 20, 2014* 

```
 </Property>
             <Property Name="Color" Type="String" MaxLength="Max" Unicode="true" 
FixedLength="false">
               <bi:Property />
             </Property>
             <Property Name="SafetyStockLevel" Type="Int64">
               <bi:Property />
             </Property>
             <Property Name="ReorderPoint" Type="Int64">
               <bi:Property />
             </Property>
             <Property Name="ListPrice" Type="Decimal" Precision="19" Scale="4">
               <bi:Property />
             </Property>
             <Property Name="Size" Type="String" MaxLength="Max" Unicode="true" 
FixedLength="false">
               <bi:Property />
             </Property>
             <Property Name="SizeRange" Type="String" MaxLength="Max" Unicode="true" 
FixedLength="false">
               <bi:Property />
             </Property>
             <Property Name="Weight" Type="Double">
               <bi:Property />
             </Property>
             <Property Name="DaysToManufacture" Type="Int64">
               <bi:Property />
             </Property>
             <Property Name="ProductLine" Type="String" MaxLength="Max" Unicode="true" 
FixedLength="false">
               <bi:Property />
             </Property>
             <Property Name="DealerPrice" Type="Decimal" Precision="19" Scale="4">
               <bi:Property />
             </Property>
             <Property Name="Class" Type="String" MaxLength="Max" Unicode="true" 
FixedLength="false">
               <bi:Property />
             </Property>
             <Property Name="Style" Type="String" MaxLength="Max" Unicode="true" 
FixedLength="false">
               <bi:Property />
             </Property>
             <Property Name="ModelName" Type="String" MaxLength="Max" Unicode="true" 
FixedLength="false">
               <bi:Property />
             </Property>
             <Property Name="EnglishDescription" Type="String" MaxLength="Max" Unicode="true" 
FixedLength="false">
               <bi:Property />
             </Property>
             <Property Name="FrenchDescription" Type="String" MaxLength="Max" Unicode="true" 
FixedLength="false">
               <bi:Property />
             </Property>
             <Property Name="ChineseDescription" Type="String" MaxLength="Max" Unicode="true" 
FixedLength="false">
               <bi:Property />
             </Property>
```
*Copyright © 2014 Microsoft Corporation.* 

*Release: Tuesday, May 20, 2014* 

```
 <Property Name="ArabicDescription" Type="String" MaxLength="Max" Unicode="true" 
FixedLength="false">
               <bi:Property />
             </Property>
             <Property Name="HebrewDescription" Type="String" MaxLength="Max" Unicode="true" 
FixedLength="false">
               <bi:Property />
             </Property>
             <Property Name="ThaiDescription" Type="String" MaxLength="Max" Unicode="true" 
FixedLength="false">
               <bi:Property />
             </Property>
             <Property Name="StartDate" Type="DateTime">
               <bi:Property />
             </Property>
             <Property Name="EndDate" Type="DateTime">
               <bi:Property />
             </Property>
             <Property Name="Status" Type="String" MaxLength="Max" Unicode="true" 
FixedLength="false">
               <bi:Property />
             </Property>
             <NavigationProperty Name="Subcategory" 
Relationship="Sandbox.DimProduct_DimProductSubcategory_Subcategory" FromRole="Product" 
ToRole="Subcategory">
               <bi:NavigationProperty ContextualNameRule="Merge" />
             </NavigationProperty>
             <bi:EntityType />
           </EntityType>
           <EntityType Name="DimProductCategory">
             <Key>
               <PropertyRef Name="RowNumber" />
            \langle/Key> <Property Name="RowNumber" Type="Int64" Nullable="false">
               <bi:Property Hidden="true" Contents="RowNumber" Stability="RowNumber" />
             </Property>
             <Property Name="ProductCategoryKey" Type="Int64" Nullable="false">
               <bi:Property />
             </Property>
             <Property Name="ProductCategoryAlternateKey" Type="Int64">
               <bi:Property />
             </Property>
             <Property Name="EnglishProductCategoryName" Type="String" MaxLength="Max" 
Unicode="true" FixedLength="false">
               <bi:Property />
             </Property>
             <Property Name="SpanishProductCategoryName" Type="String" MaxLength="Max" 
Unicode="true" FixedLength="false">
               <bi:Property />
             </Property>
             <Property Name="FrenchProductCategoryName" Type="String" MaxLength="Max" 
Unicode="true" FixedLength="false">
               <bi:Property />
             </Property>
             <bi:EntityType />
           </EntityType>
           <EntityType Name="DimProductSubcategory">
             <Key>
               <PropertyRef Name="RowNumber" />
             </Key>
```
*Copyright © 2014 Microsoft Corporation.* 

```
 <Property Name="RowNumber" Type="Int64" Nullable="false">
               <bi:Property Hidden="true" Contents="RowNumber" Stability="RowNumber" />
             </Property>
             <Property Name="ProductSubcategoryKey" Type="Int64" Nullable="false">
               <bi:Property />
             </Property>
             <Property Name="ProductSubcategoryAlternateKey" Type="Int64">
               <bi:Property />
             </Property>
             <Property Name="EnglishProductSubcategoryName" Type="String" MaxLength="Max" 
Unicode="true" FixedLength="false">
               <bi:Property />
             </Property>
             <Property Name="SpanishProductSubcategoryName" Type="String" MaxLength="Max" 
Unicode="true" FixedLength="false">
               <bi:Property />
             </Property>
             <Property Name="FrenchProductSubcategoryName" Type="String" MaxLength="Max" 
Unicode="true" FixedLength="false">
               <bi:Property />
             </Property>
             <Property Name="ProductCategoryKey" Type="Int64">
               <bi:Property />
             </Property>
             <NavigationProperty Name="Category" 
Relationship="Sandbox.DimProductSubcategory_DimProductCategory_Category" 
FromRole="Subcategory2" ToRole="Category">
               <bi:NavigationProperty ContextualNameRule="Merge" />
             </NavigationProperty>
             <bi:EntityType />
           </EntityType>
           <EntityType Name="DimStore">
             <Key>
               <PropertyRef Name="RowNumber" />
            \langle/Key\rangle <Property Name="RowNumber" Type="Int64" Nullable="false">
               <bi:Property Hidden="true" Contents="RowNumber" Stability="RowNumber" />
             </Property>
             <Property Name="StoreKey" Type="Int64" Nullable="false">
               <bi:Property />
             </Property>
             <Property Name="Geography_Key" Type="Int64">
               <bi:Property Caption="Geography Key" ReferenceName="Geography Key" />
             </Property>
             <Property Name="StoreName" Type="String" MaxLength="Max" Unicode="true" 
FixedLength="false">
               <bi:Property />
             </Property>
             <Property Name="Number_of_Employees" Type="Int64">
               <bi:Property Caption="Number of Employees" ReferenceName="Number of Employees" 
/>
             </Property>
             <Property Name="Sales" Type="Decimal" Precision="19" Scale="4">
               <bi:Property />
             </Property>
             <NavigationProperty Name="Geography2" 
Relationship="Sandbox.DimStore_DimGeography_Geography2" FromRole="Store" ToRole="Geography2">
               <bi:NavigationProperty ContextualNameRule="Merge" />
             </NavigationProperty>
             <bi:EntityType />
```
*Copyright © 2014 Microsoft Corporation.* 

```
 </EntityType>
           <EntityType Name="DimTime">
             <Key>
               <PropertyRef Name="RowNumber" />
            \langle/Key>
             <Property Name="RowNumber" Type="Int64" Nullable="false">
               <bi:Property Hidden="true" Contents="RowNumber" Stability="RowNumber" />
             </Property>
             <Property Name="TimeKey" Type="Int64" Nullable="false">
               <bi:Property />
             </Property>
             <Property Name="FullDateAlternateKey" Type="DateTime">
               <bi:Property />
             </Property>
             <Property Name="DayNumberOfWeek" Type="Int64">
               <bi:Property />
             </Property>
             <Property Name="EnglishDayNameOfWeek" Type="String" MaxLength="Max" 
Unicode="true" FixedLength="false">
               <bi:Property />
             </Property>
             <Property Name="SpanishDayNameOfWeek" Type="String" MaxLength="Max" 
Unicode="true" FixedLength="false">
               <bi:Property />
             </Property>
             <Property Name="FrenchDayNameOfWeek" Type="String" MaxLength="Max" Unicode="true" 
FixedLength="false">
               <bi:Property />
             </Property>
             <Property Name="DayNumberOfMonth" Type="Int64">
               <bi:Property />
             </Property>
             <Property Name="DayNumberOfYear" Type="Int64">
               <bi:Property />
             </Property>
             <Property Name="WeekNumberOfYear" Type="Int64">
               <bi:Property />
             </Property>
             <Property Name="EnglishMonthName" Type="String" MaxLength="Max" Unicode="true" 
FixedLength="false">
               <bi:Property />
             </Property>
             <Property Name="SpanishMonthName" Type="String" MaxLength="Max" Unicode="true" 
FixedLength="false">
               <bi:Property />
             </Property>
             <Property Name="FrenchMonthName" Type="String" MaxLength="Max" Unicode="true" 
FixedLength="false">
               <bi:Property />
             </Property>
             <Property Name="MonthNumberOfYear" Type="Int64">
               <bi:Property />
             </Property>
             <Property Name="CalendarQuarter" Type="Int64">
               <bi:Property />
             </Property>
             <Property Name="CalendarYear" Type="String" MaxLength="Max" Unicode="true" 
FixedLength="false">
               <bi:Property />
```
*Copyright © 2014 Microsoft Corporation.* 

```
 </Property>
             <Property Name="CalendarSemester" Type="Int64">
               <bi:Property />
             </Property>
             <Property Name="FiscalQuarter" Type="Int64">
               <bi:Property />
             </Property>
             <Property Name="FiscalYear" Type="String" MaxLength="Max" Unicode="true" 
FixedLength="false">
               <bi:Property />
             </Property>
             <Property Name="FiscalSemester" Type="Int64">
               <bi:Property />
             </Property>
             <bi:EntityType />
           </EntityType>
           <EntityType Name="FactInternetSales">
             <Key>
               <PropertyRef Name="RowNumber" />
            \langle/Key>
             <Property Name="RowNumber" Type="Int64" Nullable="false">
               <bi:Property Hidden="true" Contents="RowNumber" Stability="RowNumber" />
             </Property>
             <Property Name="ProductKey" Type="Int64">
               <bi:Property />
             </Property>
             <Property Name="OrderDateKey" Type="Int64">
               <bi:Property />
             </Property>
             <Property Name="DueDateKey" Type="Int64">
               <bi:Property />
             </Property>
             <Property Name="ShipDateKey" Type="Int64">
               <bi:Property />
             </Property>
             <Property Name="CustomerKey" Type="Int64">
               <bi:Property />
             </Property>
             <Property Name="PromotionKey" Type="Int64">
               <bi:Property />
             </Property>
             <Property Name="CurrencyKey" Type="Int64">
               <bi:Property />
             </Property>
             <Property Name="SalesTerritoryKey" Type="Int64">
               <bi:Property />
             </Property>
             <Property Name="SalesOrderNumber" Type="String" MaxLength="Max" Unicode="true" 
FixedLength="false">
               <bi:Property />
             </Property>
             <Property Name="SalesOrderLineNumber" Type="Int64">
               <bi:Property />
             </Property>
             <Property Name="RevisionNumber" Type="Int64">
               <bi:Property />
             </Property>
             <Property Name="OrderQuantity" Type="Int64">
               <bi:Property />
```
*47 / 108*

*[MS-CSDLBI] — v20140520 Conceptual Schema Definition File Format with Business Intelligence Annotations* 

*Copyright © 2014 Microsoft Corporation.* 

```
 </Property>
             <Property Name="UnitPrice" Type="Decimal" Precision="19" Scale="4">
                <bi:Property />
             </Property>
             <Property Name="ExtendedAmount" Type="Decimal" Precision="19" Scale="4">
                <bi:Property />
              </Property>
             <Property Name="UnitPriceDiscountPct" Type="Double">
                <bi:Property />
             </Property>
             <Property Name="DiscountAmount" Type="Double">
                <bi:Property />
             </Property>
             <Property Name="ProductStandardCost" Type="Decimal" Precision="19" Scale="4">
                <bi:Property />
              </Property>
             <Property Name="TotalProductCost" Type="Decimal" Precision="19" Scale="4">
                <bi:Property />
             </Property>
             <Property Name="SalesAmount" Type="Decimal" Precision="19" Scale="4">
                <bi:Property />
             </Property>
             <Property Name="TaxAmt" Type="Decimal" Precision="19" Scale="4">
                <bi:Property />
             </Property>
             <Property Name="Freight" Type="Decimal" Precision="19" Scale="4">
                <bi:Property />
             </Property>
             <Property Name="CarrierTrackingNumber" Type="String" MaxLength="Max" 
Unicode="true" FixedLength="false">
               <bi:Property />
             </Property>
             <Property Name="CustomerPONumber" Type="String" MaxLength="Max" Unicode="true" 
FixedLength="false">
                <bi:Property />
             </Property>
             <Property Name="EmployeeKey" Type="Int64">
                <bi:Property />
             </Property>
             <Property Name="BillingCustomerKey" Type="Int64">
                <bi:Property />
             </Property>
             <Property Name="StoreKey" Type="Int64">
                <bi:Property />
             </Property>
             <Property Name="TotalSales" Type="Int64">
                <Documentation>
                  <Summary>DescriptionRolePlayingDimensionsDB</Summary>
                </Documentation>
                <bi:Measure Caption="CaptionRolePlayingDimensionsDB" 
ContextualNameRule="Context" Alignment="Right" 
FormatString=" \alphaquot; \S\alpha quot; \#, 0.00; (\" \S\alpha quot; \#, 0.00); \& quot; \S\alpha quot; \S\alpha quot; \#, 0.00" Units="money"SortDirection="Ascending" IsRightToLeft="true" IsSimpleMeasure="true" />
              </Property>
             <NavigationProperty Name="Customer2" 
Relationship="Sandbox.FactInternetSales_DimCustomer_Customer2" FromRole="Sales" 
ToRole="Customer2">
               <bi:NavigationProperty ContextualNameRule="Merge" />
             </NavigationProperty>
```
*Copyright © 2014 Microsoft Corporation.* 

*Release: Tuesday, May 20, 2014* 

```
 <NavigationProperty Name="Customer_2" 
Relationship="Sandbox.FactInternetSales_DimCustomer_Customer_2" FromRole="Sales2" 
ToRole="Customer_2">
              <bi:NavigationProperty ContextualNameRule="Merge" />
             </NavigationProperty>
             <NavigationProperty Name="Time" 
Relationship="Sandbox.FactInternetSales_DimTime_Time" FromRole="Sales3" ToRole="Time">
               <bi:NavigationProperty ContextualNameRule="Merge" />
             </NavigationProperty>
             <NavigationProperty Name="Time_2" 
Relationship="Sandbox.FactInternetSales_DimTime_Time_2" FromRole="Sales4" ToRole="Time_2">
               <bi:NavigationProperty ContextualNameRule="Merge" />
             </NavigationProperty>
             <NavigationProperty Name="Time_3" 
Relationship="Sandbox.FactInternetSales_DimTime_Time_3" FromRole="Sales5" ToRole="Time_3">
               <bi:NavigationProperty ContextualNameRule="Merge" />
             </NavigationProperty>
             <NavigationProperty Name="Store2" 
Relationship="Sandbox.FactInternetSales_DimStore_Store2" FromRole="Sales6" ToRole="Store2">
               <bi:NavigationProperty ContextualNameRule="Merge" />
             </NavigationProperty>
             <NavigationProperty Name="Employee" 
Relationship="Sandbox.FactInternetSales_DimEmployee_Employee" FromRole="Sales7" 
ToRole="Employee">
               <bi:NavigationProperty ContextualNameRule="Merge" />
             </NavigationProperty>
             <NavigationProperty Name="Product2" 
Relationship="Sandbox.FactInternetSales_DimProduct_Product2" FromRole="FactInternetSales" 
ToRole="Product2">
               <bi:NavigationProperty ContextualNameRule="Merge" />
             </NavigationProperty>
             <bi:EntityType>
               <bi:DefaultDetails>
                 <bi:MemberRef Name="TotalSales" />
               </bi:DefaultDetails>
               <bi:DefaultMeasure>
                 <bi:MemberRef Name="TotalSales" />
               </bi:DefaultMeasure>
             </bi:EntityType>
           </EntityType>
           <Association Name="DimCustomer_DimGeography_Geography">
             <End Role="Customer" Type="Sandbox.DimCustomer" Multiplicity="*" />
             <End Role="Geography" Type="Sandbox.DimGeography" Multiplicity="0..1" />
           </Association>
           <Association Name="DimProduct_DimProductSubcategory_Subcategory">
             <End Role="Product" Type="Sandbox.DimProduct" Multiplicity="*" />
             <End Role="Subcategory" Type="Sandbox.DimProductSubcategory" Multiplicity="0..1" 
/>
           </Association>
           <Association Name="DimProductSubcategory_DimProductCategory_Category">
             <End Role="Subcategory2" Type="Sandbox.DimProductSubcategory" Multiplicity="*" />
             <End Role="Category" Type="Sandbox.DimProductCategory" Multiplicity="0..1" />
           </Association>
           <Association Name="DimStore_DimGeography_Geography2">
             <End Role="Store" Type="Sandbox.DimStore" Multiplicity="*" />
             <End Role="Geography2" Type="Sandbox.DimGeography" Multiplicity="0..1" />
           </Association>
           <Association Name="FactInternetSales_DimCustomer_Customer2">
             <End Role="Sales" Type="Sandbox.FactInternetSales" Multiplicity="*" />
             <End Role="Customer2" Type="Sandbox.DimCustomer" Multiplicity="0..1" />
```
*Copyright © 2014 Microsoft Corporation.* 

*Release: Tuesday, May 20, 2014* 

```
 </Association>
 <Association Name="FactInternetSales_DimCustomer_Customer_2">
   <End Role="Sales2" Type="Sandbox.FactInternetSales" Multiplicity="*" />
   <End Role="Customer_2" Type="Sandbox.DimCustomer" Multiplicity="0..1" />
 </Association>
 <Association Name="FactInternetSales_DimTime_Time">
   <End Role="Sales3" Type="Sandbox.FactInternetSales" Multiplicity="*" />
   <End Role="Time" Type="Sandbox.DimTime" Multiplicity="0..1" />
 </Association>
 <Association Name="FactInternetSales_DimTime_Time_2">
   <End Role="Sales4" Type="Sandbox.FactInternetSales" Multiplicity="*" />
   <End Role="Time_2" Type="Sandbox.DimTime" Multiplicity="0..1" />
 </Association>
 <Association Name="FactInternetSales_DimTime_Time_3">
   <End Role="Sales5" Type="Sandbox.FactInternetSales" Multiplicity="*" />
   <End Role="Time_3" Type="Sandbox.DimTime" Multiplicity="0..1" />
 </Association>
 <Association Name="FactInternetSales_DimStore_Store2">
   <End Role="Sales6" Type="Sandbox.FactInternetSales" Multiplicity="*" />
  <End Role="Store2" Type="Sandbox.DimStore" Multiplicity="0..1" />
 </Association>
 <Association Name="FactInternetSales_DimEmployee_Employee">
  <End Role="Sales7" Type="Sandbox.FactInternetSales" Multiplicity="*" />
   <End Role="Employee" Type="Sandbox.DimEmployee" Multiplicity="0..1" />
 </Association>
 <Association Name="FactInternetSales_DimProduct_Product2">
   <End Role="FactInternetSales" Type="Sandbox.FactInternetSales" Multiplicity="*" 
   <End Role="Product2" Type="Sandbox.DimProduct" Multiplicity="0..1" />
 </Association>
```

```
 </Schema>
```
## **3.2 CSDLBI 1.1 Example**

/>

```
<Schema xmlns="http://schemas.microsoft.com/ado/2008/09/edm" 
xmlns:edm_annotation="http://schemas.microsoft.com/ado/2009/02/edm/annotation" 
xmlns:bi="http://schemas.microsoft.com/sqlbi/2010/10/edm/extensions" bi:Version="1.1" 
Namespace="Sandbox">
           <EntityContainer Name="Sandbox">
             <EntitySet Name="Bike" EntityType="Sandbox.Bike">
               <bi:EntitySet Hidden="true" />
             </EntitySet>
             <EntitySet Name="BikeSales" EntityType="Sandbox.BikeSales">
               <bi:EntitySet />
             </EntitySet>
             <EntitySet Name="BikeSubcategory" EntityType="Sandbox.BikeSubcategory">
               <bi:EntitySet />
             </EntitySet>
             <EntitySet Name="CalendarQuarter" EntityType="Sandbox.CalendarQuarter">
               <bi:EntitySet />
             </EntitySet>
             <EntitySet Name="Country" EntityType="Sandbox.Country">
               <bi:EntitySet />
             </EntitySet>
             <EntitySet Name="Currency" EntityType="Sandbox.Currency">
               <bi:EntitySet />
             </EntitySet>
             <EntitySet Name="SalesChannel" EntityType="Sandbox.SalesChannel">
```
*[MS-CSDLBI] — v20140520 Conceptual Schema Definition File Format with Business Intelligence Annotations* 

*Copyright © 2014 Microsoft Corporation.* 

```
 <bi:EntitySet />
             </EntitySet>
             <AssociationSet Name="Bike_BikeSubcategory_BikeSubcategory_ProductSubcategoryKey" 
Association="Sandbox.Bike BikeSubcategory BikeSubcategory ProductSubcategoryKey">
               <End EntitySet="Bike" />
               <End EntitySet="BikeSubcategory" />
               <bi:AssociationSet Hidden="true" />
             </AssociationSet>
             <AssociationSet Name="BikeSales_Bike_Bike_ProductKey" 
Association="Sandbox.BikeSales_Bike_Bike_ProductKey">
               <End EntitySet="BikeSales" />
               <End EntitySet="Bike" />
               <bi:AssociationSet />
             </AssociationSet>
             <AssociationSet Name="BikeSales_CalendarQuarter_CalendarQuarter_CalendarQuarter" 
Association="Sandbox.BikeSales_CalendarQuarter_CalendarQuarter_CalendarQuarter">
              <End EntitySet="BikeSales" />
               <End EntitySet="CalendarQuarter" />
               <bi:AssociationSet />
             </AssociationSet>
             <AssociationSet Name="BikeSales_Country_Country_CountryCode" 
Association="Sandbox.BikeSales Country Country CountryCode">
              <End EntitySet="BikeSales" />
               <End EntitySet="Country" />
               <bi:AssociationSet />
             </AssociationSet>
             <AssociationSet Name="BikeSales_Currency_Currency_CurrencyKey" 
Association="Sandbox.BikeSales_Currency_Currency_CurrencyKey">
               <End EntitySet="BikeSales" />
               <End EntitySet="Currency" />
               <bi:AssociationSet />
             </AssociationSet>
             <AssociationSet Name="BikeSales_SalesChannel_SalesChannel_SalesChannelCode" 
Association="Sandbox.BikeSales_SalesChannel_SalesChannel_SalesChannelCode">
               <End EntitySet="BikeSales" />
               <End EntitySet="SalesChannel" />
               <bi:AssociationSet State="Inactive" />
             </AssociationSet>
             <bi:EntityContainer Caption="CSDLTest" Culture="en-US">
               <bi:CompareOptions IgnoreCase="true" />
             </bi:EntityContainer>
           </EntityContainer>
           <EntityType Name="Bike">
             <Key>
               <PropertyRef Name="RowNumber" />
             </Key>
             <Property Name="RowNumber" Type="Int64" Nullable="false">
               <bi:Property Hidden="true" Contents="RowNumber" Stability="RowNumber" />
             </Property>
             <Property Name="ProductKey" Type="Int64" Nullable="false">
               <bi:Property />
             </Property>
             <Property Name="ProductAlternateKey" Type="String" MaxLength="Max" Unicode="true" 
FixedLength="false">
               <bi:Property />
             </Property>
             <Property Name="ProductSubcategoryKey" Type="Int64">
               <bi:Property />
             </Property>
```
*Copyright © 2014 Microsoft Corporation.* 

*Release: Tuesday, May 20, 2014* 

```
 <Property Name="ProductName" Type="String" MaxLength="Max" Unicode="true" 
FixedLength="false">
               <bi:Property />
             </Property>
             <Property Name="StandardCost" Type="Decimal" Precision="19" Scale="4">
               <bi:Property />
             </Property>
             <Property Name="FinishedGoodsFlag" Type="Boolean">
               <bi:Property />
             </Property>
             <Property Name="Color" Type="String" MaxLength="Max" Unicode="true" 
FixedLength="false">
               <bi:Property ContextualNameRule="Context" Alignment="Left" Units="counts" 
SortDirection="Descending" IsRightToLeft="true" DefaultAggregateFunction="Max" />
             </Property>
             <Property Name="ListPrice" Type="Decimal" Precision="19" Scale="4">
               <bi:Property />
             </Property>
             <Property Name="Size" Type="String" MaxLength="Max" Unicode="true" 
FixedLength="false">
               <bi:Property />
             </Property>
             <Property Name="SizeRange" Type="String" MaxLength="Max" Unicode="true" 
FixedLength="false">
               <bi:Property />
             </Property>
             <Property Name="Weight" Type="Double">
               <bi:Property />
             </Property>
             <Property Name="DealerPrice" Type="Decimal" Precision="19" Scale="4">
               <bi:Property />
             </Property>
             <Property Name="Class" Type="String" MaxLength="Max" Unicode="true" 
FixedLength="false">
               <bi:Property />
             </Property>
             <Property Name="Style" Type="String" MaxLength="Max" Unicode="true" 
FixedLength="false">
               <bi:Property />
             </Property>
             <Property Name="ModelName" Type="String" MaxLength="Max" Unicode="true" 
FixedLength="false">
               <bi:Property />
             </Property>
             <Property Name="Description" Type="String" MaxLength="Max" Unicode="true" 
FixedLength="false">
              <bi:Property />
             </Property>
             <Property Name="WeightUnitMeasureCode" Type="String" MaxLength="Max" 
Unicode="true" FixedLength="false">
               <bi:Property />
             </Property>
             <Property Name="SizeUnitMeasureCode" Type="String" MaxLength="Max" Unicode="true" 
FixedLength="false">
               <bi:Property />
             </Property>
             <Property Name="SafetyStockLevel" Type="Int64">
               <bi:Property />
             </Property>
             <Property Name="ReorderPoint" Type="Int64">
```
*Copyright © 2014 Microsoft Corporation.* 

```
 <bi:Property />
             </Property>
             <Property Name="DaysToManufacture" Type="Int64">
               <bi:Property />
             </Property>
             <Property Name="ProductLine" Type="String" MaxLength="Max" Unicode="true" 
FixedLength="false">
               <bi:Property />
             </Property>
             <NavigationProperty Name="BikeSubcategory_ProductSubcategoryKey" 
Relationship="Sandbox.Bike_BikeSubcategory_BikeSubcategory_ProductSubcategoryKey" 
FromRole="Bike ProductSubcategoryKey" ToRole="BikeSubcategory ProductSubcategoryKey">
               <bi:NavigationProperty />
             </NavigationProperty>
             <bi:EntityType>
                 <bi:DisplayKey>
                   <bi:MemberRef Name="Color" />
                 </bi:DisplayKey>
               <bi:DefaultDetails>
                 <bi:MemberRef Name="Color" />
               </bi:DefaultDetails>
               <bi:SortMembers>
                 <bi:MemberRef Name="Color" />
               </bi:SortMembers>
               <bi:Hierarchy Name="Product_Hierarchy" Caption="Product Hierarchy" 
ReferenceName="Product Hierarchy">
                 <bi:Documentation>
                   <bi:Summary>DESCRIPTION_ProductModelCateg_Hierarchies</bi:Summary>
                 </bi:Documentation>
                 <bi:Level Name="ProductLine">
                   <bi:Source>
                     <bi:PropertyRef Name="ProductLine" />
                   </bi:Source>
                 </bi:Level>
                 <bi:Level Name="ModelName">
                   <bi:Source>
                     <bi:PropertyRef Name="ModelName" />
                   </bi:Source>
                 </bi:Level>
               </bi:Hierarchy>
             </bi:EntityType>
           </EntityType>
           <EntityType Name="BikeSales">
             <Key>
               <PropertyRef Name="RowNumber" />
            \langle/Key>
             <Property Name="RowNumber" Type="Int64" Nullable="false">
               <bi:Property Hidden="true" Contents="RowNumber" Stability="RowNumber" />
             </Property>
             <Property Name="SalesOrderNumber" Type="String" MaxLength="Max" Unicode="true" 
FixedLength="false">
               <bi:Property />
             </Property>
             <Property Name="SalesOrderLineNumber" Type="Int64">
               <bi:Property />
             </Property>
             <Property Name="RevisionNumber" Type="Int64">
               <bi:Property />
             </Property>
```
*53 / 108*

*[MS-CSDLBI] — v20140520 Conceptual Schema Definition File Format with Business Intelligence Annotations* 

*Copyright © 2014 Microsoft Corporation.* 

```
 <Property Name="ProductKey" Type="Int64">
               <bi:Property />
             </Property>
             <Property Name="CountryCode" Type="String" MaxLength="Max" Unicode="true" 
FixedLength="false">
               <bi:Property />
             </Property>
             <Property Name="CurrencyKey" Type="Int64">
               <bi:Property />
             </Property>
             <Property Name="CalendarQuarter" Type="String" MaxLength="Max" Unicode="true" 
FixedLength="false">
               <bi:Property />
             </Property>
             <Property Name="SalesChannelCode" Type="String" MaxLength="Max" Unicode="true" 
FixedLength="false">
               <bi:Property />
             </Property>
             <Property Name="OrderQuantity" Type="Int64">
               <bi:Property />
             </Property>
             <Property Name="UnitPrice" Type="Decimal" Precision="19" Scale="4">
               <bi:Property />
             </Property>
             <Property Name="ExtendedAmount" Type="Decimal" Precision="19" Scale="4">
               <bi:Property />
             </Property>
             <Property Name="UnitPriceDiscountPct" Type="Double">
               <bi:Property />
             </Property>
             <Property Name="DiscountAmount" Type="Double">
               <bi:Property />
             </Property>
             <Property Name="ProductStandardCost" Type="Decimal" Precision="19" Scale="4">
               <bi:Property />
             </Property>
             <Property Name="TotalProductCost" Type="Decimal" Precision="19" Scale="4">
               <bi:Property />
             </Property>
             <Property Name="SalesAmount" Type="Decimal" Precision="19" Scale="4">
               <bi:Property />
             </Property>
             <Property Name="TaxAmt" Type="Decimal" Precision="19" Scale="4">
               <bi:Property />
             </Property>
             <Property Name="Freight" Type="Decimal" Precision="19" Scale="4">
               <bi:Property />
             </Property>
             <Property Name="CarrierTrackingNumber" Type="String" MaxLength="Max" 
Unicode="true" FixedLength="false">
               <bi:Property />
             </Property>
             <Property Name="CustomerPONumber" Type="String" MaxLength="Max" Unicode="true" 
FixedLength="false">
               <bi:Property />
             </Property>
             <Property Name="CustomerAccountNumber" Type="String" MaxLength="Max" 
Unicode="true" FixedLength="false">
               <bi:Property />
```
*Copyright © 2014 Microsoft Corporation.* 

*Release: Tuesday, May 20, 2014* 

```
 </Property>
             <Property Name="Sum_of_TotalProductCost" Type="Decimal" Precision="19" Scale="4">
               <bi:Measure Caption="Sum of TotalProductCost" ReferenceName="Sum of 
TotalProductCost" FormatString="\$#,0.00;(\$#,0.00);\$#,0.00" />
             </Property>
             <Property Name="Sum_of_SalesAmount" Type="Decimal" Precision="19" Scale="4">
               <Documentation>
                 <Summary>KPI Description</Summary>
               </Documentation>
               <bi:Measure Caption="Sum of SalesAmount" ReferenceName="Sum of SalesAmount" 
FormatString="\$#,0.00;(\$#,0.00);\$#,0.00">
                 <bi:Kpi StatusGraphic="Three Circles Colored">
                   <bi:KpiGoal>
                     <bi:PropertyRef Name="v_Sum_of_SalesAmount_Goal" />
                   </bi:KpiGoal>
                  <bi:KpiStatus>
                     <bi:PropertyRef Name="v_Sum_of_SalesAmount_Status" />
                   </bi:KpiStatus>
                 </bi:Kpi>
               </bi:Measure>
             </Property>
             <NavigationProperty Name="Bike_ProductKey" 
Relationship="Sandbox.BikeSales_Bike_Bike_ProductKey" FromRole="BikeSales_ProductKey" 
ToRole="Bike_ProductKey">
               <bi:NavigationProperty />
             </NavigationProperty>
             <NavigationProperty Name="CalendarQuarter_CalendarQuarter" 
Relationship="Sandbox.BikeSales CalendarQuarter CalendarQuarter CalendarQuarter"
FromRole="BikeSales_CalendarQuarter" ToRole="CalendarQuarter_CalendarQuarter">
               <bi:NavigationProperty />
             </NavigationProperty>
             <NavigationProperty Name="Country_CountryCode" 
Relationship="Sandbox.BikeSales_Country_Country_CountryCode" FromRole="BikeSales_CountryCode" 
ToRole="Country_CountryCode">
               <bi:NavigationProperty />
             </NavigationProperty>
             <NavigationProperty Name="Currency_CurrencyKey" 
Relationship="Sandbox.BikeSales_Currency_Currency_CurrencyKey" 
FromRole="BikeSales CurrencyKey" ToRole="Currency CurrencyKey">
               <bi:NavigationProperty />
             </NavigationProperty>
             <NavigationProperty Name="SalesChannel_SalesChannelCode" 
Relationship="Sandbox.BikeSales_SalesChannel_SalesChannel_SalesChannelCode" 
FromRole="BikeSales SalesChannelCode" ToRole="SalesChannel SalesChannelCode">
               <bi:NavigationProperty />
             </NavigationProperty>
             <bi:EntityType />
           </EntityType>
           <EntityType Name="BikeSubcategory">
             <Key>
               <PropertyRef Name="RowNumber" />
            \langle/Key>
             <Property Name="RowNumber" Type="Int64" Nullable="false">
               <bi:Property Hidden="true" Contents="RowNumber" Stability="RowNumber" />
             </Property>
             <Property Name="ProductSubcategoryKey" Type="Int64" Nullable="false">
               <bi:Property />
             </Property>
             <Property Name="Subcategory" Type="String" MaxLength="Max" Unicode="true" 
FixedLength="false">
```
*Copyright © 2014 Microsoft Corporation.* 

*Release: Tuesday, May 20, 2014* 

```
 <bi:Property />
             </Property>
             <bi:EntityType />
           </EntityType>
           <EntityType Name="CalendarQuarter">
             <Key>
               <PropertyRef Name="RowNumber" />
            \langle/Key>
             <Property Name="RowNumber" Type="Int64" Nullable="false">
               <bi:Property Hidden="true" Contents="RowNumber" Stability="RowNumber" />
             </Property>
             <Property Name="CalendarQuarter2" Type="String" MaxLength="Max" Unicode="true" 
FixedLength="false" Nullable="false">
               <bi:Property Caption="CalendarQuarter" ReferenceName="CalendarQuarter" />
             </Property>
             <bi:EntityType />
           </EntityType>
           <EntityType Name="Country">
             <Key>
               <PropertyRef Name="RowNumber" />
             </Key>
             <Property Name="RowNumber" Type="Int64" Nullable="false">
               <bi:Property Hidden="true" Contents="RowNumber" Stability="RowNumber" />
             </Property>
             <Property Name="CountryCode" Type="String" MaxLength="Max" Unicode="true" 
FixedLength="false" Nullable="false">
               <bi:Property />
             </Property>
             <Property Name="CountryName" Type="String" MaxLength="Max" Unicode="true" 
FixedLength="false">
               <bi:Property />
             </Property>
             <bi:EntityType />
           </EntityType>
           <EntityType Name="Currency">
             <Key>
               <PropertyRef Name="RowNumber" />
             </Key>
             <Property Name="RowNumber" Type="Int64" Nullable="false">
               <bi:Property Hidden="true" Contents="RowNumber" Stability="RowNumber" />
             </Property>
             <Property Name="CurrencyKey" Type="Int64" Nullable="false">
               <bi:Property />
             </Property>
             <Property Name="CurrencyAlternateKey" Type="String" MaxLength="Max" 
Unicode="true" FixedLength="false">
               <bi:Property />
             </Property>
             <Property Name="CurrencyName" Type="String" MaxLength="Max" Unicode="true" 
FixedLength="false">
               <bi:Property />
             </Property>
             <bi:EntityType />
           </EntityType>
           <EntityType Name="SalesChannel">
             <Key>
               <PropertyRef Name="RowNumber" />
            \langle/Key>
             <Property Name="RowNumber" Type="Int64" Nullable="false">
```
*Copyright © 2014 Microsoft Corporation.* 

*Release: Tuesday, May 20, 2014* 

```
 <bi:Property Hidden="true" Contents="RowNumber" Stability="RowNumber" />
             </Property>
             <Property Name="SalesChannelCode" Type="String" MaxLength="Max" Unicode="true" 
FixedLength="false" Nullable="false">
               <bi:Property />
             </Property>
             <Property Name="SalesChannelName" Type="String" MaxLength="Max" Unicode="true" 
FixedLength="false">
               <bi:Property />
             </Property>
             <bi:EntityType />
           </EntityType>
           <Association Name="Bike_BikeSubcategory_BikeSubcategory_ProductSubcategoryKey">
             <End Role="Bike_ProductSubcategoryKey" Type="Sandbox.Bike" Multiplicity="*" />
             <End Role="BikeSubcategory_ProductSubcategoryKey" Type="Sandbox.BikeSubcategory" 
Multiplicity="0..1" />
           </Association>
           <Association Name="BikeSales_Bike_Bike_ProductKey">
             <End Role="BikeSales_ProductKey" Type="Sandbox.BikeSales" Multiplicity="*" />
             <End Role="Bike_ProductKey" Type="Sandbox.Bike" Multiplicity="0..1" />
           </Association>
           <Association Name="BikeSales_CalendarQuarter_CalendarQuarter_CalendarQuarter">
             <End Role="BikeSales_CalendarQuarter" Type="Sandbox.BikeSales" Multiplicity="*" 
/>
             <End Role="CalendarQuarter_CalendarQuarter" Type="Sandbox.CalendarQuarter" 
Multiplicity="0..1" />
           </Association>
           <Association Name="BikeSales_Country_Country_CountryCode">
             <End Role="BikeSales_CountryCode" Type="Sandbox.BikeSales" Multiplicity="*" />
             <End Role="Country_CountryCode" Type="Sandbox.Country" Multiplicity="0..1" />
           </Association>
           <Association Name="BikeSales_Currency_Currency_CurrencyKey">
             <End Role="BikeSales_CurrencyKey" Type="Sandbox.BikeSales" Multiplicity="*" />
             <End Role="Currency_CurrencyKey" Type="Sandbox.Currency" Multiplicity="0..1" />
           </Association>
           <Association Name="BikeSales_SalesChannel_SalesChannel_SalesChannelCode">
             <End Role="BikeSales_SalesChannelCode" Type="Sandbox.BikeSales" Multiplicity="*" 
/>
            <End Role="SalesChannel_SalesChannelCode" Type="Sandbox.SalesChannel" 
Multiplicity="0..1" />
           </Association>
         </Schema>
```
## **3.3 CSDLBI 2.0 Example**

```
<Schema xmlns="http://schemas.microsoft.com/ado/2008/09/edm" 
xmlns:edm_annotation="http://schemas.microsoft.com/ado/2009/02/edm/annotation" 
xmlns:bi="http://schemas.microsoft.com/sqlbi/2010/10/edm/extensions" bi:Version="2.0" 
Namespace="Sandbox">
   <EntityContainer Name="Sandbox">
     <Documentation>
       <Summary>A Unified Dimensional Model that encompasses the Adventure Works data 
warehouse.</Summary>
     </Documentation>
     <EntitySet Name="Measures" EntityType="Sandbox.Measures">
      <bi:EntitySet Hidden="true" />
     </EntitySet>
     <EntitySet Name="Date" EntityType="Sandbox.Date">
```
*[MS-CSDLBI] — v20140520 Conceptual Schema Definition File Format with Business Intelligence Annotations* 

*Copyright © 2014 Microsoft Corporation.* 

```
 <bi:EntitySet />
     </EntitySet>
     <EntitySet Name="Customer" EntityType="Sandbox.Customer">
       <bi:EntitySet />
     </EntitySet>
     <EntitySet Name="Product" EntityType="Sandbox.Product">
       <bi:EntitySet />
     </EntitySet>
     <EntitySet Name="Internet_Sales" EntityType="Sandbox.Internet_Sales">
       <bi:EntitySet Caption="Internet Sales" ReferenceName="Internet Sales" />
     </EntitySet>
     <AssociationSet Name="Internet_Sales_Product_Product_Product" 
Association="Sandbox. Internet Sales Product Product Product">
       <End EntitySet="Internet_Sales" />
       <End EntitySet="Product" />
       <bi:AssociationSet />
     </AssociationSet>
     <AssociationSet Name="Internet_Sales_Customer_Customer_Customer" 
Association="Sandbox.Internet_Sales_Customer_Customer_Customer">
       <End EntitySet="Internet_Sales" />
       <End EntitySet="Customer" />
       <bi:AssociationSet />
     </AssociationSet>
     <AssociationSet Name="Internet_Sales_Date_Date_Date" 
Association="Sandbox.Internet Sales Date Date Date">
       <End EntitySet="Internet_Sales" />
       <End EntitySet="Date" />
       <bi:AssociationSet />
     </AssociationSet>
     <bi:EntityContainer Caption="Adventure Works DW 2008" Culture="en-US">
       <bi:CompareOptions IgnoreCase="true" IgnoreKanaType="true" IgnoreWidth="true" />
       <bi:ModelCapabilities>
         <bi:CrossFilteringWithinTable>Always</bi:CrossFilteringWithinTable>
         <bi:GroupByValidation>Enforced</bi:GroupByValidation>
         <bi:QueryAggregateUsage>Discourage</bi:QueryAggregateUsage>
         <bi:FiveStateKPIRange>1</bi:FiveStateKPIRange>
         <bi:EncourageIsEmptyDAXFunctionUsage>true</bi:EncourageIsEmptyDAXFunctionUsage>
         <bi:QueryBatching>1</bi:QueryBatching>
         <bi:Variables>1</bi:Variables>
         <bi:DAXFunctions>
           <bi:SummarizeColumns>1</bi:SummarizeColumns>
           <bi:SubstituteWithIndex>1</bi:SubstituteWithIndex>
           <bi:LeftOuterJoin>1</bi:LeftOuterJoin>
         </bi:DAXFunctions>
       </bi:ModelCapabilities>
     </bi:EntityContainer>
   </EntityContainer>
   <EntityType Name="Measures">
    <Key> <PropertyRef Name="RowNumber" />
     </Key>
     <Property Name="RowNumber" Type="Int64" Nullable="false">
       <bi:Property Hidden="true" Stability="RowNumber" />
     </Property>
     <bi:EntityType />
   </EntityType>
   <EntityType Name="Date">
     <Key>
       <PropertyRef Name="Date_Key0" />
```
*Copyright © 2014 Microsoft Corporation.* 

```
\langle/Key>
     <Property Name="Fiscal_Year_Key0" Type="Int64" Nullable="false">
       <bi:Property Hidden="true" ReferenceName="Fiscal Year.Key0" />
     </Property>
     <Property Name="Fiscal_Year" Type="String" MaxLength="Max" Unicode="true" 
FixedLength="false" Nullable="false">
       <bi:Property Caption="Fiscal Year" ReferenceName="Fiscal Year" Contents="FiscalYears">
         <bi:GroupBy>
           <bi:PropertyRef Name="Fiscal_Year_Key0" />
         </bi:GroupBy>
         <bi:OrderBy>
           <bi:PropertyRef Name="Fiscal_Year_Key0" />
         </bi:OrderBy>
       </bi:Property>
     </Property>
     <Property Name="Fiscal_Year_Value" Type="Int64" Nullable="false">
       <bi:Property Caption="Fiscal Year.Value" ReferenceName="Fiscal Year.Value" 
Contents="FiscalYears">
         <bi:GroupBy>
           <bi:PropertyRef Name="Fiscal_Year_Key0" />
         </bi:GroupBy>
         <bi:OrderBy>
           <bi:PropertyRef Name="Fiscal_Year_Key0" />
         </bi:OrderBy>
       </bi:Property>
     </Property>
     <Property Name="Date_Key0" Type="Int64" Nullable="false">
       <bi:Property Hidden="true" ReferenceName="Date.Key0" />
     </Property>
     <Property Name="Date2" Type="String" MaxLength="Max" Unicode="true" FixedLength="false" 
Nullable="false">
       <bi:Property Caption="Date" ReferenceName="Date" Contents="Date">
         <bi:GroupBy>
           <bi:PropertyRef Name="Date_Key0" />
         </bi:GroupBy>
         <bi:OrderBy>
           <bi:PropertyRef Name="Date_Key0" />
         </bi:OrderBy>
         <bi:RelatedTo>
           <bi:PropertyRef Name="Day_of_Week" />
           <bi:PropertyRef Name="Day_Name" />
           <bi:PropertyRef Name="Day_of_Month" />
           <bi:PropertyRef Name="Day_of_Year" />
           <bi:PropertyRef Name="Calendar_Week" />
           <bi:PropertyRef Name="Month_Name" />
         </bi:RelatedTo>
       </bi:Property>
     </Property>
     <Property Name="Date_Value" Type="DateTime" Nullable="false">
       <bi:Property Caption="Date.Value" ReferenceName="Date.Value" Contents="Date">
         <bi:GroupBy>
           <bi:PropertyRef Name="Date_Key0" />
         </bi:GroupBy>
         <bi:OrderBy>
          <bi:PropertyRef Name="Date_Key0" />
         </bi:OrderBy>
       </bi:Property>
     </Property>
     <Property Name="Calendar_Quarter_Key0" Type="Int64" Nullable="false">
```
*Copyright © 2014 Microsoft Corporation.* 

*Release: Tuesday, May 20, 2014* 

```
 <bi:Property Hidden="true" ReferenceName="Calendar Quarter.Key0">
         <bi:GroupBy>
           <bi:PropertyRef Name="Calendar_Quarter_Key0" />
           <bi:PropertyRef Name="Calendar_Quarter_Key1" />
         </bi:GroupBy>
       </bi:Property>
     </Property>
     <Property Name="Calendar_Quarter_Key1" Type="Int64" Nullable="false">
       <bi:Property Hidden="true" ReferenceName="Calendar Quarter.Key1">
         <bi:GroupBy>
           <bi:PropertyRef Name="Calendar_Quarter_Key0" />
           <bi:PropertyRef Name="Calendar_Quarter_Key1" />
         </bi:GroupBy>
       </bi:Property>
     </Property>
     <Property Name="Calendar_Quarter" Type="String" MaxLength="Max" Unicode="true" 
FixedLength="false" Nullable="false">
       <bi:Property Caption="Calendar Quarter" Hidden="true" ReferenceName="Calendar Quarter" 
Contents="Quarters">
        <bi:GroupBy>
           <bi:PropertyRef Name="Calendar_Quarter_Key0" />
           <bi:PropertyRef Name="Calendar_Quarter_Key1" />
         </bi:GroupBy>
         <bi:OrderBy>
           <bi:PropertyRef Name="Calendar_Quarter_Key0" />
           <bi:PropertyRef Name="Calendar_Quarter_Key1" />
         </bi:OrderBy>
         <bi:RelatedTo>
           <bi:PropertyRef Name="Fiscal_Quarter" />
           <bi:PropertyRef Name="Calendar_Semester" />
           <bi:PropertyRef Name="Calendar_Semester_of_Year" />
           <bi:PropertyRef Name="Calendar_Quarter_of_Year" />
         </bi:RelatedTo>
       </bi:Property>
     </Property>
     <Property Name="Fiscal_Quarter_Key0" Type="Int64" Nullable="false">
       <bi:Property Hidden="true" ReferenceName="Fiscal Quarter.Key0">
         <bi:GroupBy>
           <bi:PropertyRef Name="Fiscal_Quarter_Key0" />
           <bi:PropertyRef Name="Fiscal_Quarter_Key1" />
         </bi:GroupBy>
       </bi:Property>
     </Property>
     <Property Name="Fiscal_Quarter_Key1" Type="Int64" Nullable="false">
       <bi:Property Hidden="true" ReferenceName="Fiscal Quarter.Key1">
         <bi:GroupBy>
           <bi:PropertyRef Name="Fiscal_Quarter_Key0" />
           <bi:PropertyRef Name="Fiscal_Quarter_Key1" />
         </bi:GroupBy>
       </bi:Property>
     </Property>
     <Property Name="Fiscal_Quarter" Type="String" MaxLength="Max" Unicode="true" 
FixedLength="false" Nullable="false">
       <bi:Property Caption="Fiscal Quarter" Hidden="true" ReferenceName="Fiscal Quarter" 
Contents="FiscalQuarters">
         <bi:GroupBy>
           <bi:PropertyRef Name="Fiscal_Quarter_Key0" />
           <bi:PropertyRef Name="Fiscal_Quarter_Key1" />
         </bi:GroupBy>
```
*Copyright © 2014 Microsoft Corporation.* 

*Release: Tuesday, May 20, 2014* 

```
 <bi:OrderBy>
           <bi:PropertyRef Name="Fiscal_Quarter_Key0" />
           <bi:PropertyRef Name="Fiscal_Quarter_Key1" />
         </bi:OrderBy>
         <bi:RelatedTo>
           <bi:PropertyRef Name="Fiscal_Semester" />
           <bi:PropertyRef Name="Fiscal_Semester_of_Year" />
           <bi:PropertyRef Name="Fiscal_Quarter_of_Year" />
         </bi:RelatedTo>
       </bi:Property>
     </Property>
     <Property Name="Calendar_Semester_Key0" Type="Int64" Nullable="false">
       <bi:Property Hidden="true" ReferenceName="Calendar Semester.Key0">
         <bi:GroupBy>
           <bi:PropertyRef Name="Calendar_Semester_Key0" />
           <bi:PropertyRef Name="Calendar_Semester_Key1" />
         </bi:GroupBy>
       </bi:Property>
     </Property>
     <Property Name="Calendar_Semester_Key1" Type="Int64" Nullable="false">
       <bi:Property Hidden="true" ReferenceName="Calendar Semester.Key1">
         <bi:GroupBy>
           <bi:PropertyRef Name="Calendar_Semester_Key0" />
           <bi:PropertyRef Name="Calendar_Semester_Key1" />
         </bi:GroupBy>
       </bi:Property>
     </Property>
     <Property Name="Calendar_Semester" Type="String" MaxLength="Max" Unicode="true" 
FixedLength="false" Nullable="false">
       <bi:Property Caption="Calendar Semester" Hidden="true" ReferenceName="Calendar 
Semester" Contents="HalfYears">
         <bi:GroupBy>
           <bi:PropertyRef Name="Calendar_Semester_Key0" />
           <bi:PropertyRef Name="Calendar_Semester_Key1" />
         </bi:GroupBy>
         <bi:OrderBy>
           <bi:PropertyRef Name="Calendar_Semester_Key0" />
           <bi:PropertyRef Name="Calendar_Semester_Key1" />
         </bi:OrderBy>
         <bi:RelatedTo>
           <bi:PropertyRef Name="Calendar_Year" />
         </bi:RelatedTo>
       </bi:Property>
     </Property>
     <Property Name="Fiscal_Semester_Key0" Type="Int64" Nullable="false">
       <bi:Property Hidden="true" ReferenceName="Fiscal Semester.Key0">
         <bi:GroupBy>
           <bi:PropertyRef Name="Fiscal_Semester_Key0" />
           <bi:PropertyRef Name="Fiscal_Semester_Key1" />
         </bi:GroupBy>
       </bi:Property>
     </Property>
     <Property Name="Fiscal_Semester_Key1" Type="Int64" Nullable="false">
       <bi:Property Hidden="true" ReferenceName="Fiscal Semester.Key1">
         <bi:GroupBy>
           <bi:PropertyRef Name="Fiscal_Semester_Key0" />
           <bi:PropertyRef Name="Fiscal_Semester_Key1" />
         </bi:GroupBy>
       </bi:Property>
```
*Copyright © 2014 Microsoft Corporation.* 

*Release: Tuesday, May 20, 2014* 

```
 </Property>
     <Property Name="Fiscal_Semester" Type="String" MaxLength="Max" Unicode="true" 
FixedLength="false" Nullable="false">
       <bi:Property Caption="Fiscal Semester" Hidden="true" ReferenceName="Fiscal Semester" 
Contents="FiscalHalfYears">
        <bi:GroupBy>
           <bi:PropertyRef Name="Fiscal_Semester_Key0" />
           <bi:PropertyRef Name="Fiscal_Semester_Key1" />
         </bi:GroupBy>
         <bi:OrderBy>
           <bi:PropertyRef Name="Fiscal_Semester_Key0" />
           <bi:PropertyRef Name="Fiscal_Semester_Key1" />
         </bi:OrderBy>
         <bi:RelatedTo>
           <bi:PropertyRef Name="Fiscal_Year" />
         </bi:RelatedTo>
       </bi:Property>
     </Property>
     <Property Name="Day_of_Week" Type="Int64" Nullable="false">
       <bi:Property Caption="Day of Week" ReferenceName="Day of Week" Contents="DayOfWeek" />
     </Property>
     <Property Name="Day_Name_Key0" Type="Int64" Nullable="false">
       <bi:Property Hidden="true" ReferenceName="Day Name.Key0" />
     </Property>
     <Property Name="Day_Name" Type="String" MaxLength="Max" Unicode="true" 
FixedLength="false" Nullable="false">
       <bi:Property Caption="Day Name" ReferenceName="Day Name" Contents="Days" 
LocaleImpact="true">
         <bi:GroupBy>
          <bi:PropertyRef Name="Day_Name_Key0" />
         </bi:GroupBy>
         <bi:OrderBy>
          <bi:PropertyRef Name="Day_Name_Key0" />
         </bi:OrderBy>
       </bi:Property>
     </Property>
     <Property Name="Day_Name_Value" Type="Int64" Nullable="false">
       <bi:Property Caption="Day Name.Value" ReferenceName="Day Name.Value" Contents="Days">
         <bi:GroupBy>
           <bi:PropertyRef Name="Day_Name_Key0" />
         </bi:GroupBy>
         <bi:OrderBy>
           <bi:PropertyRef Name="Day_Name_Key0" />
         </bi:OrderBy>
       </bi:Property>
     </Property>
     <Property Name="Day_of_Month" Type="Int64" Nullable="false">
       <bi:Property Caption="Day of Month" ReferenceName="Day of Month" Contents="DayOfMonth" 
/ </Property>
     <Property Name="Day_of_Year" Type="Int64" Nullable="false">
       <bi:Property Caption="Day of Year" ReferenceName="Day of Year" Contents="DayOfYear" />
     </Property>
     <Property Name="Calendar_Week_Key0" Type="Int64" Nullable="false">
       <bi:Property Hidden="true" ReferenceName="Calendar Week.Key0">
         <bi:GroupBy>
           <bi:PropertyRef Name="Calendar_Week_Key0" />
           <bi:PropertyRef Name="Calendar_Week_Key1" />
         </bi:GroupBy>
```
*62 / 108*

*[MS-CSDLBI] — v20140520 Conceptual Schema Definition File Format with Business Intelligence Annotations* 

*Copyright © 2014 Microsoft Corporation.* 

```
 </bi:Property>
     </Property>
     <Property Name="Calendar_Week_Key1" Type="Int64" Nullable="false">
       <bi:Property Hidden="true" ReferenceName="Calendar Week.Key1">
         <bi:GroupBy>
           <bi:PropertyRef Name="Calendar_Week_Key0" />
           <bi:PropertyRef Name="Calendar_Week_Key1" />
         </bi:GroupBy>
       </bi:Property>
     </Property>
     <Property Name="Calendar_Week" Type="String" MaxLength="Max" Unicode="true" 
FixedLength="false" Nullable="false">
       <bi:Property Caption="Calendar Week" Hidden="true" ReferenceName="Calendar Week" 
Contents="Weeks">
         <bi:GroupBy>
           <bi:PropertyRef Name="Calendar_Week_Key0" />
           <bi:PropertyRef Name="Calendar_Week_Key1" />
         </bi:GroupBy>
         <bi:OrderBy>
           <bi:PropertyRef Name="Calendar_Week_Key0" />
           <bi:PropertyRef Name="Calendar_Week_Key1" />
         </bi:OrderBy>
         <bi:RelatedTo>
           <bi:PropertyRef Name="Calendar_Week_of_Year" />
         </bi:RelatedTo>
       </bi:Property>
     </Property>
     <Property Name="Month_Name_Key0" Type="Int64" Nullable="false">
       <bi:Property Hidden="true" ReferenceName="Month Name.Key0">
         <bi:GroupBy>
           <bi:PropertyRef Name="Month_Name_Key0" />
           <bi:PropertyRef Name="Month_Name_Key1" />
         </bi:GroupBy>
       </bi:Property>
     </Property>
     <Property Name="Month_Name_Key1" Type="Int64" Nullable="false">
       <bi:Property Hidden="true" ReferenceName="Month Name.Key1">
         <bi:GroupBy>
           <bi:PropertyRef Name="Month_Name_Key0" />
           <bi:PropertyRef Name="Month_Name_Key1" />
         </bi:GroupBy>
       </bi:Property>
     </Property>
     <Property Name="Month_Name" Type="String" MaxLength="Max" Unicode="true" 
FixedLength="false" Nullable="false">
       <bi:Property Caption="Month Name" Hidden="true" ReferenceName="Month Name" 
Contents="Months">
         <bi:GroupBy>
           <bi:PropertyRef Name="Month_Name_Key0" />
           <bi:PropertyRef Name="Month_Name_Key1" />
         </bi:GroupBy>
         <bi:OrderBy>
           <bi:PropertyRef Name="Month_Name_Key0" />
           <bi:PropertyRef Name="Month_Name_Key1" />
         </bi:OrderBy>
         <bi:RelatedTo>
           <bi:PropertyRef Name="Calendar_Quarter" />
           <bi:PropertyRef Name="Month_of_Year" />
         </bi:RelatedTo>
```
*Copyright © 2014 Microsoft Corporation.* 

*Release: Tuesday, May 20, 2014* 

```
 </bi:Property>
     </Property>
     <Property Name="Month_Name_Value" Type="DateTime" Nullable="false">
       <bi:Property Caption="Month Name.Value" Hidden="true" ReferenceName="Month Name.Value" 
Contents="Months">
        <bi:GroupBy>
           <bi:PropertyRef Name="Month_Name_Key0" />
           <bi:PropertyRef Name="Month_Name_Key1" />
         </bi:GroupBy>
         <bi:OrderBy>
           <bi:PropertyRef Name="Month_Name_Key0" />
           <bi:PropertyRef Name="Month_Name_Key1" />
         </bi:OrderBy>
       </bi:Property>
     </Property>
     <Property Name="Calendar_Year_Key0" Type="Int64" Nullable="false">
       <bi:Property Hidden="true" ReferenceName="Calendar Year.Key0" />
     </Property>
     <Property Name="Calendar_Year" Type="String" MaxLength="Max" Unicode="true" 
FixedLength="false" Nullable="false">
       <bi:Property Caption="Calendar Year" ReferenceName="Calendar Year" Contents="Years">
         <bi:GroupBy>
           <bi:PropertyRef Name="Calendar_Year_Key0" />
         </bi:GroupBy>
         <bi:OrderBy>
           <bi:PropertyRef Name="Calendar_Year_Key0" />
         </bi:OrderBy>
       </bi:Property>
     </Property>
     <Property Name="Calendar_Year_Value" Type="Int64" Nullable="false">
       <bi:Property Caption="Calendar Year.Value" ReferenceName="Calendar Year.Value" 
Contents="Years">
         <bi:GroupBy>
           <bi:PropertyRef Name="Calendar_Year_Key0" />
         </bi:GroupBy>
         <bi:OrderBy>
           <bi:PropertyRef Name="Calendar_Year_Key0" />
         </bi:OrderBy>
       </bi:Property>
     </Property>
     <Property Name="Fiscal_Semester_of_Year" Type="String" MaxLength="Max" Unicode="true" 
FixedLength="false" Nullable="false">
       <bi:Property Caption="Fiscal Semester of Year" ReferenceName="Fiscal Semester of Year" 
Contents="FiscalHalfYearOfYear" />
     </Property>
     <Property Name="Calendar_Semester_of_Year" Type="String" MaxLength="Max" Unicode="true" 
FixedLength="false" Nullable="false">
       <bi:Property Caption="Calendar Semester of Year" ReferenceName="Calendar Semester of 
Year" Contents="HalfYearOfYear" />
     </Property>
     <Property Name="Fiscal_Quarter_of_Year" Type="String" MaxLength="Max" Unicode="true" 
FixedLength="false" Nullable="false">
       <bi:Property Caption="Fiscal Quarter of Year" ReferenceName="Fiscal Quarter of Year" 
Contents="FiscalQuarterOfYear" />
     </Property>
     <Property Name="Calendar_Quarter_of_Year" Type="String" MaxLength="Max" Unicode="true" 
FixedLength="false" Nullable="false">
      <bi:Property Caption="Calendar Quarter of Year" ReferenceName="Calendar Quarter of
Year" Contents="QuarterOfYear" />
     </Property>
```
*Copyright © 2014 Microsoft Corporation.* 

*Release: Tuesday, May 20, 2014* 

```
 <Property Name="Month_of_Year_Key0" Type="Int64" Nullable="false">
       <bi:Property Hidden="true" ReferenceName="Month of Year.Key0" />
     </Property>
     <Property Name="Month_of_Year" Type="String" MaxLength="Max" Unicode="true" 
FixedLength="false" Nullable="false">
       <bi:Property Caption="Month of Year" ReferenceName="Month of Year" LocaleImpact="true">
         <bi:GroupBy>
           <bi:PropertyRef Name="Month_of_Year_Key0" />
         </bi:GroupBy>
         <bi:OrderBy>
           <bi:PropertyRef Name="Month_of_Year_Key0" />
         </bi:OrderBy>
       </bi:Property>
     </Property>
     <Property Name="Month_of_Year_Value" Type="Int64" Nullable="false">
       <bi:Property Caption="Month of Year.Value" ReferenceName="Month of Year.Value">
         <bi:GroupBy>
           <bi:PropertyRef Name="Month_of_Year_Key0" />
         </bi:GroupBy>
         <bi:OrderBy>
           <bi:PropertyRef Name="Month_of_Year_Key0" />
         </bi:OrderBy>
       </bi:Property>
     </Property>
     <Property Name="Calendar_Week_of_Year_Key0" Type="Int64" Nullable="false">
       <bi:Property Hidden="true" ReferenceName="Calendar Week of Year.Key0" />
     </Property>
     <Property Name="Calendar_Week_of_Year" Type="String" MaxLength="Max" Unicode="true" 
FixedLength="false" Nullable="false">
       <bi:Property Caption="Calendar Week of Year" ReferenceName="Calendar Week of Year" 
Contents="WeekOfYear">
         <bi:GroupBy>
           <bi:PropertyRef Name="Calendar_Week_of_Year_Key0" />
         </bi:GroupBy>
         <bi:OrderBy>
           <bi:PropertyRef Name="Calendar_Week_of_Year_Key0" />
         </bi:OrderBy>
       </bi:Property>
     </Property>
     <Property Name="Fiscal_Week_of_Year_Key0" Type="Int64" Nullable="false">
       <bi:Property Hidden="true" ReferenceName="Fiscal Week of Year.Key0" />
     </Property>
     <Property Name="Fiscal_Week_of_Year" Type="String" MaxLength="Max" Unicode="true" 
FixedLength="false" Nullable="false">
       <bi:Property Caption="Fiscal Week of Year" ReferenceName="Fiscal Week of Year" 
Contents="FiscalWeekOfYear">
         <bi:GroupBy>
           <bi:PropertyRef Name="Fiscal_Week_of_Year_Key0" />
         </bi:GroupBy>
         <bi:OrderBy>
           <bi:PropertyRef Name="Fiscal_Week_of_Year_Key0" />
         </bi:OrderBy>
       </bi:Property>
     </Property>
     <bi:EntityType Contents="Time">
       <bi:Hierarchy Name="Fiscal">
         <bi:Level Name="Fiscal_Year" Caption="Fiscal Year" ReferenceName="Fiscal Year">
           <bi:Source>
             <bi:PropertyRef Name="Fiscal_Year" />
```
*Copyright © 2014 Microsoft Corporation.* 

*Release: Tuesday, May 20, 2014* 

```
 </bi:Source>
         </bi:Level>
         <bi:Level Name="Fiscal_Semester" Caption="Fiscal Semester" ReferenceName="Fiscal 
Semester">
           <bi:Source>
             <bi:PropertyRef Name="Fiscal_Semester" />
           </bi:Source>
         </bi:Level>
         <bi:Level Name="Fiscal_Quarter" Caption="Fiscal Quarter" ReferenceName="Fiscal 
Quarter">
           <bi:Source>
             <bi:PropertyRef Name="Fiscal_Quarter" />
           </bi:Source>
        \langle/bi\cdotLevel>
         <bi:Level Name="Month">
           <bi:Source>
             <bi:PropertyRef Name="Month_Name" />
           </bi:Source>
         </bi:Level>
         <bi:Level Name="Date">
           <bi:Source>
             <bi:PropertyRef Name="Date2" />
           </bi:Source>
         </bi:Level>
       </bi:Hierarchy>
       <bi:Hierarchy Name="Calendar">
         <bi:Level Name="Calendar_Year" Caption="Calendar Year" ReferenceName="Calendar Year">
           <bi:Source>
             <bi:PropertyRef Name="Calendar_Year" />
           </bi:Source>
         </bi:Level>
         <bi:Level Name="Calendar_Semester" Caption="Calendar Semester" 
ReferenceName="Calendar Semester">
           <bi:Source>
             <bi:PropertyRef Name="Calendar_Semester" />
           </bi:Source>
         </bi:Level>
         <bi:Level Name="Calendar_Quarter" Caption="Calendar Quarter" ReferenceName="Calendar 
Quarter">
           <bi:Source>
             <bi:PropertyRef Name="Calendar_Quarter" />
           </bi:Source>
        \langlebi:Level>
         <bi:Level Name="Month">
           <bi:Source>
             <bi:PropertyRef Name="Month_Name" />
           </bi:Source>
         </bi:Level>
         <bi:Level Name="Date">
           <bi:Source>
             <bi:PropertyRef Name="Date2" />
           </bi:Source>
         </bi:Level>
       </bi:Hierarchy>
       <bi:Hierarchy Name="Calendar_Weeks" Caption="Calendar Weeks" ReferenceName="Calendar 
Weeks">
         <bi:Level Name="Calendar_Year" Caption="Calendar Year" ReferenceName="Calendar Year">
           <bi:Source>
             <bi:PropertyRef Name="Calendar_Year" />
```
*Copyright © 2014 Microsoft Corporation.* 

*Release: Tuesday, May 20, 2014* 

```
 </bi:Source>
        \langlehi:Level>
         <bi:Level Name="Calendar_Week" Caption="Calendar Week" ReferenceName="Calendar Week">
           <bi:Source>
             <bi:PropertyRef Name="Calendar_Week" />
           </bi:Source>
         </bi:Level>
       </bi:Hierarchy>
       <bi:DisplayFolders>
         <bi:DisplayFolder Name="Fiscal">
           <bi:PropertyRef Name="Fiscal_Year" />
           <bi:PropertyRef Name="Fiscal_Year_Value" />
           <bi:PropertyRef Name="Fiscal_Quarter" />
           <bi:PropertyRef Name="Fiscal_Semester" />
           <bi:PropertyRef Name="Fiscal_Semester_of_Year" />
           <bi:PropertyRef Name="Fiscal_Quarter_of_Year" />
           <bi:PropertyRef Name="Fiscal_Week_of_Year" />
           <bi:HierarchyRef Name="Fiscal" />
         </bi:DisplayFolder>
         <bi:DisplayFolder Name="Calendar">
           <bi:PropertyRef Name="Calendar_Quarter" />
           <bi:PropertyRef Name="Calendar_Semester" />
           <bi:PropertyRef Name="Calendar_Week" />
           <bi:PropertyRef Name="Calendar_Year" />
           <bi:PropertyRef Name="Calendar_Year_Value" />
           <bi:PropertyRef Name="Calendar_Semester_of_Year" />
           <bi:PropertyRef Name="Calendar_Quarter_of_Year" />
           <bi:PropertyRef Name="Calendar_Week_of_Year" />
           <bi:HierarchyRef Name="Calendar" />
           <bi:HierarchyRef Name="Calendar_Weeks" />
         </bi:DisplayFolder>
       </bi:DisplayFolders>
     </bi:EntityType>
   </EntityType>
   <EntityType Name="Customer">
    <Key> <PropertyRef Name="Customer_Key0" />
    \langle/Key>
     <Property Name="Customer_Key0" Type="Int64" Nullable="false">
       <bi:Property Hidden="true" ReferenceName="Customer.Key0" />
     </Property>
     <Property Name="Customer2" Type="String" MaxLength="Max" Unicode="true" 
FixedLength="false" Nullable="false">
       <bi:Property Caption="Customer" ReferenceName="Customer" Contents="Customers">
         <bi:GroupBy>
           <bi:PropertyRef Name="Customer_Key0" />
         </bi:GroupBy>
         <bi:RelatedTo>
           <bi:PropertyRef Name="Postal_Code" />
           <bi:PropertyRef Name="Yearly_Income" />
           <bi:PropertyRef Name="Total_Children" />
           <bi:PropertyRef Name="Number_of_Cars_Owned" />
           <bi:PropertyRef Name="Number_of_Children_At_Home" />
           <bi:PropertyRef Name="Education" />
           <bi:PropertyRef Name="Occupation" />
           <bi:PropertyRef Name="Marital_Status" />
           <bi:PropertyRef Name="Gender" />
           <bi:PropertyRef Name="Home_Owner" />
           <bi:PropertyRef Name="Commute_Distance" />
```
*Copyright © 2014 Microsoft Corporation.* 

*Release: Tuesday, May 20, 2014* 

```
 </bi:RelatedTo>
       </bi:Property>
     </Property>
     <Property Name="Customer_Date_of_First_Purchase" Type="String" MaxLength="Max" 
Unicode="true" FixedLength="false" Nullable="false">
       <bi:Property Caption="Date of First Purchase" Hidden="true" 
ReferenceName="Customer.Date of First Purchase">
         <bi:GroupBy>
           <bi:PropertyRef Name="Customer_Key0" />
         </bi:GroupBy>
       </bi:Property>
     </Property>
     <Property Name="Customer_Date_of_First_Purchase_Key0" Type="DateTime" Nullable="false">
       <bi:Property Hidden="true" ReferenceName="Customer.Date of First Purchase.Key0">
         <bi:GroupBy>
           <bi:PropertyRef Name="Customer_Key0" />
         </bi:GroupBy>
       </bi:Property>
     </Property>
     <Property Name="Customer_Phone" Type="String" MaxLength="Max" Unicode="true" 
FixedLength="false" Nullable="false">
       <bi:Property Caption="Phone" Hidden="true" ReferenceName="Customer.Phone" 
Contents="PersonContact">
         <bi:GroupBy>
           <bi:PropertyRef Name="Customer_Key0" />
         </bi:GroupBy>
       </bi:Property>
     </Property>
     <Property Name="Customer_Email_Address" Type="String" MaxLength="Max" Unicode="true" 
FixedLength="false" Nullable="false">
       <bi:Property Caption="Email Address" Hidden="true" ReferenceName="Customer.Email 
Address" Contents="PersonContact">
        <bi:GroupBy>
           <bi:PropertyRef Name="Customer_Key0" />
         </bi:GroupBy>
       </bi:Property>
     </Property>
     <Property Name="Customer_Birth_Date" Type="DateTime" Nullable="false">
       <bi:Property Caption="Birth Date" Hidden="true" ReferenceName="Customer.Birth Date">
         <bi:GroupBy>
           <bi:PropertyRef Name="Customer_Key0" />
         </bi:GroupBy>
       </bi:Property>
     </Property>
     <Property Name="Customer_Address" Type="String" MaxLength="Max" Unicode="true" 
FixedLength="false" Nullable="false">
       <bi:Property Caption="Address" Hidden="true" ReferenceName="Customer.Address" 
Contents="Address">
        <bi:GroupBy>
           <bi:PropertyRef Name="Customer_Key0" />
         </bi:GroupBy>
       </bi:Property>
     </Property>
     <Property Name="Postal_Code_Key0" Type="String" MaxLength="Max" Unicode="true" 
FixedLength="false" Nullable="false">
       <bi:Property Hidden="true" ReferenceName="Postal Code.Key0">
         <bi:GroupBy>
           <bi:PropertyRef Name="Postal_Code_Key0" />
           <bi:PropertyRef Name="Postal_Code_Key1" />
           <bi:PropertyRef Name="Postal_Code_Key2" />
```
*Copyright © 2014 Microsoft Corporation.* 

*Release: Tuesday, May 20, 2014* 

```
 </bi:GroupBy>
       </bi:Property>
     </Property>
     <Property Name="Postal_Code_Key1" Type="String" MaxLength="Max" Unicode="true" 
FixedLength="false" Nullable="false">
       <bi:Property Hidden="true" ReferenceName="Postal Code.Key1">
         <bi:GroupBy>
           <bi:PropertyRef Name="Postal_Code_Key0" />
           <bi:PropertyRef Name="Postal_Code_Key1" />
           <bi:PropertyRef Name="Postal_Code_Key2" />
         </bi:GroupBy>
       </bi:Property>
     </Property>
     <Property Name="Postal_Code_Key2" Type="String" MaxLength="Max" Unicode="true" 
FixedLength="false" Nullable="false">
       <bi:Property Hidden="true" ReferenceName="Postal Code.Key2">
         <bi:GroupBy>
           <bi:PropertyRef Name="Postal_Code_Key0" />
           <bi:PropertyRef Name="Postal_Code_Key1" />
           <bi:PropertyRef Name="Postal_Code_Key2" />
         </bi:GroupBy>
       </bi:Property>
     </Property>
     <Property Name="Postal_Code" Type="String" MaxLength="Max" Unicode="true" 
FixedLength="false" Nullable="false">
       <bi:Property Caption="Postal Code" ReferenceName="Postal Code">
         <bi:GroupBy>
           <bi:PropertyRef Name="Postal_Code_Key0" />
           <bi:PropertyRef Name="Postal_Code_Key1" />
           <bi:PropertyRef Name="Postal_Code_Key2" />
         </bi:GroupBy>
         <bi:RelatedTo>
           <bi:PropertyRef Name="City" />
         </bi:RelatedTo>
       </bi:Property>
     </Property>
     <Property Name="Country_Key0" Type="String" MaxLength="Max" Unicode="true" 
FixedLength="false" Nullable="false">
       <bi:Property Hidden="true" ReferenceName="Country.Key0" />
     </Property>
     <Property Name="Country" Type="String" MaxLength="Max" Unicode="true" FixedLength="false" 
Nullable="false">
       <bi:Property LocaleImpact="true">
         <bi:GroupBy>
           <bi:PropertyRef Name="Country_Key0" />
         </bi:GroupBy>
       </bi:Property>
     </Property>
     <Property Name="State_Province_Key0" Type="String" MaxLength="Max" Unicode="true" 
FixedLength="false" Nullable="false">
       <bi:Property Hidden="true" ReferenceName="State-Province.Key0">
         <bi:GroupBy>
           <bi:PropertyRef Name="State_Province_Key0" />
           <bi:PropertyRef Name="State_Province_Key1" />
         </bi:GroupBy>
       </bi:Property>
     </Property>
     <Property Name="State_Province_Key1" Type="String" MaxLength="Max" Unicode="true" 
FixedLength="false" Nullable="false">
```
*Copyright © 2014 Microsoft Corporation.* 

```
 <bi:Property Hidden="true" ReferenceName="State-Province.Key1">
         <bi:GroupBy>
           <bi:PropertyRef Name="State_Province_Key0" />
           <bi:PropertyRef Name="State_Province_Key1" />
         </bi:GroupBy>
       </bi:Property>
     </Property>
     <Property Name="State_Province" Type="String" MaxLength="Max" Unicode="true" 
FixedLength="false" Nullable="false">
       <bi:Property Caption="State-Province" ReferenceName="State-Province">
         <bi:GroupBy>
           <bi:PropertyRef Name="State_Province_Key0" />
           <bi:PropertyRef Name="State_Province_Key1" />
         </bi:GroupBy>
         <bi:RelatedTo>
          <bi:PropertyRef Name="Country" />
         </bi:RelatedTo>
       </bi:Property>
     </Property>
     <Property Name="City_Key0" Type="String" MaxLength="Max" Unicode="true" 
FixedLength="false" Nullable="false">
       <bi:Property Hidden="true" ReferenceName="City.Key0">
         <bi:GroupBy>
           <bi:PropertyRef Name="City_Key0" />
           <bi:PropertyRef Name="City_Key1" />
         </bi:GroupBy>
       </bi:Property>
     </Property>
     <Property Name="City_Key1" Type="String" MaxLength="Max" Unicode="true" 
FixedLength="false" Nullable="false">
       <bi:Property Hidden="true" ReferenceName="City.Key1">
         <bi:GroupBy>
           <bi:PropertyRef Name="City_Key0" />
           <bi:PropertyRef Name="City_Key1" />
         </bi:GroupBy>
       </bi:Property>
     </Property>
     <Property Name="City" Type="String" MaxLength="Max" Unicode="true" FixedLength="false" 
Nullable="false">
       <bi:Property>
         <bi:GroupBy>
           <bi:PropertyRef Name="City_Key0" />
           <bi:PropertyRef Name="City_Key1" />
         </bi:GroupBy>
         <bi:RelatedTo>
           <bi:PropertyRef Name="State_Province" />
         </bi:RelatedTo>
       </bi:Property>
     </Property>
     <Property Name="Yearly_Income_Key0" Type="Decimal" Precision="19" Scale="4" 
Nullable="false">
       <bi:Property Hidden="true" ReferenceName="Yearly Income.Key0" />
     </Property>
     <Property Name="Yearly_Income" Type="String" MaxLength="Max" Unicode="true" 
FixedLength="false" Nullable="false">
       <bi:Property Caption="Yearly Income" ReferenceName="Yearly Income">
         <bi:GroupBy>
           <bi:PropertyRef Name="Yearly_Income_Key0" />
         </bi:GroupBy>
```
*Copyright © 2014 Microsoft Corporation.* 

*Release: Tuesday, May 20, 2014* 

```
 <bi:OrderBy>
           <bi:PropertyRef Name="Yearly_Income_Key0" />
         </bi:OrderBy>
       </bi:Property>
     </Property>
     <Property Name="Total_Children_Key0" Type="Int64" Nullable="false">
       <bi:Property Hidden="true" ReferenceName="Total Children.Key0" />
     </Property>
     <Property Name="Total_Children" Type="String" MaxLength="Max" Unicode="true" 
FixedLength="false" Nullable="false">
       <bi:Property Caption="Total Children" ReferenceName="Total Children">
         <bi:GroupBy>
           <bi:PropertyRef Name="Total_Children_Key0" />
         </bi:GroupBy>
       </bi:Property>
     </Property>
     <Property Name="Number_of_Cars_Owned_Key0" Type="Int64" Nullable="false">
       <bi:Property Hidden="true" ReferenceName="Number of Cars Owned.Key0" />
     </Property>
     <Property Name="Number_of_Cars_Owned" Type="String" MaxLength="Max" Unicode="true" 
FixedLength="false" Nullable="false">
       <bi:Property Caption="Number of Cars Owned" ReferenceName="Number of Cars Owned">
         <bi:GroupBy>
           <bi:PropertyRef Name="Number_of_Cars_Owned_Key0" />
         </bi:GroupBy>
       </bi:Property>
     </Property>
     <Property Name="Number_of_Children_At_Home_Key0" Type="Int64" Nullable="false">
       <bi:Property Hidden="true" ReferenceName="Number of Children At Home.Key0" />
     </Property>
 <Property Name="Number_of_Children_At_Home" Type="String" MaxLength="Max" Unicode="true" 
FixedLength="false" Nullable="false">
       <bi:Property Caption="Number of Children At Home" ReferenceName="Number of Children At 
Home">
         <bi:GroupBy>
           <bi:PropertyRef Name="Number_of_Children_At_Home_Key0" />
         </bi:GroupBy>
       </bi:Property>
     </Property>
     <Property Name="Education_Key0" Type="String" MaxLength="Max" Unicode="true" 
FixedLength="false" Nullable="false">
       <bi:Property Hidden="true" ReferenceName="Education.Key0" />
     </Property>
     <Property Name="Education" Type="String" MaxLength="Max" Unicode="true" 
FixedLength="false" Nullable="false">
       <bi:Property LocaleImpact="true">
         <bi:GroupBy>
           <bi:PropertyRef Name="Education_Key0" />
         </bi:GroupBy>
       </bi:Property>
     </Property>
     <Property Name="Occupation_Key0" Type="String" MaxLength="Max" Unicode="true" 
FixedLength="false" Nullable="false">
       <bi:Property Hidden="true" ReferenceName="Occupation.Key0" />
     </Property>
     <Property Name="Occupation" Type="String" MaxLength="Max" Unicode="true" 
FixedLength="false" Nullable="false">
       <bi:Property LocaleImpact="true">
         <bi:GroupBy>
           <bi:PropertyRef Name="Occupation_Key0" />
```
*Copyright © 2014 Microsoft Corporation.* 

*Release: Tuesday, May 20, 2014* 

```
 </bi:GroupBy>
       </bi:Property>
     </Property>
     <Property Name="Marital_Status_Key0" Type="String" MaxLength="Max" Unicode="true" 
FixedLength="false" Nullable="false">
       <bi:Property Hidden="true" ReferenceName="Marital Status.Key0" />
     </Property>
     <Property Name="Marital_Status" Type="String" MaxLength="Max" Unicode="true" 
FixedLength="false" Nullable="false">
       <bi:Property Caption="Marital Status" ReferenceName="Marital Status">
         <bi:GroupBy>
           <bi:PropertyRef Name="Marital_Status_Key0" />
         </bi:GroupBy>
       </bi:Property>
     </Property>
     <Property Name="Gender_Key0" Type="String" MaxLength="Max" Unicode="true" 
FixedLength="false" Nullable="false">
       <bi:Property Hidden="true" ReferenceName="Gender.Key0" />
     </Property>
     <Property Name="Gender" Type="String" MaxLength="Max" Unicode="true" FixedLength="false" 
Nullable="false">
       <bi:Property>
         <bi:GroupBy>
           <bi:PropertyRef Name="Gender_Key0" />
         </bi:GroupBy>
       </bi:Property>
     </Property>
     <Property Name="Home_Owner_Key0" Type="String" MaxLength="Max" Unicode="true" 
FixedLength="false" Nullable="false">
       <bi:Property Hidden="true" ReferenceName="Home Owner.Key0" />
     </Property>
     <Property Name="Home_Owner" Type="String" MaxLength="Max" Unicode="true" 
FixedLength="false" Nullable="false">
       <bi:Property Caption="Home Owner" ReferenceName="Home Owner">
         <bi:GroupBy>
           <bi:PropertyRef Name="Home_Owner_Key0" />
         </bi:GroupBy>
       </bi:Property>
     </Property>
     <Property Name="Commute_Distance" Type="String" MaxLength="Max" Unicode="true" 
FixedLength="false" Nullable="false">
       <bi:Property Caption="Commute Distance" ReferenceName="Commute Distance">
         <bi:OrderBy>
           <bi:PropertyRef Name="Commute_Distance_Commute_Distance_Sort" />
         </bi:OrderBy>
       </bi:Property>
     </Property>
     <Property Name="Commute_Distance_Commute_Distance_Sort" Type="String" MaxLength="Max" 
Unicode="true" FixedLength="false" Nullable="false">
       <bi:Property Caption="Commute Distance Sort" Hidden="true" ReferenceName="Commute 
Distance.Commute Distance Sort">
         <bi:GroupBy>
           <bi:PropertyRef Name="Commute_Distance" />
        </bi:GroupBy>
       </bi:Property>
     </Property>
     <bi:EntityType Contents="Customers">
       <bi:Hierarchy Name="Customer_Geography" Caption="Customer Geography" 
ReferenceName="Customer Geography">
         <bi:Level Name="Country">
```
*Copyright © 2014 Microsoft Corporation.* 

*Release: Tuesday, May 20, 2014*
```
 <bi:Source>
             <bi:PropertyRef Name="Country" />
           </bi:Source>
         </bi:Level>
         <bi:Level Name="State_Province" Caption="State-Province" ReferenceName="State-
Province">
           <bi:Source>
             <bi:PropertyRef Name="State_Province" />
           </bi:Source>
         </bi:Level>
         <bi:Level Name="City">
           <bi:Source>
             <bi:PropertyRef Name="City" />
           </bi:Source>
         </bi:Level>
         <bi:Level Name="Postal_Code" Caption="Postal Code" ReferenceName="Postal Code">
           <bi:Source>
             <bi:PropertyRef Name="Postal_Code" />
           </bi:Source>
         </bi:Level>
         <bi:Level Name="Customer">
           <bi:Source>
             <bi:PropertyRef Name="Customer2" />
           </bi:Source>
         </bi:Level>
       </bi:Hierarchy>
       <bi:DisplayFolders>
         <bi:DisplayFolder Name="Location">
           <bi:PropertyRef Name="Customer_Address" />
           <bi:PropertyRef Name="Postal_Code" />
           <bi:PropertyRef Name="Country" />
           <bi:PropertyRef Name="State_Province" />
           <bi:PropertyRef Name="City" />
         </bi:DisplayFolder>
         <bi:DisplayFolder Name="Demographic">
           <bi:PropertyRef Name="Yearly_Income" />
           <bi:PropertyRef Name="Total_Children" />
           <bi:PropertyRef Name="Number_of_Cars_Owned" />
           <bi:PropertyRef Name="Number_of_Children_At_Home" />
           <bi:PropertyRef Name="Education" />
           <bi:PropertyRef Name="Occupation" />
           <bi:PropertyRef Name="Marital_Status" />
           <bi:PropertyRef Name="Gender" />
           <bi:PropertyRef Name="Home_Owner" />
           <bi:PropertyRef Name="Commute_Distance" />
         </bi:DisplayFolder>
       </bi:DisplayFolders>
     </bi:EntityType>
   </EntityType>
  <EntityType Name="Product">
     <Key>
       <PropertyRef Name="Product_Key0" />
    \langle/Key> <Property Name="Product_Key0" Type="Int64" Nullable="false">
       <bi:Property Hidden="true" ReferenceName="Product.Key0" />
     </Property>
     <Property Name="Product2" Type="String" MaxLength="Max" Unicode="true" 
FixedLength="false" Nullable="false">
```
*Copyright © 2014 Microsoft Corporation.* 

```
 <bi:Property Caption="Product" ReferenceName="Product" Contents="Product" 
LocaleImpact="true">
         <bi:GroupBy>
           <bi:PropertyRef Name="Product_Key0" />
         </bi:GroupBy>
         <bi:RelatedTo>
           <bi:PropertyRef Name="Standard_Cost" />
           <bi:PropertyRef Name="Color" />
           <bi:PropertyRef Name="Safety_Stock_Level" />
           <bi:PropertyRef Name="Reorder_Point" />
           <bi:PropertyRef Name="List_Price" />
           <bi:PropertyRef Name="Size" />
           <bi:PropertyRef Name="Size_Range" />
           <bi:PropertyRef Name="Weight" />
           <bi:PropertyRef Name="Days_to_Manufacture" />
           <bi:PropertyRef Name="Dealer_Price" />
           <bi:PropertyRef Name="Class" />
           <bi:PropertyRef Name="Style" />
           <bi:PropertyRef Name="Model_Name" />
           <bi:PropertyRef Name="Subcategory" />
           <bi:PropertyRef Name="Status" />
           <bi:PropertyRef Name="Start_Date" />
           <bi:PropertyRef Name="End_Date" />
           <bi:PropertyRef Name="Large_Photo" />
         </bi:RelatedTo>
       </bi:Property>
     </Property>
     <Property Name="Standard_Cost" Type="Decimal" Precision="19" Scale="4">
       <bi:Property Caption="Standard Cost" ReferenceName="Standard Cost" />
     </Property>
     <Property Name="Category_Key0" Type="Int64">
       <bi:Property Hidden="true" ReferenceName="Category.Key0" />
     </Property>
     <Property Name="Category" Type="String" MaxLength="Max" Unicode="true" 
FixedLength="false" Nullable="false">
       <bi:Property Contents="ProductCategory" LocaleImpact="true">
         <bi:GroupBy>
           <bi:PropertyRef Name="Category_Key0" />
         </bi:GroupBy>
       </bi:Property>
     </Property>
     <Property Name="Color_UniqueName" Type="String" MaxLength="Max" Unicode="true" 
FixedLength="false" Nullable="false">
       <bi:Property Hidden="true" ReferenceName="Color.UniqueName" />
     </Property>
     <Property Name="Color" Type="String" MaxLength="Max" Unicode="true" FixedLength="false" 
Nullable="false">
       <bi:Property>
         <bi:GroupBy>
           <bi:PropertyRef Name="Color_UniqueName" />
         </bi:GroupBy>
       </bi:Property>
     </Property>
     <Property Name="Safety_Stock_Level" Type="Int64">
       <bi:Property Caption="Safety Stock Level" ReferenceName="Safety Stock Level" />
     </Property>
     <Property Name="Reorder_Point" Type="Int64">
      <bi:Property Caption="Reorder Point" ReferenceName="Reorder Point" />
     </Property>
```
*Copyright © 2014 Microsoft Corporation.* 

*Release: Tuesday, May 20, 2014* 

```
 <Property Name="List_Price" Type="Decimal" Precision="19" Scale="4">
       <bi:Property Caption="List Price" ReferenceName="List Price" />
     </Property>
     <Property Name="Size_UniqueName" Type="String" MaxLength="Max" Unicode="true" 
FixedLength="false" Nullable="false">
       <bi:Property Hidden="true" ReferenceName="Size.UniqueName" />
     </Property>
     <Property Name="Size" Type="String" MaxLength="Max" Unicode="true" FixedLength="false" 
Nullable="false">
       <bi:Property>
         <bi:GroupBy>
           <bi:PropertyRef Name="Size_UniqueName" />
         </bi:GroupBy>
       </bi:Property>
     </Property>
     <Property Name="Size_Range_UniqueName" Type="String" MaxLength="Max" Unicode="true" 
FixedLength="false" Nullable="false">
       <bi:Property Hidden="true" ReferenceName="Size Range.UniqueName" />
     </Property>
     <Property Name="Size_Range" Type="String" MaxLength="Max" Unicode="true" 
FixedLength="false" Nullable="false">
       <bi:Property Caption="Size Range" ReferenceName="Size Range">
         <bi:GroupBy>
           <bi:PropertyRef Name="Size_Range_UniqueName" />
         </bi:GroupBy>
       </bi:Property>
     </Property>
     <Property Name="Weight_Key0" Type="Double">
       <bi:Property Hidden="true" ReferenceName="Weight.Key0" />
     </Property>
     <Property Name="Weight" Type="String" MaxLength="Max" Unicode="true" FixedLength="false" 
Nullable="false">
       <bi:Property>
         <bi:GroupBy>
          <bi:PropertyRef Name="Weight_Key0" />
         </bi:GroupBy>
         <bi:OrderBy>
           <bi:PropertyRef Name="Weight_Key0" />
         </bi:OrderBy>
       </bi:Property>
     </Property>
     <Property Name="Weight_Value" Type="Double">
       <bi:Property Caption="Weight.Value" ReferenceName="Weight.Value">
         <bi:GroupBy>
           <bi:PropertyRef Name="Weight_Key0" />
         </bi:GroupBy>
         <bi:OrderBy>
           <bi:PropertyRef Name="Weight_Key0" />
         </bi:OrderBy>
       </bi:Property>
     </Property>
     <Property Name="Days_to_Manufacture_Key0" Type="Int64">
       <bi:Property Hidden="true" ReferenceName="Days to Manufacture.Key0" />
     </Property>
     <Property Name="Days_to_Manufacture" Type="String" MaxLength="Max" Unicode="true" 
FixedLength="false" Nullable="false">
       <bi:Property Caption="Days to Manufacture" ReferenceName="Days to Manufacture">
         <bi:GroupBy>
           <bi:PropertyRef Name="Days_to_Manufacture_Key0" />
```
*Copyright © 2014 Microsoft Corporation.* 

```
 </bi:GroupBy>
       </bi:Property>
     </Property>
     <Property Name="Dealer_Price" Type="Decimal" Precision="19" Scale="4">
       <bi:Property Caption="Dealer Price" ReferenceName="Dealer Price" />
     </Property>
     <Property Name="Class_UniqueName" Type="String" MaxLength="Max" Unicode="true" 
FixedLength="false" Nullable="false">
       <bi:Property Hidden="true" ReferenceName="Class.UniqueName" />
     </Property>
     <Property Name="Class_Key0" Type="String" MaxLength="Max" Unicode="true" 
FixedLength="false">
       <bi:Property Hidden="true" ReferenceName="Class.Key0">
         <bi:GroupBy>
           <bi:PropertyRef Name="Class_UniqueName" />
         </bi:GroupBy>
       </bi:Property>
     </Property>
     <Property Name="Class" Type="String" MaxLength="Max" Unicode="true" FixedLength="false" 
Nullable="false">
       <bi:Property>
         <bi:GroupBy>
           <bi:PropertyRef Name="Class_UniqueName" />
         </bi:GroupBy>
         <bi:OrderBy>
           <bi:PropertyRef Name="Class_Key0" />
         </bi:OrderBy>
       </bi:Property>
     </Property>
     <Property Name="Style_UniqueName" Type="String" MaxLength="Max" Unicode="true" 
FixedLength="false" Nullable="false">
       <bi:Property Hidden="true" ReferenceName="Style.UniqueName" />
     </Property>
     <Property Name="Style_Key0" Type="String" MaxLength="Max" Unicode="true" 
FixedLength="false">
       <bi:Property Hidden="true" ReferenceName="Style.Key0">
         <bi:GroupBy>
           <bi:PropertyRef Name="Style_UniqueName" />
         </bi:GroupBy>
       </bi:Property>
     </Property>
     <Property Name="Style" Type="String" MaxLength="Max" Unicode="true" FixedLength="false" 
Nullable="false">
       <bi:Property>
         <bi:GroupBy>
           <bi:PropertyRef Name="Style_UniqueName" />
         </bi:GroupBy>
       </bi:Property>
     </Property>
     <Property Name="Model_Name_UniqueName" Type="String" MaxLength="Max" Unicode="true" 
FixedLength="false" Nullable="false">
       <bi:Property Hidden="true" ReferenceName="Model Name.UniqueName" />
     </Property>
     <Property Name="Model_Name" Type="String" MaxLength="Max" Unicode="true" 
FixedLength="false" Nullable="false">
       <bi:Property Caption="Model Name" ReferenceName="Model Name">
         <bi:GroupBy>
           <bi:PropertyRef Name="Model_Name_UniqueName" />
         </bi:GroupBy>
         <bi:RelatedTo>
```
*Copyright © 2014 Microsoft Corporation.* 

```
 <bi:PropertyRef Name="Product_Line" />
         </bi:RelatedTo>
       </bi:Property>
     </Property>
     <Property Name="Product_Line_UniqueName" Type="String" MaxLength="Max" Unicode="true" 
FixedLength="false" Nullable="false">
       <bi:Property Hidden="true" ReferenceName="Product Line.UniqueName" />
     </Property>
     <Property Name="Product_Line_Key0" Type="String" MaxLength="Max" Unicode="true" 
FixedLength="false">
       <bi:Property Hidden="true" ReferenceName="Product Line.Key0">
         <bi:GroupBy>
           <bi:PropertyRef Name="Product_Line_UniqueName" />
         </bi:GroupBy>
       </bi:Property>
     </Property>
     <Property Name="Product_Line" Type="String" MaxLength="Max" Unicode="true" 
FixedLength="false" Nullable="false">
       <bi:Property Caption="Product Line" ReferenceName="Product Line">
         <bi:GroupBy>
           <bi:PropertyRef Name="Product_Line_UniqueName" />
         </bi:GroupBy>
       </bi:Property>
     </Property>
     <Property Name="Subcategory_Key0" Type="Int64">
       <bi:Property Hidden="true" ReferenceName="Subcategory.Key0" />
     </Property>
     <Property Name="Subcategory" Type="String" MaxLength="Max" Unicode="true" 
FixedLength="false" Nullable="false">
       <bi:Property LocaleImpact="true">
         <bi:GroupBy>
          <bi:PropertyRef Name="Subcategory_Key0" />
         </bi:GroupBy>
         <bi:RelatedTo>
           <bi:PropertyRef Name="Category" />
         </bi:RelatedTo>
       </bi:Property>
     </Property>
     <Property Name="Status_UniqueName" Type="String" MaxLength="Max" Unicode="true" 
FixedLength="false" Nullable="false">
       <bi:Property Hidden="true" ReferenceName="Status.UniqueName" />
     </Property>
     <Property Name="Status_Key0" Type="String" MaxLength="Max" Unicode="true" 
FixedLength="false">
       <bi:Property Hidden="true" ReferenceName="Status.Key0">
         <bi:GroupBy>
           <bi:PropertyRef Name="Status_UniqueName" />
         </bi:GroupBy>
       </bi:Property>
     </Property>
     <Property Name="Status" Type="String" MaxLength="Max" Unicode="true" FixedLength="false" 
Nullable="false">
       <bi:Property Contents="ScdStatus">
         <bi:GroupBy>
           <bi:PropertyRef Name="Status_UniqueName" />
         </bi:GroupBy>
       </bi:Property>
     </Property>
     <Property Name="Start_Date_Key0" Type="DateTime">
```
*77 / 108*

*[MS-CSDLBI] — v20140520 Conceptual Schema Definition File Format with Business Intelligence Annotations* 

*Copyright © 2014 Microsoft Corporation.* 

```
 <bi:Property Hidden="true" ReferenceName="Start Date.Key0" />
     </Property>
     <Property Name="Start_Date" Type="String" MaxLength="Max" Unicode="true" 
FixedLength="false" Nullable="false">
       <bi:Property Caption="Start Date" ReferenceName="Start Date" Contents="ScdStartDate">
         <bi:GroupBy>
           <bi:PropertyRef Name="Start_Date_Key0" />
         </bi:GroupBy>
         <bi:OrderBy>
           <bi:PropertyRef Name="Start_Date_Key0" />
         </bi:OrderBy>
       </bi:Property>
     </Property>
     <Property Name="Start_Date_Value" Type="DateTime">
       <bi:Property Caption="Start Date.Value" ReferenceName="Start Date.Value" 
Contents="ScdStartDate">
         <bi:GroupBy>
           <bi:PropertyRef Name="Start_Date_Key0" />
         </bi:GroupBy>
         <bi:OrderBy>
           <bi:PropertyRef Name="Start_Date_Key0" />
         </bi:OrderBy>
       </bi:Property>
     </Property>
     <Property Name="End_Date_Key0" Type="DateTime">
       <bi:Property Hidden="true" ReferenceName="End Date.Key0" />
     </Property>
     <Property Name="End_Date" Type="String" MaxLength="Max" Unicode="true" 
FixedLength="false" Nullable="false">
       <bi:Property Caption="End Date" ReferenceName="End Date" Contents="ScdEndDate">
         <bi:GroupBy>
           <bi:PropertyRef Name="End_Date_Key0" />
         </bi:GroupBy>
         <bi:OrderBy>
           <bi:PropertyRef Name="End_Date_Key0" />
         </bi:OrderBy>
       </bi:Property>
     </Property>
     <Property Name="End_Date_Value" Type="DateTime">
       <bi:Property Caption="End Date.Value" ReferenceName="End Date.Value" 
Contents="ScdEndDate">
         <bi:GroupBy>
           <bi:PropertyRef Name="End_Date_Key0" />
         </bi:GroupBy>
         <bi:OrderBy>
           <bi:PropertyRef Name="End_Date_Key0" />
         </bi:OrderBy>
       </bi:Property>
     </Property>
     <Property Name="Large_Photo" Type="Int64">
       <bi:Property Caption="Large Photo" ReferenceName="Large Photo" />
     </Property>
     <bi:EntityType Contents="Products">
       <bi:Hierarchy Name="Product_Categories" Caption="Product Categories" 
ReferenceName="Product Categories">
         <bi:Level Name="Category">
           <bi:Source>
             <bi:PropertyRef Name="Category" />
           </bi:Source>
```
*Copyright © 2014 Microsoft Corporation.* 

*Release: Tuesday, May 20, 2014* 

```
 </bi:Level>
         <bi:Level Name="Subcategory">
           <bi:Source>
             <bi:PropertyRef Name="Subcategory" />
           </bi:Source>
         </bi:Level>
         <bi:Level Name="Product">
           <bi:Source>
             <bi:PropertyRef Name="Product2" />
           </bi:Source>
         </bi:Level>
       </bi:Hierarchy>
       <bi:Hierarchy Name="Product_Model_Lines" Caption="Product Model Lines" 
ReferenceName="Product Model Lines">
         <bi:Level Name="Product_Line" Caption="Product Line" ReferenceName="Product Line">
           <bi:Source>
             <bi:PropertyRef Name="Product_Line" />
           </bi:Source>
         </bi:Level>
         <bi:Level Name="Model">
           <bi:Source>
             <bi:PropertyRef Name="Model_Name" />
           </bi:Source>
         </bi:Level>
       </bi:Hierarchy>
       <bi:Hierarchy Name="Stock_Level" Caption="Stock Level" ReferenceName="Stock Level">
         <bi:Level Name="Safety_Stock_Level" Caption="Safety Stock Level" 
ReferenceName="Safety Stock Level">
           <bi:Source>
             <bi:PropertyRef Name="Safety_Stock_Level" />
           </bi:Source>
         </bi:Level>
         <bi:Level Name="Product">
           <bi:Source>
             <bi:PropertyRef Name="Product2" />
           </bi:Source>
         </bi:Level>
       </bi:Hierarchy>
       <bi:DisplayFolders>
         <bi:DisplayFolder Name="Financial">
           <bi:PropertyRef Name="Standard_Cost" />
           <bi:PropertyRef Name="List_Price" />
           <bi:PropertyRef Name="Dealer_Price" />
         </bi:DisplayFolder>
         <bi:DisplayFolder Name="Stocking">
           <bi:PropertyRef Name="Color" />
           <bi:PropertyRef Name="Safety_Stock_Level" />
           <bi:PropertyRef Name="Reorder_Point" />
           <bi:PropertyRef Name="Size" />
           <bi:PropertyRef Name="Size_Range" />
           <bi:PropertyRef Name="Weight" />
           <bi:PropertyRef Name="Weight_Value" />
           <bi:PropertyRef Name="Days_to_Manufacture" />
           <bi:PropertyRef Name="Class" />
           <bi:HierarchyRef Name="Stock_Level" />
         </bi:DisplayFolder>
         <bi:DisplayFolder Name="History">
           <bi:PropertyRef Name="Status" />
           <bi:PropertyRef Name="Start_Date" />
```
*Copyright © 2014 Microsoft Corporation.* 

*Release: Tuesday, May 20, 2014* 

```
 <bi:PropertyRef Name="Start_Date_Value" />
           <bi:PropertyRef Name="End_Date" />
           <bi:PropertyRef Name="End_Date_Value" />
         </bi:DisplayFolder>
       </bi:DisplayFolders>
     </bi:EntityType>
   </EntityType>
   <EntityType Name="Internet_Sales">
     <Key>
       <PropertyRef Name="RowNumber" />
    \langle/Key>
     <Property Name="RowNumber" Type="Int64" Nullable="false">
       <bi:Property Hidden="true" Stability="RowNumber" />
     </Property>
     <Property Name="Internet_Gross_Profit" Type="Double">
       <bi:Measure Caption="Internet Gross Profit" ReferenceName="Internet Gross Profit" 
ActualType="Any">
         <bi:FormatBy>
           <bi:PropertyRef Name="Internet_Gross_Profit_FormatString" />
         </bi:FormatBy>
         <bi:ApplyCulture>
           <bi:PropertyRef Name="Internet_Gross_Profit_ApplyCulture" />
         </bi:ApplyCulture>
       </bi:Measure>
     </Property>
     <Property Name="Internet_Gross_Profit_Margin" Type="Double">
       <bi:Measure Caption="Internet Gross Profit Margin" ReferenceName="Internet Gross Profit 
Margin" ActualType="Any">
         <bi:FormatBy>
           <bi:PropertyRef Name="Internet_Gross_Profit_Margin_FormatString" />
         </bi:FormatBy>
         <bi:ApplyCulture>
           <bi:PropertyRef Name="Internet_Gross_Profit_Margin_ApplyCulture" />
         </bi:ApplyCulture>
       </bi:Measure>
     </Property>
     <Property Name="Internet_Average_Unit_Price" Type="Double">
       <bi:Measure Caption="Internet Average Unit Price" ReferenceName="Internet Average Unit 
Price" ActualType="Any">
         <bi:FormatBy>
           <bi:PropertyRef Name="Internet_Average_Unit_Price_FormatString" />
         </bi:FormatBy>
         <bi:ApplyCulture>
           <bi:PropertyRef Name="Internet_Average_Unit_Price_ApplyCulture" />
         </bi:ApplyCulture>
       </bi:Measure>
     </Property>
     <Property Name="Internet_Average_Sales_Amount" Type="Double">
       <bi:Measure Caption="Internet Average Sales Amount" ReferenceName="Internet Average 
Sales Amount" ActualType="Any">
         <bi:FormatBy>
           <bi:PropertyRef Name="Internet_Average_Sales_Amount_FormatString" />
         </bi:FormatBy>
         <bi:ApplyCulture>
           <bi:PropertyRef Name="Internet_Average_Sales_Amount_ApplyCulture" />
         </bi:ApplyCulture>
       </bi:Measure>
     </Property>
     <Property Name="Internet_Ratio_to_All_Products" Type="Double">
```
*80 / 108*

*Copyright © 2014 Microsoft Corporation.* 

```
 <bi:Measure Caption="Internet Ratio to All Products" ReferenceName="Internet Ratio to 
All Products" ActualType="Any">
         <bi:FormatBy>
           <bi:PropertyRef Name="Internet_Ratio_to_All_Products_FormatString" />
         </bi:FormatBy>
         <bi:ApplyCulture>
           <bi:PropertyRef Name="Internet_Ratio_to_All_Products_ApplyCulture" />
         </bi:ApplyCulture>
       </bi:Measure>
     </Property>
     <Property Name="Internet_Ratio_to_Parent_Product" Type="Double">
       <bi:Measure Caption="Internet Ratio to Parent Product" ReferenceName="Internet Ratio to 
Parent Product" ActualType="Any">
         <bi:FormatBy>
           <bi:PropertyRef Name="Internet_Ratio_to_Parent_Product_FormatString" />
         </bi:FormatBy>
         <bi:ApplyCulture>
           <bi:PropertyRef Name="Internet_Ratio_to_Parent_Product_ApplyCulture" />
         </bi:ApplyCulture>
       </bi:Measure>
     </Property>
     <Property Name="Growth_in_Customer_Base" Type="Double">
       <bi:Measure Caption="Growth in Customer Base" ReferenceName="Growth in Customer Base" 
ActualType="Any">
         <bi:FormatBy>
           <bi:PropertyRef Name="Growth_in_Customer_Base_FormatString" />
         </bi:FormatBy>
         <bi:ApplyCulture>
           <bi:PropertyRef Name="Growth_in_Customer_Base_ApplyCulture" />
         </bi:ApplyCulture>
       </bi:Measure>
     </Property>
     <Property Name="v___Growth_in_Customer_Base_Value" Type="Double">
       <bi:Measure Caption="Growth in Customer Base" ReferenceName="___Growth in Customer Base 
Value" ActualType="Any">
         <bi:Kpi StatusGraphic="Road Signs" TrendGraphic="Standard Arrow">
           <bi:Documentation>
             <bi:Summary>The ratio between the customer count in the current period to that of 
the previous period.</bi:Summary>
           </bi:Documentation>
           <bi:KpiGoal>
             <bi:PropertyRef Name="Growth_in_Customer_Base_Goal" />
           </bi:KpiGoal>
           <bi:KpiStatus>
             <bi:PropertyRef Name="Growth_in_Customer_Base_Status" />
           </bi:KpiStatus>
           <bi:KpiTrend>
             <bi:PropertyRef Name="Growth_in_Customer_Base_Trend" />
           </bi:KpiTrend>
         </bi:Kpi>
         <bi:FormatBy>
           <bi:PropertyRef Name="v___Growth_in_Customer_Base_Value_FormatString" />
         </bi:FormatBy>
         <bi:ApplyCulture>
           <bi:PropertyRef Name="v___Growth_in_Customer_Base_Value_ApplyCulture" />
         </bi:ApplyCulture>
       </bi:Measure>
     </Property>
     <Property Name="Growth_in_Customer_Base_Goal" Type="Double">
```
*Copyright © 2014 Microsoft Corporation.* 

*Release: Tuesday, May 20, 2014* 

```
 <bi:Measure Caption="Growth in Customer Base Goal" Hidden="true" ReferenceName="Growth 
in Customer Base Goal" ActualType="Any">
         <bi:ApplyCulture>
           <bi:PropertyRef Name="Growth_in_Customer_Base_Goal_ApplyCulture" />
         </bi:ApplyCulture>
       </bi:Measure>
     </Property>
     <Property Name="Growth_in_Customer_Base_Status" Type="Double">
       <bi:Measure Caption="Growth in Customer Base Status" Hidden="true" 
ReferenceName="Growth in Customer Base Status" ActualType="Any">
         <bi:ApplyCulture>
           <bi:PropertyRef Name="Growth_in_Customer_Base_Status_ApplyCulture" />
         </bi:ApplyCulture>
       </bi:Measure>
     </Property>
     <Property Name="Growth_in_Customer_Base_Trend" Type="Double">
       <bi:Measure Caption="Growth in Customer Base Trend" Hidden="true" ReferenceName="Growth 
in Customer Base Trend" ActualType="Any">
        <bi:ApplyCulture>
           <bi:PropertyRef Name="Growth_in_Customer_Base_Trend_ApplyCulture" />
         </bi:ApplyCulture>
       </bi:Measure>
     </Property>
     <Property Name="Internet_Sales_Amount" Type="Decimal" Precision="19" Scale="4">
       <bi:Measure Caption="Internet Sales Amount" ReferenceName="Internet Sales Amount" 
ActualType="Any">
         <bi:FormatBy>
          <bi:PropertyRef Name="Internet_Sales_Amount_FormatString" />
         </bi:FormatBy>
         <bi:ApplyCulture>
           <bi:PropertyRef Name="Internet_Sales_Amount_ApplyCulture" />
         </bi:ApplyCulture>
       </bi:Measure>
     </Property>
     <Property Name="Internet_Order_Quantity" Type="Int64">
       <bi:Measure Caption="Internet Order Quantity" ReferenceName="Internet Order Quantity" 
ActualType="Any">
         <bi:FormatBy>
           <bi:PropertyRef Name="Internet_Order_Quantity_FormatString" />
         </bi:FormatBy>
         <bi:ApplyCulture>
          <bi:PropertyRef Name="Internet_Order_Quantity_ApplyCulture" />
         </bi:ApplyCulture>
       </bi:Measure>
     </Property>
     <Property Name="Internet_Extended_Amount" Type="Decimal" Precision="19" Scale="4">
       <bi:Measure Caption="Internet Extended Amount" ReferenceName="Internet Extended Amount" 
ActualType="Any">
         <bi:FormatBy>
          <bi:PropertyRef Name="Internet_Extended_Amount_FormatString" />
         </bi:FormatBy>
         <bi:ApplyCulture>
           <bi:PropertyRef Name="Internet_Extended_Amount_ApplyCulture" />
         </bi:ApplyCulture>
       </bi:Measure>
     </Property>
     <Property Name="Internet_Tax_Amount" Type="Decimal" Precision="19" Scale="4">
       <bi:Measure Caption="Internet Tax Amount" ReferenceName="Internet Tax Amount" 
ActualType="Any">
```
*Copyright © 2014 Microsoft Corporation.* 

```
 <bi:FormatBy>
           <bi:PropertyRef Name="Internet_Tax_Amount_FormatString" />
         </bi:FormatBy>
         <bi:ApplyCulture>
           <bi:PropertyRef Name="Internet_Tax_Amount_ApplyCulture" />
         </bi:ApplyCulture>
       </bi:Measure>
     </Property>
     <Property Name="Internet_Freight_Cost" Type="Decimal" Precision="19" Scale="4">
       <bi:Measure Caption="Internet Freight Cost" ReferenceName="Internet Freight Cost" 
ActualType="Any">
         <bi:FormatBy>
          <bi:PropertyRef Name="Internet_Freight_Cost_FormatString" />
         </bi:FormatBy>
         <bi:ApplyCulture>
           <bi:PropertyRef Name="Internet_Freight_Cost_ApplyCulture" />
         </bi:ApplyCulture>
       </bi:Measure>
     </Property>
     <Property Name="Internet_Unit_Price" Type="Decimal" Precision="19" Scale="4">
       <bi:Measure Caption="Internet Unit Price" Hidden="true" ReferenceName="Internet Unit 
Price" ActualType="Any">
         <bi:FormatBy>
           <bi:PropertyRef Name="Internet_Unit_Price_FormatString" />
         </bi:FormatBy>
         <bi:ApplyCulture>
           <bi:PropertyRef Name="Internet_Unit_Price_ApplyCulture" />
         </bi:ApplyCulture>
       </bi:Measure>
     </Property>
     <Property Name="Internet_Total_Product_Cost" Type="Decimal" Precision="19" Scale="4">
       <bi:Measure Caption="Internet Total Product Cost" ReferenceName="Internet Total Product 
Cost" ActualType="Any">
         <bi:FormatBy>
          <bi:PropertyRef Name="Internet_Total_Product_Cost_FormatString" />
         </bi:FormatBy>
         <bi:ApplyCulture>
           <bi:PropertyRef Name="Internet_Total_Product_Cost_ApplyCulture" />
         </bi:ApplyCulture>
       </bi:Measure>
     </Property>
     <Property Name="Internet_Standard_Product_Cost" Type="Decimal" Precision="19" Scale="4">
       <bi:Measure Caption="Internet Standard Product Cost" ReferenceName="Internet Standard 
Product Cost" ActualType="Any">
         <bi:FormatBy>
           <bi:PropertyRef Name="Internet_Standard_Product_Cost_FormatString" />
         </bi:FormatBy>
         <bi:ApplyCulture>
           <bi:PropertyRef Name="Internet_Standard_Product_Cost_ApplyCulture" />
         </bi:ApplyCulture>
       </bi:Measure>
     </Property>
     <Property Name="Internet_Transaction_Count" Type="Int64">
       <bi:Measure Caption="Internet Transaction Count" Hidden="true" ReferenceName="Internet 
Transaction Count" ActualType="Any">
        <bi:FormatBy>
          <bi:PropertyRef Name="Internet_Transaction_Count_FormatString" />
         </bi:FormatBy>
         <bi:ApplyCulture>
```
*Copyright © 2014 Microsoft Corporation.* 

*Release: Tuesday, May 20, 2014* 

```
 <bi:PropertyRef Name="Internet_Transaction_Count_ApplyCulture" />
         </bi:ApplyCulture>
       </bi:Measure>
     </Property>
     <Property Name="Internet_Gross_Profit_FormatString" Type="String" MaxLength="Max" 
Unicode="true" FixedLength="false">
       <bi:Measure Hidden="true" ReferenceName="Internet Gross Profit.FormatString" />
     </Property>
     <Property Name="Internet_Gross_Profit_ApplyCulture" Type="String" MaxLength="Max" 
Unicode="true" FixedLength="false">
       <bi:Measure Hidden="true" ReferenceName="Internet Gross Profit.ApplyCulture" />
     </Property>
     <Property Name="Internet_Gross_Profit_Margin_FormatString" Type="String" MaxLength="Max" 
Unicode="true" FixedLength="false">
       <bi:Measure Hidden="true" ReferenceName="Internet Gross Profit Margin.FormatString" />
     </Property>
     <Property Name="Internet_Gross_Profit_Margin_ApplyCulture" Type="String" MaxLength="Max" 
Unicode="true" FixedLength="false">
       <bi:Measure Hidden="true" ReferenceName="Internet Gross Profit Margin.ApplyCulture" />
     </Property>
     <Property Name="Internet_Average_Unit_Price_FormatString" Type="String" MaxLength="Max" 
Unicode="true" FixedLength="false">
       <bi:Measure Hidden="true" ReferenceName="Internet Average Unit Price.FormatString" />
     </Property>
     <Property Name="Internet_Average_Unit_Price_ApplyCulture" Type="String" MaxLength="Max" 
Unicode="true" FixedLength="false">
       <bi:Measure Hidden="true" ReferenceName="Internet Average Unit Price.ApplyCulture" />
     </Property>
     <Property Name="Internet_Average_Sales_Amount_FormatString" Type="String" MaxLength="Max" 
Unicode="true" FixedLength="false">
       <bi:Measure Hidden="true" ReferenceName="Internet Average Sales Amount.FormatString" />
     </Property>
     <Property Name="Internet_Average_Sales_Amount_ApplyCulture" Type="String" MaxLength="Max" 
Unicode="true" FixedLength="false">
      <bi:Measure Hidden="true" ReferenceName="Internet Average Sales Amount.ApplyCulture" />
     </Property>
     <Property Name="Internet_Ratio_to_All_Products_FormatString" Type="String" 
MaxLength="Max" Unicode="true" FixedLength="false">
       <bi:Measure Hidden="true" ReferenceName="Internet Ratio to All Products.FormatString" 
/>
     </Property>
     <Property Name="Internet_Ratio_to_All_Products_ApplyCulture" Type="String" 
MaxLength="Max" Unicode="true" FixedLength="false">
      <bi:Measure Hidden="true" ReferenceName="Internet Ratio to All Products.ApplyCulture" 
/>
     </Property>
     <Property Name="Internet_Ratio_to_Parent_Product_FormatString" Type="String" 
MaxLength="Max" Unicode="true" FixedLength="false">
       <bi:Measure Hidden="true" ReferenceName="Internet Ratio to Parent Product.FormatString" 
/>
     </Property>
     <Property Name="Internet_Ratio_to_Parent_Product_ApplyCulture" Type="String" 
MaxLength="Max" Unicode="true" FixedLength="false">
      <bi:Measure Hidden="true" ReferenceName="Internet Ratio to Parent Product.ApplyCulture" 
/>
     </Property>
     <Property Name="Growth_in_Customer_Base_FormatString" Type="String" MaxLength="Max" 
Unicode="true" FixedLength="false">
      <bi:Measure Hidden="true" ReferenceName="Growth in Customer Base.FormatString" />
     </Property>
```
*Copyright © 2014 Microsoft Corporation.* 

*Release: Tuesday, May 20, 2014* 

```
 <Property Name="Growth_in_Customer_Base_ApplyCulture" Type="String" MaxLength="Max" 
Unicode="true" FixedLength="false">
       <bi:Measure Hidden="true" ReferenceName="Growth in Customer Base.ApplyCulture" />
     </Property>
     <Property Name="v___Growth_in_Customer_Base_Value_FormatString" Type="String" 
MaxLength="Max" Unicode="true" FixedLength="false">
       <bi:Measure Hidden="true" ReferenceName="___Growth in Customer Base Value.FormatString" 
/>
     </Property>
     <Property Name="v___Growth_in_Customer_Base_Value_ApplyCulture" Type="String" 
MaxLength="Max" Unicode="true" FixedLength="false">
       <bi:Measure Hidden="true" ReferenceName="___Growth in Customer Base Value.ApplyCulture" 
/ </Property>
     <Property Name="Growth_in_Customer_Base_Goal_ApplyCulture" Type="String" MaxLength="Max" 
Unicode="true" FixedLength="false">
      <bi:Measure Hidden="true" ReferenceName="Growth in Customer Base Goal.ApplyCulture" />
     </Property>
     <Property Name="Growth_in_Customer_Base_Status_ApplyCulture" Type="String" 
MaxLength="Max" Unicode="true" FixedLength="false">
       <bi:Measure Hidden="true" ReferenceName="Growth in Customer Base Status.ApplyCulture" 
/>
     </Property>
     <Property Name="Growth_in_Customer_Base_Trend_ApplyCulture" Type="String" MaxLength="Max" 
Unicode="true" FixedLength="false">
      <bi:Measure Hidden="true" ReferenceName="Growth in Customer Base Trend.ApplyCulture" />
     </Property>
     <Property Name="Internet_Sales_Amount_FormatString" Type="String" MaxLength="Max" 
Unicode="true" FixedLength="false">
      <bi:Measure Hidden="true" ReferenceName="Internet Sales Amount.FormatString" />
     </Property>
     <Property Name="Internet_Sales_Amount_ApplyCulture" Type="String" MaxLength="Max" 
Unicode="true" FixedLength="false">
       <bi:Measure Hidden="true" ReferenceName="Internet Sales Amount.ApplyCulture" />
     </Property>
     <Property Name="Internet_Order_Quantity_FormatString" Type="String" MaxLength="Max" 
Unicode="true" FixedLength="false">
      <bi:Measure Hidden="true" ReferenceName="Internet Order Quantity.FormatString" />
     </Property>
     <Property Name="Internet_Order_Quantity_ApplyCulture" Type="String" MaxLength="Max" 
Unicode="true" FixedLength="false">
       <bi:Measure Hidden="true" ReferenceName="Internet Order Quantity.ApplyCulture" />
     </Property>
     <Property Name="Internet_Extended_Amount_FormatString" Type="String" MaxLength="Max" 
Unicode="true" FixedLength="false">
       <bi:Measure Hidden="true" ReferenceName="Internet Extended Amount.FormatString" />
     </Property>
     <Property Name="Internet_Extended_Amount_ApplyCulture" Type="String" MaxLength="Max" 
Unicode="true" FixedLength="false">
       <bi:Measure Hidden="true" ReferenceName="Internet Extended Amount.ApplyCulture" />
     </Property>
     <Property Name="Internet_Tax_Amount_FormatString" Type="String" MaxLength="Max" 
Unicode="true" FixedLength="false">
       <bi:Measure Hidden="true" ReferenceName="Internet Tax Amount.FormatString" />
     </Property>
     <Property Name="Internet_Tax_Amount_ApplyCulture" Type="String" MaxLength="Max" 
Unicode="true" FixedLength="false">
       <bi:Measure Hidden="true" ReferenceName="Internet Tax Amount.ApplyCulture" />
     </Property>
     <Property Name="Internet_Freight_Cost_FormatString" Type="String" MaxLength="Max" 
Unicode="true" FixedLength="false">
```
*Copyright © 2014 Microsoft Corporation.* 

*Release: Tuesday, May 20, 2014* 

```
 </Property>
     <Property Name="Internet_Freight_Cost_ApplyCulture" Type="String" MaxLength="Max" 
Unicode="true" FixedLength="false">
       <bi:Measure Hidden="true" ReferenceName="Internet Freight Cost.ApplyCulture" />
     </Property>
     <Property Name="Internet_Unit_Price_FormatString" Type="String" MaxLength="Max" 
Unicode="true" FixedLength="false">
       <bi:Measure Hidden="true" ReferenceName="Internet Unit Price.FormatString" />
     </Property>
     <Property Name="Internet_Unit_Price_ApplyCulture" Type="String" MaxLength="Max" 
Unicode="true" FixedLength="false">
      <bi:Measure Hidden="true" ReferenceName="Internet Unit Price.ApplyCulture" />
     </Property>
     <Property Name="Internet_Total_Product_Cost_FormatString" Type="String" MaxLength="Max" 
Unicode="true" FixedLength="false">
      <bi:Measure Hidden="true" ReferenceName="Internet Total Product Cost.FormatString" />
     </Property>
     <Property Name="Internet_Total_Product_Cost_ApplyCulture" Type="String" MaxLength="Max" 
Unicode="true" FixedLength="false">
      <bi:Measure Hidden="true" ReferenceName="Internet Total Product Cost.ApplyCulture" />
     </Property>
     <Property Name="Internet_Standard_Product_Cost_FormatString" Type="String" 
MaxLength="Max" Unicode="true" FixedLength="false">
       <bi:Measure Hidden="true" ReferenceName="Internet Standard Product Cost.FormatString" 
/>
     </Property>
     <Property Name="Internet_Standard_Product_Cost_ApplyCulture" Type="String" 
MaxLength="Max" Unicode="true" FixedLength="false">
      <bi:Measure Hidden="true" ReferenceName="Internet Standard Product Cost.ApplyCulture" 
/>
     </Property>
     <Property Name="Internet_Transaction_Count_FormatString" Type="String" MaxLength="Max" 
Unicode="true" FixedLength="false">
       <bi:Measure Hidden="true" ReferenceName="Internet Transaction Count.FormatString" />
     </Property>
     <Property Name="Internet_Transaction_Count_ApplyCulture" Type="String" MaxLength="Max" 
Unicode="true" FixedLength="false">
      <bi:Measure Hidden="true" ReferenceName="Internet Transaction Count.ApplyCulture" />
     </Property>
     <NavigationProperty Name="Product_Product" 
Relationship="Sandbox.Internet_Sales_Product_Product_Product" 
FromRole="Internet_Sales_Product_Product" ToRole="Product_Product">
       <bi:NavigationProperty />
     </NavigationProperty>
     <NavigationProperty Name="Customer_Customer" 
Relationship="Sandbox.Internet_Sales_Customer_Customer_Customer" 
FromRole="Internet_Sales_Customer_Customer" ToRole="Customer_Customer">
       <bi:NavigationProperty />
     </NavigationProperty>
     <NavigationProperty Name="Date_Date" Relationship="Sandbox.Internet_Sales_Date_Date_Date" 
FromRole="Internet Sales Date Date" ToRole="Date Date">
       <bi:NavigationProperty />
     </NavigationProperty>
     <bi:EntityType Contents="Sales">
       <bi:DisplayFolders>
         <bi:DisplayFolder Name="Customer_Perspective" Caption="Customer Perspective">
           <bi:DisplayFolder Name="Expand_Customer_Base" Caption="Expand Customer Base">
             <bi:PropertyRef Name="v___Growth_in_Customer_Base_Value" />
           </bi:DisplayFolder>
```
<bi:Measure Hidden="true" ReferenceName="Internet Freight Cost.FormatString" />

*[MS-CSDLBI] — v20140520 Conceptual Schema Definition File Format with Business Intelligence Annotations* 

*Copyright © 2014 Microsoft Corporation.* 

```
 </bi:DisplayFolder>
      </bi:DisplayFolders>
     </bi:EntityType>
  </EntityType>
   <Association Name="Internet_Sales_Product_Product_Product">
     <End Role="Internet_Sales_Product_Product" Type="Sandbox.Internet_Sales" Multiplicity="*" 
/>
    <End Role="Product_Product" Type="Sandbox.Product" Multiplicity="0..1" />
  </Association>
  <Association Name="Internet_Sales_Customer_Customer_Customer">
     <End Role="Internet_Sales_Customer_Customer" Type="Sandbox.Internet_Sales" 
Multiplicity="*" />
    <End Role="Customer_Customer" Type="Sandbox.Customer" Multiplicity="0..1" />
  </Association>
  <Association Name="Internet_Sales_Date_Date_Date">
    <End Role="Internet_Sales_Date_Date" Type="Sandbox.Internet_Sales" Multiplicity="*" />
    <End Role="Date_Date" Type="Sandbox.Date" Multiplicity="0..1" />
  </Association>
</Schema>
```
*Copyright © 2014 Microsoft Corporation.* 

*Release: Tuesday, May 20, 2014* 

# <span id="page-87-1"></span>**4 Security**

## **4.1 Security Considerations for Implementers**

<span id="page-87-2"></span>There are no known security considerations that are not covered in the preceding sections.

## **4.2 Index of Security Fields**

<span id="page-87-0"></span>None.

*Copyright © 2014 Microsoft Corporation.* 

# **5 Appendix A: Full XML Schema**

<span id="page-88-1"></span>For ease of implementation, the following are the full **[XML schemas](%5bMS-OFCGLOS%5d.pdf)** for this protocol.

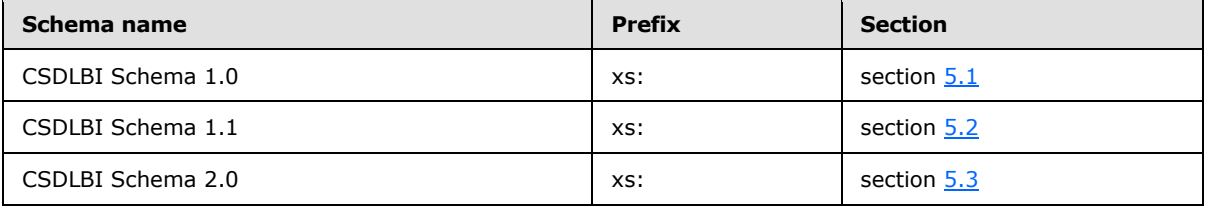

# **5.1 CSDLBI Schema 1.0**

```
<?xml version="1.0" encoding="utf-8"?>
<xs:schema id="bi"
    targetNamespace="http://schemas.microsoft.com/sqlbi/2010/10/edm/extensions"
     elementFormDefault="qualified"
    xmlns:bi="http://schemas.microsoft.com/sqlbi/2010/10/edm/extensions"
     xmlns:edm="http://schemas.microsoft.com/ado/2008/09/edm"
     xmlns:xs="http://www.w3.org/2001/XMLSchema">
   <xs:import namespace="http://schemas.microsoft.com/ado/2008/09/edm" 
schemaLocation="System.Data.Resources.CSDLSchema_2.xs"/>
  <xs:element name="EntityContainer" type="bi:TEntityContainer"/>
  <xs:element name="EntitySet" type="bi:TEntitySet"/>
  <xs:element name="AssociationSet" type="bi:TAssociationSet"/>
  <xs:element name="EntityType" type="bi:TEntityType"/>
  <xs:element name="Property" type="bi:TProperty"/>
   <xs:element name="NavigationProperty" type="bi:TNavigationProperty"/>
   <xs:element name="Measure" type="bi:TMeasure"/>
   <xs:element name="SourceDescription" type="xs:string" />
   <xs:complexType name ="TEntityContainer">
     <xs:sequence>
      <xs:element name="CompareOptions" type="bi:TCompareOptions" />
     </xs:sequence>
     <xs:attribute name="Caption" type="xs:string" use="optional"/>
     <xs:attribute name="Culture" type="xs:string" />
     <xs:attribute name="DirectQueryMode" type="bi:TDirectQueryMode" />
   </xs:complexType>
   <xs:simpleType name="TDirectQueryMode">
     <xs:restriction base="xs:string">
      <xs:enumeration value="InMemory" />
      <xs:enumeration value="InMemoryWithDirectQuery" />
      <xs:enumeration value="DirectQueryWithInMemory" />
       <xs:enumeration value="DirectQuery" />
     </xs:restriction>
   </xs:simpleType>
    <xs:complexType name="TCompareOptions" >
     <xs:attribute name="IgnoreCase" type="xs:boolean" default="false" />
     <xs:attribute name="IgnoreNonSpace" type="xs:boolean" default="false" />
     <xs:attribute name="IgnoreKanaType" type="xs:boolean" default="false" />
     <xs:attribute name="IgnoreWidth" type="xs:boolean" default="false" />
   </xs:complexType>
```
*[MS-CSDLBI] — v20140520 Conceptual Schema Definition File Format with Business Intelligence Annotations* 

*Copyright © 2014 Microsoft Corporation.* 

```
 <xs:complexType name ="TEntitySet">
     <xs:attribute name="Caption" type="xs:string" use="optional"/>
     <xs:attribute name="CollectionCaption" type="xs:string" use="optional"/>
     <xs:attribute name="ReferenceName" type="xs:string" use="optional"/>
     <xs:attribute name="Hidden" type="xs:boolean" default="false" use="optional"/>
   </xs:complexType>
   <xs:complexType name ="TAssociationSet">
     <xs:attribute name="State" type="bi:TState" default="Active"/>
     <xs:attribute name="Hidden" type="xs:boolean" default="false" />
   </xs:complexType>
  <xs:simpleType name="TState">
     <xs:restriction base="xs:string">
       <xs:enumeration value="Active" />
       <xs:enumeration value="Inactive" />
     </xs:restriction>
   </xs:simpleType>
    <xs:complexType name ="TEntityType">
     <xs:sequence >
      <xs:element name="DisplayKey" type="bi:TMemberRefs" minOccurs="0" maxOccurs="1" />
       <xs:element name="DefaultDetails" type="bi:TMemberRefs" minOccurs="0" maxOccurs="1"/>
      <xs:element name="DefaultImage" minOccurs="0" maxOccurs="1" >
         <xs:complexType >
           <xs:sequence>
             <xs:element name="MemberRef" type="bi:TMemberRef" minOccurs="1" maxOccurs="1" />
           </xs:sequence>
         </xs:complexType>
       </xs:element>
       <xs:element name="DefaultMeasure" minOccurs="0" maxOccurs="1" >
         <xs:complexType >
           <xs:sequence>
             <xs:element name="MemberRef" type="bi:TMemberRef" minOccurs="1" maxOccurs="1" />
           </xs:sequence>
         </xs:complexType>
       </xs:element>
       <xs:element name="SortMembers" type="bi:TMemberRefs" minOccurs="0" maxOccurs="1" />
     </xs:sequence>
     <xs:attribute name="Contents" type="bi:TEntityContents" default="Regular" 
use="optional"/>
     <xs:attribute name="ReferenceName" type="xs:string" use="optional"/>
   </xs:complexType>
   <xs:simpleType name="TEntityContents">
     <xs:restriction base="xs:string">
       <xs:enumeration value="Regular"/>
      <xs:enumeration value="Time"/>
      <xs:enumeration value="Geography"/>
       <xs:enumeration value="Organization"/>
       <xs:enumeration value="BillOfMaterials"/>
       <xs:enumeration value="Accounts"/>
       <xs:enumeration value="Customers"/>
      <xs:enumeration value="Products"/>
       <xs:enumeration value="Scenario"/>
       <xs:enumeration value="Quantitative"/>
       <xs:enumeration value="Utility"/>
       <xs:enumeration value="Currency"/>
```
*Copyright © 2014 Microsoft Corporation.* 

*Release: Tuesday, May 20, 2014* 

```
 <xs:enumeration value="Rates"/>
       <xs:enumeration value="Channel"/>
       <xs:enumeration value="Promotion"/>
     </xs:restriction>
   </xs:simpleType>
   <xs:complexType name ="TMemberRefs" >
     <xs:sequence>
       <xs:element name="MemberRef" type="bi:TMemberRef" minOccurs="1" maxOccurs="unbounded" 
/>
     </xs:sequence>
  </xs:complexType>
  <xs:complexType name="TMemberRef">
     <xs:attribute name="Name" type="xs:string" use="required" />
   </xs:complexType>
  <xs:complexType name ="TMember" abstract="true">
     <xs:attribute name="Caption" type="xs:string" use="optional"/>
     <xs:attribute name="ContextualNameRule" type="bi:TContextualNameRule" default="None" />
        <xs:attribute name="Hidden" type="xs:boolean" default="false" />
     <xs:attribute name="ReferenceName" type="xs:string" use="optional" />
   </xs:complexType>
   <xs:simpleType name="TContextualNameRule">
     <xs:restriction base="xs:string">
      <xs:enumeration value="None" />
      <xs:enumeration value="Context" />
       <xs:enumeration value="Merge" />
     </xs:restriction>
   </xs:simpleType>
  <xs:complexType name="TDocumentation">
     <xs:sequence>
       <xs:element name="Summary" type="xs:string" minOccurs="0" maxOccurs="1" />
     </xs:sequence>
   </xs:complexType>
  <xs:complexType name ="TProperty">
     <xs:complexContent>
      <xs:extension base="bi:TBaseProperty">
         <xs:sequence >
          <xs:element name="OrderBy" type="bi:TPropertyRefs" minOccurs="0" maxOccurs="1"/>
         </xs:sequence>
         <xs:attribute name="Contents" type="bi:TContents" use="optional" default="Regular"/>
         <xs:attribute name="DefaultAggregateFunction" type="bi:TDefaultAggregateFunction" 
default="Default" />
         <xs:attribute name="GroupingBehavior" type="bi:TGroupingBehavior" 
default="GroupOnValue"/>
         <xs:attribute name="Stability" type="bi:TStability" default="Stable"/>
       </xs:extension>
     </xs:complexContent>
   </xs:complexType>
  <xs:simpleType name="TContents">
     <xs:restriction base="xs:string" />
   </xs:simpleType>
```

```
 <xs:simpleType name="TDefaultAggregateFunction" >
```
*Copyright © 2014 Microsoft Corporation.* 

```
 <xs:restriction base="xs:string">
     <xs:enumeration value="Default" />
     <xs:enumeration value="None" />
     <xs:enumeration value="Sum" />
     <xs:enumeration value="Count" />
     <xs:enumeration value="Average" />
     <xs:enumeration value="Min" />
     <xs:enumeration value="Max" />
     <xs:enumeration value="DistinctCount" />
   </xs:restriction>
 </xs:simpleType>
 <xs:simpleType name="TGroupingBehavior" >
   <xs:restriction base="xs:string" >
     <xs:enumeration value="GroupOnValue" />
     <xs:enumeration value="GroupOnEntityKey" />
   </xs:restriction>
 </xs:simpleType>
 <xs:simpleType name="TStability">
   <xs:restriction base="xs:string">
     <xs:enumeration value="Stable" />
    <xs:enumeration value="RowNumber" />
     <xs:enumeration value="Volatile" />
   </xs:restriction>
 </xs:simpleType>
 <xs:complexType name="TBaseProperty" abstract="true">
   <xs:complexContent>
     <xs:extension base="bi:TMember">
       <xs:attribute name="Alignment" type="bi:TAlignment" use="optional"/>
       <xs:attribute name="FormatString" type="xs:string" use="optional"/>
       <xs:attribute name="Units" type="xs:string" use="optional" />
       <xs:attribute name="SortDirection" type="bi:TSortDirection" default="Default"/>
       <xs:attribute name="IsRightToLeft" type="xs:boolean" default="false"/>
     </xs:extension>
   </xs:complexContent>
 </xs:complexType>
 <xs:simpleType name="TAlignment">
   <xs:restriction base="xs:string">
     <xs:enumeration value="Default" />
    <xs:enumeration value="Left" />
    <xs:enumeration value="Right" />
     <xs:enumeration value="Center" />
   </xs:restriction>
 </xs:simpleType>
 <xs:simpleType name="TSortDirection">
   <xs:restriction base="xs:string">
     <xs:enumeration value="Default" />
     <xs:enumeration value="Ascending" />
     <xs:enumeration value="Descending" />
   </xs:restriction>
 </xs:simpleType>
 <xs:complexType name ="TPropertyRefs" >
   <xs:sequence>
```
*Copyright © 2014 Microsoft Corporation.* 

*Release: Tuesday, May 20, 2014* 

```
 <xs:element name="PropertyRef" type="bi:TPropertyRef" minOccurs="1" 
maxOccurs="unbounded" />
     </xs:sequence>
  </xs:complexType>
  <xs:complexType name="TPropertyRef">
     <xs:attribute name="Name" type="xs:string" use="required" />
   </xs:complexType>
  <xs:complexType name ="TMeasure">
     <xs:complexContent>
       <xs:extension base="bi:TProperty">
         <xs:attribute name="IsSimpleMeasure" type="xs:boolean" default="true"/>
       </xs:extension>
     </xs:complexContent>
   </xs:complexType>
  <xs:complexType name ="TNavigationProperty">
     <xs:complexContent>
       <xs:extension base="bi:TMember">
         <xs:attribute name="CollectionCaption" type="xs:string" use="optional"/>
       </xs:extension>
     </xs:complexContent>
   </xs:complexType>
```
<span id="page-92-0"></span></xs:schema>

## **5.2 CSDLBI Schema 1.1**

```
<?xml version="1.0" encoding="utf-8"?>
<xs:schema id="bi"
     targetNamespace="http://schemas.microsoft.com/sqlbi/2010/10/edm/extensions"
     elementFormDefault="qualified"
     xmlns:bi="http://schemas.microsoft.com/sqlbi/2010/10/edm/extensions"
     xmlns:edm="http://schemas.microsoft.com/ado/2008/09/edm"
     xmlns:xs="http://www.w3.org/2001/XMLSchema">
   <xs:import namespace="http://schemas.microsoft.com/ado/2008/09/edm" 
schemaLocation="System.Data.Resources.CSDLSchema_2.xs"/>
  <xs:element name="EntityContainer" type="bi:TEntityContainer"/>
  <xs:element name="EntitySet" type="bi:TEntitySet"/>
  <xs:element name="AssociationSet" type="bi:TAssociationSet"/>
  <xs:element name="EntityType" type="bi:TEntityType"/>
  <xs:element name="Property" type="bi:TProperty"/>
  <xs:element name="NavigationProperty" type="bi:TNavigationProperty"/>
  <xs:element name="Measure" type="bi:TMeasure"/>
  <xs:element name="SourceDescription" type="xs:string" />
  <xs:complexType name ="TEntityContainer">
     <xs:sequence>
       <xs:element name="CompareOptions" type="bi:TCompareOptions" />
    \langle xs:sequence \rangle <xs:attribute name="Caption" type="xs:string" use="optional"/>
     <xs:attribute name="Culture" type="xs:string" />
     <xs:attribute name="DirectQueryMode" type="bi:TDirectQueryMode" />
   </xs:complexType>
```
*[MS-CSDLBI] — v20140520 Conceptual Schema Definition File Format with Business Intelligence Annotations* 

*Copyright © 2014 Microsoft Corporation.* 

```
 <xs:simpleType name="TDirectQueryMode">
     <xs:restriction base="xs:string">
      <xs:enumeration value="InMemory" />
       <xs:enumeration value="InMemoryWithDirectQuery" />
       <xs:enumeration value="DirectQueryWithInMemory" />
       <xs:enumeration value="DirectQuery" />
     </xs:restriction>
   </xs:simpleType>
    <xs:complexType name="TCompareOptions" >
    <xs:attribute name="IgnoreCase" type="xs:boolean" default="false" />
     <xs:attribute name="IgnoreNonSpace" type="xs:boolean" default="false" />
     <xs:attribute name="IgnoreKanaType" type="xs:boolean" default="false" />
     <xs:attribute name="IgnoreWidth" type="xs:boolean" default="false" />
   </xs:complexType>
   <xs:complexType name ="TEntitySet">
     <xs:attribute name="Caption" type="xs:string" use="optional"/>
     <xs:attribute name="CollectionCaption" type="xs:string" use="optional"/>
    <xs:attribute name="ReferenceName" type="xs:string" use="optional"/>
     <xs:attribute name="Hidden" type="xs:boolean" default="false" use="optional"/>
  </xs:complexType>
  <xs:complexType name ="TAssociationSet">
     <xs:attribute name="State" type="bi:TState" default="Active"/>
     <xs:attribute name="Hidden" type="xs:boolean" default="false" />
   </xs:complexType>
  <xs:simpleType name="TState">
     <xs:restriction base="xs:string">
      <xs:enumeration value="Active" />
      <xs:enumeration value="Inactive" />
     </xs:restriction>
   </xs:simpleType>
    <xs:complexType name ="TEntityType">
     <xs:sequence >
       <xs:element name="DisplayKey" type="bi:TMemberRefs" minOccurs="0" maxOccurs="1" />
       <xs:element name="DefaultDetails" type="bi:TMemberRefs" minOccurs="0" maxOccurs="1"/>
       <xs:element name="DefaultImage" minOccurs="0" maxOccurs="1" >
         <xs:complexType >
           <xs:sequence>
             <xs:element name="MemberRef" type="bi:TMemberRef" minOccurs="1" maxOccurs="1" />
           </xs:sequence>
         </xs:complexType>
       </xs:element>
       <xs:element name="DefaultMeasure" minOccurs="0" maxOccurs="1" >
         <xs:complexType >
           <xs:sequence>
             <xs:element name="MemberRef" type="bi:TMemberRef" minOccurs="1" maxOccurs="1" />
           </xs:sequence>
         </xs:complexType>
       </xs:element>
       <xs:element name="SortMembers" type="bi:TMemberRefs" minOccurs="0" maxOccurs="1" />
       <xs:element name="Hierarchy" type ="bi:THierarchy" minOccurs="0" maxOccurs="unbounded" 
/>
     </xs:sequence>
     <xs:attribute name="Contents" type="bi:TEntityContents" default="Regular" 
use="optional"/>
```
*Copyright © 2014 Microsoft Corporation.* 

*Release: Tuesday, May 20, 2014* 

```
 <xs:attribute name="ReferenceName" type="xs:string" use="optional"/>
   </xs:complexType>
   <xs:simpleType name="TEntityContents">
     <xs:restriction base="xs:string">
       <xs:enumeration value="Regular"/>
       <xs:enumeration value="Time"/>
       <xs:enumeration value="Geography"/>
       <xs:enumeration value="Organization"/>
       <xs:enumeration value="BillOfMaterials"/>
       <xs:enumeration value="Accounts"/>
       <xs:enumeration value="Customers"/>
       <xs:enumeration value="Products"/>
       <xs:enumeration value="Scenario"/>
       <xs:enumeration value="Quantitative"/>
       <xs:enumeration value="Utility"/>
       <xs:enumeration value="Currency"/>
       <xs:enumeration value="Rates"/>
       <xs:enumeration value="Channel"/>
       <xs:enumeration value="Promotion"/>
     </xs:restriction>
   </xs:simpleType>
   <xs:complexType name ="TMemberRefs" >
     <xs:sequence>
       <xs:element name="MemberRef" type="bi:TMemberRef" minOccurs="1" maxOccurs="unbounded" 
/>
     </xs:sequence>
   </xs:complexType>
   <xs:complexType name="TMemberRef">
     <xs:attribute name="Name" type="xs:string" use="required" />
   </xs:complexType>
   <xs:complexType name ="THierarchy">
     <xs:complexContent>
       <xs:extension base="bi:TMember">
         <xs:sequence>
          <xs:element name="Documentation" type="bi:TDocumentation" minOccurs="0" 
maxOccurs="1" />
           <xs:element name ="Level" type="bi:TLevel" minOccurs="1" maxOccurs="unbounded" />
         </xs:sequence>
       </xs:extension>
     </xs:complexContent>
   </xs:complexType>
   <xs:complexType name ="TMember" abstract="true">
     <xs:attribute name="Name" type="xs:string" use="required" />
     <xs:attribute name="Caption" type="xs:string" use="optional"/>
     <xs:attribute name="ContextualNameRule" type="bi:TContextualNameRule" default="None" />
     <xs:attribute name="Hidden" type="xs:boolean" default="false" />
     <xs:attribute name="ReferenceName" type="xs:string" use="optional" />
   </xs:complexType>
   <xs:simpleType name="TContextualNameRule">
     <xs:restriction base="xs:string">
       <xs:enumeration value="None" />
       <xs:enumeration value="Context" />
       <xs:enumeration value="Merge" />
```
*Copyright © 2014 Microsoft Corporation.* 

```
 </xs:restriction>
   </xs:simpleType>
   <xs:complexType name="TDocumentation">
     <xs:sequence>
       <xs:element name="Summary" type="xs:string" minOccurs="0" maxOccurs="1" />
     </xs:sequence>
   </xs:complexType>
   <xs:complexType name ="TLevel">
    <xs:complexContent>
     <xs:extension base="bi:TMember">
      <xs:sequence>
       <xs:element name="Source" minOccurs="0" maxOccurs="1" >
        <xs:complexType >
         <xs:sequence>
          <xs:element name="PropertyRef" type="bi:TPropertyRef" minOccurs="1"
              maxOccurs="1" />
        </xs:sequence>
        </xs:complexType>
       </xs:element>
      </xs:sequence>
     </xs:extension> 
    </xs:complexContent>
   </xs:complexType>
   <xs:complexType name ="TProperty">
     <xs:complexContent>
       <xs:extension base="bi:TBaseProperty">
         <xs:sequence >
          <xs:element name="OrderBy" type="bi:TPropertyRefs" minOccurs="0" maxOccurs="1"/>
         </xs:sequence>
         <xs:attribute name="Contents" type="bi:TContents" use="optional" default="Regular"/>
         <xs:attribute name="DefaultAggregateFunction" type="bi:TDefaultAggregateFunction" 
default="Default" />
         <xs:attribute name="GroupingBehavior" type="bi:TGroupingBehavior" 
default="GroupOnValue"/>
         <xs:attribute name="Stability" type="bi:TStability" default="Stable"/>
       </xs:extension>
     </xs:complexContent>
  </xs:complexType>
   <xs:simpleType name="TContents">
     <xs:restriction base="xs:string" />
   </xs:simpleType>
  <xs:simpleType name="TDefaultAggregateFunction" >
     <xs:restriction base="xs:string">
       <xs:enumeration value="Default" />
      <xs:enumeration value="None" />
      <xs:enumeration value="Sum" />
      <xs:enumeration value="Count" />
      <xs:enumeration value="Average" />
       <xs:enumeration value="Min" />
       <xs:enumeration value="Max" />
       <xs:enumeration value="DistinctCount" />
     </xs:restriction>
```
*Copyright © 2014 Microsoft Corporation.* 

*Release: Tuesday, May 20, 2014* 

</xs:simpleType>

```
 <xs:simpleType name="TGroupingBehavior" >
     <xs:restriction base="xs:string" >
       <xs:enumeration value="GroupOnValue" />
       <xs:enumeration value="GroupOnEntityKey" />
     </xs:restriction>
   </xs:simpleType>
  <xs:simpleType name="TStability">
     <xs:restriction base="xs:string">
       <xs:enumeration value="Stable" />
      <xs:enumeration value="RowNumber" />
       <xs:enumeration value="Volatile" />
     </xs:restriction>
   </xs:simpleType>
   <xs:complexType name="TBaseProperty" abstract="true">
     <xs:complexContent>
       <xs:extension base="bi:TMember">
         <xs:attribute name="Alignment" type="bi:TAlignment" use="optional"/>
         <xs:attribute name="FormatString" type="xs:string" use="optional"/>
         <xs:attribute name="Units" type="xs:string" use="optional" />
         <xs:attribute name="SortDirection" type="bi:TSortDirection" default="Default"/>
         <xs:attribute name="IsRightToLeft" type="xs:boolean" default="false"/>
       </xs:extension>
     </xs:complexContent>
   </xs:complexType>
   <xs:simpleType name="TAlignment">
     <xs:restriction base="xs:string">
       <xs:enumeration value="Default" />
       <xs:enumeration value="Left" />
      <xs:enumeration value="Right" />
       <xs:enumeration value="Center" />
     </xs:restriction>
   </xs:simpleType>
  <xs:simpleType name="TSortDirection">
     <xs:restriction base="xs:string">
       <xs:enumeration value="Default" />
       <xs:enumeration value="Ascending" />
       <xs:enumeration value="Descending" />
     </xs:restriction>
  </xs:simpleType>
  <xs:complexType name ="TPropertyRefs" >
     <xs:sequence>
       <xs:element name="PropertyRef" type="bi:TPropertyRef" minOccurs="1" 
maxOccurs="unbounded" />
    </xs:sequence>
  </xs:complexType>
   <xs:complexType name="TPropertyRef">
     <xs:attribute name="Name" type="xs:string" use="required" />
   </xs:complexType>
   <xs:complexType name ="TMeasure">
     <xs:complexContent>
       <xs:extension base="bi:TProperty">
         <xs:sequence>
```
*Copyright © 2014 Microsoft Corporation.* 

```
 <xs:element name="Kpi" type ="bi:TKpi" minOccurs ="0" maxOccurs="1" />
         </xs:sequence>
         <xs:attribute name="IsSimpleMeasure" type="xs:boolean" default="true"/>
       </xs:extension>
     </xs:complexContent>
   </xs:complexType>
  <xs:complexType name ="TKpi">
     <xs:sequence >
       <xs:element name="Documentation" type="bi:TDocumentation" minOccurs="0" maxOccurs="1" 
/ <xs:element name="KpiGoal" minOccurs="1" maxOccurs="1" >
         <xs:complexType >
           <xs:sequence>
             <xs:element name="PropertyRef" type="bi:TPropertyRef" minOccurs="1" maxOccurs="1" 
/>
           </xs:sequence>
         </xs:complexType>
       </xs:element>
       <xs:element name="KpiStatus" minOccurs="1" maxOccurs="1" >
        <xs:complexType >
          <xs:sequence>
             <xs:element name="PropertyRef" type="bi:TPropertyRef" minOccurs="1" maxOccurs="1" 
/ </xs:sequence>
         </xs:complexType>
       </xs:element>
     </xs:sequence>
     <xs:attribute name="StatusGraphic" type="xs:string" use="required"/>
   </xs:complexType>
   <xs:complexType name ="TNavigationProperty">
     <xs:complexContent>
       <xs:extension base="bi:TMember">
        <xs:attribute name="CollectionCaption" type="xs:string" use="optional"/>
       </xs:extension>
     </xs:complexContent>
   </xs:complexType>
```
<span id="page-97-0"></span></xs:schema>

### **5.3 CSDLBI Schema 2.0**

```
<?xml version="1.0" encoding="utf-8"?>
<xs:schema id="bi"
    targetNamespace="http://schemas.microsoft.com/sqlbi/2010/10/edm/extensions"
     elementFormDefault="qualified"
     xmlns:bi="http://schemas.microsoft.com/sqlbi/2010/10/edm/extensions"
     xmlns:edm="http://schemas.microsoft.com/ado/2008/09/edm"
     xmlns:xs="http://www.w3.org/2001/XMLSchema">
  <xs:import namespace="http://schemas.microsoft.com/ado/2008/09/edm" 
schemaLocation="System.Data.Resources.CSDLSchema_2.xs"/>
  <xs:element name="EntityContainer" type="bi:TEntityContainer"/>
  <xs:element name="EntitySet" type="bi:TEntitySet"/>
  <xs:element name="AssociationSet" type="bi:TAssociationSet"/>
  <xs:element name="EntityType" type="bi:TEntityType"/>
```
*98 / 108*

*[MS-CSDLBI] — v20140520 Conceptual Schema Definition File Format with Business Intelligence Annotations* 

*Copyright © 2014 Microsoft Corporation.* 

```
 <xs:element name="Property" type="bi:TProperty"/>
  <xs:element name="NavigationProperty" type="bi:TNavigationProperty"/>
  <xs:element name="Measure" type="bi:TMeasure"/>
  <xs:element name="SourceDescription" type="xs:string" />
   <xs:complexType name ="TEntityContainer">
    <xs:sequence>
      <xs:element name="CompareOptions" type="bi:TCompareOptions" />
     <xs:element name="ModelCapabilities" type="bi:TModelCapabilities" />
     </xs:sequence>
     <xs:attribute name="Caption" type="xs:string" use="optional"/>
     <xs:attribute name="Culture" type="xs:string" />
     <xs:attribute name="DirectQueryMode" type="bi:TDirectQueryMode" />
   </xs:complexType>
   <xs:simpleType name="TDirectQueryMode">
     <xs:restriction base="xs:string">
      <xs:enumeration value="InMemory" />
      <xs:enumeration value="InMemoryWithDirectQuery" />
      <xs:enumeration value="DirectQueryWithInMemory" />
       <xs:enumeration value="DirectQuery" />
     </xs:restriction>
   </xs:simpleType>
  <xs:complexType name="TCompareOptions" >
     <xs:attribute name="IgnoreCase" type="xs:boolean" default="false" />
     <xs:attribute name="IgnoreNonSpace" type="xs:boolean" default="false" />
     <xs:attribute name="IgnoreKanaType" type="xs:boolean" default="false" />
     <xs:attribute name="IgnoreWidth" type="xs:boolean" default="false" />
   </xs:complexType>
   <xs:complexType name="TModelCapabilities" >
     <xs:sequence>
       <xs:element name="CrossFilteringWithinTable" type="bi:TCrossFilteringWithinTable" />
       <xs:element name="GroupByValidation" type="bi:TGroupByValidation" />
      <xs:element name="QueryAggregateUsage" type="bi:TQueryAggregateUsage" />
       <xs:element name="EncourageIsEmptyDAXFunctionUsage" 
type="bi:TEncourageIsEmptyDAXFunctionUsage" />
      <xs:element name="FiveStateKPIRange" type="bi:TFiveStateKPIRange" />
     </xs:sequence>
  </xs:complexType>
  <xs:simpleType name="TCrossFilteringWithinTable">
   <xs:restriction base="xs:string">
    <xs:enumeration value="Always" />
     <xs:enumeration value="Never" />
    </xs:restriction>
   </xs:simpleType> 
  <xs:simpleType name="TGroupByValidation">
   <xs:restriction base="xs:string">
    <xs:enumeration value="Relaxed" />
    <xs:enumeration value="Enforced" />
    </xs:restriction>
   </xs:simpleType>
   <xs:simpleType name="TQueryAggregateUsage">
    <xs:restriction base="xs:string">
     <xs:enumeration value="Encourage" />
```
*99 / 108*

*[MS-CSDLBI] — v20140520 Conceptual Schema Definition File Format with Business Intelligence Annotations* 

*Copyright © 2014 Microsoft Corporation.* 

```
 <xs:enumeration value="Discourage" />
    </xs:restriction>
   </xs:simpleType>
   <xs:simpleType name="TEncourageIsEmptyDAXFunctionUsage">
    <xs:restriction base="xs:boolean" />
   </xs:simpleType> 
  <xs:simpleType name="TFiveStateKPIRange">
   <xs:restriction base="xs:short">
     <xs:enumeration value="0" />
    <xs:enumeration value="1" />
    </xs:restriction>
   </xs:simpleType> 
   <xs:complexType name ="TEntitySet">
     <xs:attribute name="Caption" type="xs:string" use="optional"/>
     <xs:attribute name="CollectionCaption" type="xs:string" use="optional"/>
     <xs:attribute name="ReferenceName" type="xs:string" use="optional"/>
     <xs:attribute name="Hidden" type="xs:boolean" default="false" use="optional"/>
   </xs:complexType>
   <xs:complexType name ="TAssociationSet">
     <xs:attribute name="State" type="bi:TState" default="Active"/>
     <xs:attribute name="Hidden" type="xs:boolean" default="false" />
   </xs:complexType>
   <xs:simpleType name="TState">
     <xs:restriction base="xs:string">
      <xs:enumeration value="Active" />
       <xs:enumeration value="Inactive" />
     </xs:restriction>
   </xs:simpleType>
  <xs:complexType name ="TEntityType">
     <xs:sequence >
       <xs:element name="DisplayKey" type="bi:TMemberRefs" minOccurs="0" maxOccurs="1" />
       <xs:element name="DefaultDetails" type="bi:TMemberRefs" minOccurs="0" maxOccurs="1"/>
       <xs:element name="DefaultImage" minOccurs="0" maxOccurs="1" >
         <xs:complexType >
          <xs:sequence>
             <xs:element name="MemberRef" type="bi:TMemberRef" minOccurs="1" maxOccurs="1" />
           </xs:sequence>
         </xs:complexType>
       </xs:element>
       <xs:element name="DefaultMeasure" minOccurs="0" maxOccurs="1" >
         <xs:complexType >
           <xs:sequence>
             <xs:element name="MemberRef" type="bi:TMemberRef" minOccurs="1" maxOccurs="1" />
           </xs:sequence>
         </xs:complexType>
       </xs:element>
       <xs:element name="SortMembers" type="bi:TMemberRefs" minOccurs="0" maxOccurs="1" />
       <xs:element name="Hierarchy" type ="bi:THierarchy" minOccurs="0" maxOccurs="unbounded" 
/ </xs:sequence>
     <xs:attribute name="Contents" type="bi:TEntityContents" default="Regular" 
use="optional"/>
     <xs:attribute name="ReferenceName" type="xs:string" use="optional"/>
```
*100 / 108*

*Copyright © 2014 Microsoft Corporation.* 

```
 </xs:complexType>
  <xs:simpleType name="TEntityContents">
     <xs:restriction base="xs:string">
       <xs:enumeration value="Regular"/>
       <xs:enumeration value="Time"/>
       <xs:enumeration value="Geography"/>
       <xs:enumeration value="Organization"/>
       <xs:enumeration value="BillOfMaterials"/>
       <xs:enumeration value="Accounts"/>
       <xs:enumeration value="Customers"/>
       <xs:enumeration value="Products"/>
       <xs:enumeration value="Scenario"/>
       <xs:enumeration value="Quantitative"/>
       <xs:enumeration value="Utility"/>
       <xs:enumeration value="Currency"/>
       <xs:enumeration value="Rates"/>
       <xs:enumeration value="Channel"/>
       <xs:enumeration value="Promotion"/>
     </xs:restriction>
   </xs:simpleType>
  <xs:complexType name ="TMemberRefs" >
    <xs:sequence>
      <xs:element name="MemberRef" type="bi:TMemberRef" minOccurs="1" maxOccurs="unbounded" 
/>
     </xs:sequence>
  </xs:complexType>
  <xs:complexType name="TMemberRef">
     <xs:attribute name="Name" type="xs:string" use="required" />
   </xs:complexType>
  <xs:complexType name ="THierarchy">
     <xs:complexContent>
       <xs:extension base="bi:TMember">
         <xs:sequence>
          <xs:element name="Documentation" type="bi:TDocumentation" minOccurs="0" 
maxOccurs="1" />
          <xs:element name ="Level" type="bi:TLevel" minOccurs="1" maxOccurs="unbounded" />
         </xs:sequence>
       </xs:extension>
     </xs:complexContent>
   </xs:complexType>
   <xs:complexType name ="TMember" abstract="true">
     <xs:attribute name="Name" type="xs:string" use="required" />
     <xs:attribute name="Caption" type="xs:string" use="optional"/>
     <xs:attribute name="ContextualNameRule" type="bi:TContextualNameRule" default="None" />
     <xs:attribute name="Hidden" type="xs:boolean" default="false" />
     <xs:attribute name="ReferenceName" type="xs:string" use="optional" />
   </xs:complexType>
   <xs:simpleType name="TContextualNameRule">
     <xs:restriction base="xs:string">
      <xs:enumeration value="None" />
      <xs:enumeration value="Context" />
      <xs:enumeration value="Merge" />
     </xs:restriction>
```
*101 / 108*

*[MS-CSDLBI] — v20140520 Conceptual Schema Definition File Format with Business Intelligence Annotations* 

*Copyright © 2014 Microsoft Corporation.* 

```
 <xs:complexType name="TDocumentation">
     <xs:sequence>
       <xs:element name="Summary" type="xs:string" minOccurs="0" maxOccurs="1" />
     </xs:sequence>
   </xs:complexType>
   <xs:complexType name ="TLevel">
    <xs:complexContent>
     <xs:extension base="bi:TMember">
      <xs:sequence>
       <xs:element name="Source" minOccurs="0" maxOccurs="1" >
        <xs:complexType >
         <xs:sequence>
          <xs:element name="PropertyRef" type="bi:TPropertyRef" minOccurs="1"
              maxOccurs="1" />
        </xs:sequence>
        </xs:complexType>
       </xs:element>
      </xs:sequence>
     </xs:extension> 
    </xs:complexContent>
   </xs:complexType>
   <xs:complexType name ="TProperty">
     <xs:complexContent>
       <xs:extension base="bi:TBaseProperty">
         <xs:sequence >
           <xs:element name="OrderBy" type="bi:TPropertyRefs" minOccurs="0" maxOccurs="1"/>
           <xs:element name="GroupBy " type="bi:TPropertyRefs" minOccurs="0"
       maxOccurs="1"/>
           <xs:element name="RelatedTo" type="bi:TPropertyRefs" minOccurs="0"
       maxOccurs="1"/>
          <xs:element name="FilterNullsBy" type="bi:TPropertyRefs" minOccurs="0"
       maxOccurs="1"/>
         </xs:sequence>
         <xs:attribute name="Contents" type="bi:TContents" use="optional" default="Regular"/>
         <xs:attribute name="DefaultAggregateFunction" type="bi:TDefaultAggregateFunction" 
default="Default" />
         <xs:attribute name="GroupingBehavior" type="bi:TGroupingBehavior" 
default="GroupOnValue"/>
         <xs:attribute name="Stability" type="bi:TStability" default="Stable"/>
       </xs:extension>
     </xs:complexContent>
   </xs:complexType>
  <xs:simpleType name="TContents">
     <xs:restriction base="xs:string" />
   </xs:simpleType>
  <xs:simpleType name="TDefaultAggregateFunction" >
     <xs:restriction base="xs:string">
       <xs:enumeration value="Default" />
       <xs:enumeration value="None" />
       <xs:enumeration value="Sum" />
      <xs:enumeration value="Count" />
      <xs:enumeration value="Average" />
       <xs:enumeration value="Min" />
```
*102 / 108*

*[MS-CSDLBI] — v20140520 Conceptual Schema Definition File Format with Business Intelligence Annotations* 

*Copyright © 2014 Microsoft Corporation.* 

*Release: Tuesday, May 20, 2014* 

</xs:simpleType>

```
 <xs:enumeration value="Max" />
       <xs:enumeration value="DistinctCount" />
     </xs:restriction>
   </xs:simpleType>
   <xs:simpleType name="TGroupingBehavior" >
     <xs:restriction base="xs:string" >
      <xs:enumeration value="GroupOnValue" />
       <xs:enumeration value="GroupOnEntityKey" />
     </xs:restriction>
   </xs:simpleType>
   <xs:simpleType name="TStability">
     <xs:restriction base="xs:string">
       <xs:enumeration value="Stable" />
       <xs:enumeration value="RowNumber" />
       <xs:enumeration value="Volatile" />
     </xs:restriction>
   </xs:simpleType>
   <xs:complexType name="TBaseProperty" abstract="true">
     <xs:complexContent>
       <xs:extension base="bi:TMember">
         <xs:attribute name="Alignment" type="bi:TAlignment" use="optional"/>
         <xs:attribute name="FormatString" type="xs:string" use="optional"/>
         <xs:attribute name="Units" type="xs:string" use="optional" />
         <xs:attribute name="SortDirection" type="bi:TSortDirection" default="Default"/>
         <xs:attribute name="IsRightToLeft" type="xs:boolean" default="false"/>
       </xs:extension>
     </xs:complexContent>
   </xs:complexType>
  <xs:simpleType name="TAlignment">
     <xs:restriction base="xs:string">
       <xs:enumeration value="Default" />
       <xs:enumeration value="Left" />
       <xs:enumeration value="Right" />
       <xs:enumeration value="Center" />
     </xs:restriction>
   </xs:simpleType>
   <xs:simpleType name="TSortDirection">
     <xs:restriction base="xs:string">
      <xs:enumeration value="Default" />
       <xs:enumeration value="Ascending" />
       <xs:enumeration value="Descending" />
     </xs:restriction>
   </xs:simpleType>
   <xs:complexType name ="TPropertyRefs" >
     <xs:sequence>
      <xs:element name="PropertyRef" type="bi:TPropertyRef" minOccurs="1" 
maxOccurs="unbounded" />
     </xs:sequence>
   </xs:complexType>
   <xs:complexType name="TPropertyRef">
     <xs:attribute name="Name" type="xs:string" use="required" />
   </xs:complexType>
```
*Copyright © 2014 Microsoft Corporation.* 

```
 <xs:complexType name ="TMeasure">
     <xs:complexContent>
      <xs:extension base="bi:TProperty">
         <xs:sequence>
           <xs:element name="Kpi" type ="bi:TKpi" minOccurs ="0" maxOccurs="1" />
           <xs:element name="FormatBy" type="bi:TPropertyRefs" minOccurs="0"
       maxOccurs="1"/>
          <xs:element name="ApplyCulture" type="bi:TPropertyRefs" minOccurs="0"
      maxOccurs="1"/>
         </xs:sequence>
        <xs:attribute name="IsSimpleMeasure" type="xs:boolean" default="true"/>
         <xs:attribute name="ActualType" type="xs:string"/>
       </xs:extension>
     </xs:complexContent>
   </xs:complexType>
   <xs:complexType name ="TKpi">
     <xs:sequence >
       <xs:element name="Documentation" type="bi:TDocumentation" minOccurs="0" maxOccurs="1" 
/>
       <xs:element name="KpiGoal" minOccurs="1" maxOccurs="1" >
        <xs:complexType >
          <xs:sequence>
             <xs:element name="PropertyRef" type="bi:TPropertyRef" minOccurs="1" maxOccurs="1" 
/ </xs:sequence>
         </xs:complexType>
       </xs:element>
       <xs:element name="KpiStatus" minOccurs="1" maxOccurs="1" >
         <xs:complexType >
          <xs:sequence>
             <xs:element name="PropertyRef" type="bi:TPropertyRef" minOccurs="1" maxOccurs="1" 
/>
          </xs:sequence>
         </xs:complexType>
       </xs:element>
     </xs:sequence>
     <xs:attribute name="StatusGraphic" type="xs:string" use="required"/>
   </xs:complexType>
  <xs:complexType name ="TNavigationProperty">
     <xs:complexContent>
       <xs:extension base="bi:TMember">
         <xs:attribute name="CollectionCaption" type="xs:string" use="optional"/>
       </xs:extension>
     </xs:complexContent>
   </xs:complexType>
```

```
</xs:schema>
```
*Copyright © 2014 Microsoft Corporation.* 

# **6 Appendix B: Product Behavior**

<span id="page-104-0"></span>The information in this specification is applicable to the following Microsoft products or supplemental software. References to product versions include released service packs:

- Microsoft SQL Server 2012
- Microsoft Excel 2013
- Microsoft SQL Server 2014
- Microsoft Excel 2013 Service Pack 1 (SP1)

Exceptions, if any, are noted below. If a service pack or Quick Fix Engineering (QFE) number appears with the product version, behavior changed in that service pack or QFE. The new behavior also applies to subsequent service packs of the product unless otherwise specified. If a product edition appears with the product version, behavior is different in that product edition.

Unless otherwise specified, any statement of optional behavior in this specification that is prescribed using the terms SHOULD or SHOULD NOT implies product behavior in accordance with the SHOULD or SHOULD NOT prescription. Unless otherwise specified, the term MAY implies that the product does not follow the prescription.

 $\leq$  1> Section 1.6: The following table describes versions of conceptual schema definition language with business intelligence annotations (CSDLBI) and when they were introduced. Newer releases of SQL Server and Excel support previous CSDLBI versions. For example, SQL Server 2014 supports all previous CSDLBI versions.

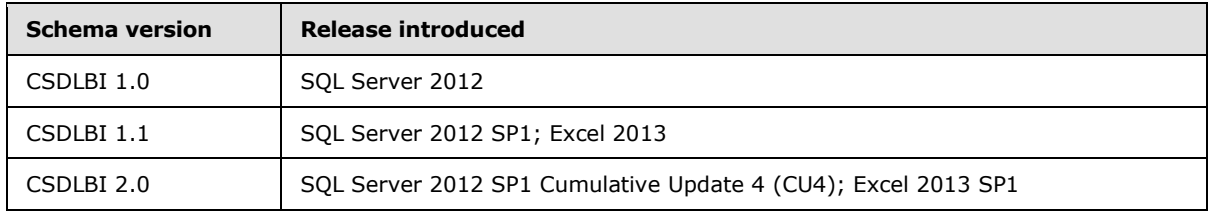

[<2> Section 2.1.10: T](#page-23-0)he **Caption** attribute is not supported by SQL Server 2012 and SQL Server 2014.

*Copyright © 2014 Microsoft Corporation.* 

# **7 Change Tracking**

<span id="page-105-0"></span>This section identifies changes that were made to the [MS-CSDLBI] protocol document between the February 2014 and May 2014 releases. Changes are classified as New, Major, Minor, Editorial, or No change.

The revision class **New** means that a new document is being released.

The revision class **Major** means that the technical content in the document was significantly revised. Major changes affect protocol interoperability or implementation. Examples of major changes are:

- A document revision that incorporates changes to interoperability requirements or functionality.
- The removal of a document from the documentation set.

The revision class **Minor** means that the meaning of the technical content was clarified. Minor changes do not affect protocol interoperability or implementation. Examples of minor changes are updates to clarify ambiguity at the sentence, paragraph, or table level.

The revision class **Editorial** means that the formatting in the technical content was changed. Editorial changes apply to grammatical, formatting, and style issues.

The revision class **No change** means that no new technical changes were introduced. Minor editorial and formatting changes may have been made, but the technical content of the document is identical to the last released version.

Major and minor changes can be described further using the following change types:

- **New content added.**
- Content updated.
- Content removed.
- **New product behavior note added.**
- **Product behavior note updated.**
- Product behavior note removed.
- New protocol syntax added.
- Protocol syntax updated.
- **Protocol syntax removed.**
- New content added due to protocol revision.
- Content updated due to protocol revision.
- Content removed due to protocol revision.
- New protocol syntax added due to protocol revision.
- **Protocol syntax updated due to protocol revision.**
- **Protocol syntax removed due to protocol revision.**

*Copyright © 2014 Microsoft Corporation.* 

Obsolete document removed.

Editorial changes are always classified with the change type **Editorially updated.**

Some important terms used in the change type descriptions are defined as follows:

- **Protocol syntax** refers to data elements (such as packets, structures, enumerations, and methods) as well as interfaces.
- **Protocol revision** refers to changes made to a protocol that affect the bits that are sent over the wire.

The changes made to this document are listed in the following table. For more information, please contact [dochelp@microsoft.com.](mailto:dochelp@microsoft.com)

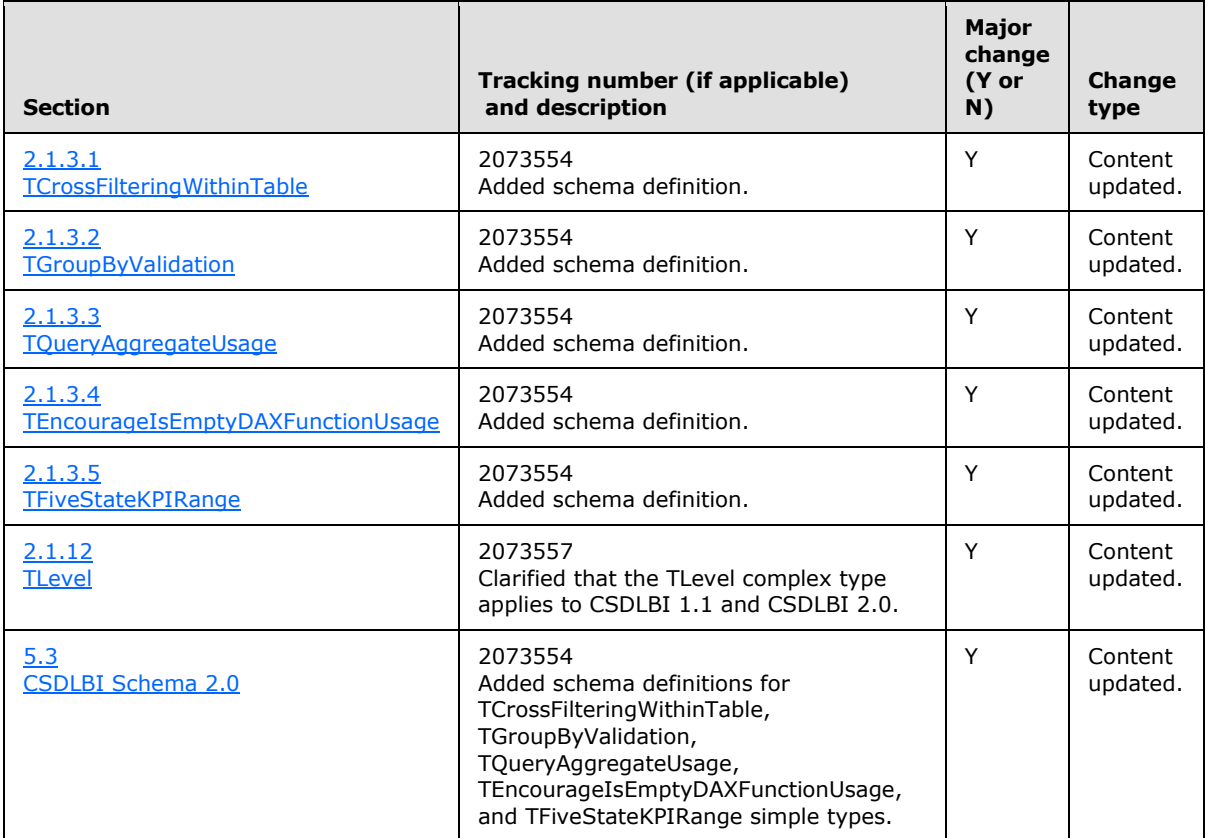

*Copyright © 2014 Microsoft Corporation.* 

# **8 Index**

#### **A**

[Applicability statement](#page-8-1) 9

#### **C**

[Change tracking](#page-105-0) 106 [Complex and simple types](#page-10-0) 11 [CSDLBI 1.0 example](#page-34-0) 35 [CSDLBI 1.1 example](#page-49-0) 50 [CSDLBI 2.0 example](#page-56-0) 57 [CSDLBI Schema 1.0](#page-88-0) 89 [CSDLBI Schema 1.1](#page-92-0) 93 [CSDLBI Schema 2.0](#page-97-0) 98

## **F**

[Full XML schema](#page-88-1) 89

### **G**

[Glossary](#page-4-0) 5

#### **I**

[Index of security fields](#page-87-0) 88 [Informative references](#page-5-0) 6 [Introduction](#page-4-1) 5

#### **L**

Localization - [versioning and](#page-8-2) 9

#### **N**

[Normative references](#page-5-1) 6

#### **O**

[Overview](#page-5-2) 6

### **P**

[Product behavior](#page-104-0) 105

#### **R**

[References](#page-5-3) 6 [References](#page-5-0) – informative 6 [References](#page-5-1) – normative 6 [Relationship to protocols and other structures](#page-8-3) 9

### **S**

[Security](#page-87-1) 88 [Security considerations for implementers](#page-87-2) 88 [Security fields -](#page-87-0) index of 88 [Simple types](#page-10-0) – complex and 11

*[MS-CSDLBI] — v20140520 Conceptual Schema Definition File Format with Business Intelligence Annotations* 

*Copyright © 2014 Microsoft Corporation.* 

*Release: Tuesday, May 20, 2014* 

[Structure examples](#page-34-1) 35 [Structures](#page-9-0) 10

## **T**

[Tracking changes](#page-105-0) 106

# **V**

[Vendor-extensible fields](#page-8-4) 9 [Versioning and localization](#page-8-2) 9